ASA CR-2307

N74-10839

# NASA CONTRACTOR REPORT

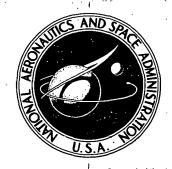

NASA CR-2307

# CASE FILE COPY

AN EVALUATION OF
A CONSTRAINED TEST METHOD
FOR OBTAINING FREE BODY RESPONSES

by A. Berman, N. Giansante, and F. D. Bartlett, Jr.

Prepared by
KAMAN AEROSPACE CORPORATION
Bloomfield, Conn. 06002
for Langley Research Center

NATIONAL AERONAUTICS AND SPACE ADMINISTRATION • WASHINGTON, D. C. • OCTOBER 1973

| 1. Report No.                                                                                                    | 2. Government Access                                                                                                    | ion No.                                                                                                    | 3. Recipient's Catalo                                                                                                    | g No.                                                                           |
|----------------------------------------------------------------------------------------------------|----------------------------------------------------------------------------------------------------|----------------------------------------------------------------------------------------------------|----------------------------------------------------------------------------------------------------|---------------------------------------------------------------------------------|
| NASA CR-2307                                                                                                    |                                                                                                    |                                                                                                    |                                                                                                    |                                                                                 |
| 4. Title and Subtitle                                                                                                    |                                                                                                    |                                                                                                    | 5. Report Date                                                                                                    |                                                                                 |
| AN EVALUATION OF A CONSTRAINED                                                                                                    | TEST METHOD FOR O                                                                                                    | BTAINING                                                                                                    | October 1973                                                                                                    | <del></del>                                                                     |
| FREE BODY RESPONSES                                                                                                    |                                                                                                    |                                                                                                    | 6. Performing Organ                                                                                                    | ization Code                                                                    |
| 7. Author(s)                                                                                                    |                                                                                                    |                                                                                                    | 8. Performing Organi                                                                                                    | zation Report No.                                                               |
| A. Berman, N. Giansante, F. D.                                                                                                    | Bartlett, Jr.                                                                                                    |                                                                                                    | R-1130                                                                                                    |                                                                                 |
|                                                                                                    | _ <del></del>                                                                                                    |                                                                                                    | 10. Work Unit No.                                                                                                    | · · · · · · · · · · · · · · · · · · ·                                           |
| 9. Performing Organization Name and Address                                                                                                    | 1                                                                                                    |                                                                                                    | 502-32-02-01                                                                                                    |                                                                                 |
| Kaman Aerospace Corporation                                                                                                    |                                                                                                    |                                                                                                    | 11. Contract or Gran                                                                                                    | t No.                                                                           |
| Bloomfield, CT 76101                                                                                                    |                                                                                                    |                                                                                                    | NAS1-11535                                                                                                    | · .                                                                             |
|                                                                                                    |                                                                                                    | •                                                                                                    | 13. Type of Report a                                                                                                    | and Period Covered                                                              |
| 12. Sponsoring Agency Name and Address                                                                                                    | · · · · · · · · · · · · · · · · · · ·                                                                                                    |                                                                                                    | Contractor R                                                                                                    |                                                                                 |
| National Aeronautics and Space                                                                                                    | Administration                                                                                                    |                                                                                                    | 14. Sponsoring Agenc                                                                                                    |                                                                                 |
| Washington, DC 20546                                                                                                    |                                                                                                    |                                                                                                    | 14. oponsoring Agenc                                                                                                    | y code                                                                          |
| 15. Supplementary Notes                                                                                                    |                                                                                                    |                                                                                                    | <u></u>                                                                                                    |                                                                                 |
| This is a final report.                                                                                                    |                                                                                                    | •                                                                                                    |                                                                                                    |                                                                                 |
| ·                                                                                                    | •                                                                                                    |                                                                                                    |                                                                                                    |                                                                                 |
|                                                                                                    |                                                                                                    | •                                                                                                    | ·                                                                                                    |                                                                                 |
| 16. Abstract                                                                                                    |                                                                                                    |                                                                                                    |                                                                                                    |                                                                                 |
| A method for obtaining fr<br>is investigated for practical<br>constrained structure can be conclude the forces of constrain                                                                                                    | feasibility. The possidered to be a sunt. By measuring                                                                                                    | nethod is based or<br>free body acted up<br>these forces and b                                                                                                    | the principle the                                                                                                    | at a<br>rces which<br>ructure so as                                             |
| is investigated for practical constrained structure can be constrained structure.                                                                                                    | feasibility. The ronsidered to be a sent. By measuring to the sets of forces, comes for producing the development of the set (including experiment)                                    | method is based or<br>free body acted up<br>these forces and b<br>one can compute th<br>nese independent f<br>theory, computer<br>imental error), a                                                                                                    | the principle the con by multiple for the exciting the structure response of the corces are discussed simulations of tendescription and 1:                                                                                                    | at a rces which ructure so as free body to ed. sts of re- isting of the         |
| is investigated for practical constrained structure can be constrained the forces of constraint to develop linearly independent one force at a time. Technique This report includes the presentative aerospace vehicles                                                                                                    | feasibility. The ronsidered to be a sent. By measuring t sets of forces, ces for producing the development of the s (including expersion of the procedure appears).                    | method is based or<br>free body acted up<br>these forces and b<br>one can compute th<br>nese independent f<br>theory, computer<br>imental error), a                                                                                                    | the principle the con by multiple for the exciting the structure response of the corces are discussed simulations of tendescription and 1:                                                                                                    | at a rces which ructure so as free body to ed. sts of re- isting of the         |
| is investigated for practical constrained structure can be constrained to develop linearly independent one force at a time. Technique This report includes the presentative aerospace vehicle computer programs developed.                                                                                                    | feasibility. The ronsidered to be a sent. By measuring t sets of forces, ces for producing the development of the s (including expersion of the procedure appears).                    | method is based or<br>free body acted up<br>these forces and b<br>one can compute th<br>nese independent f<br>theory, computer<br>imental error), a                                                                                                    | the principle the con by multiple for the exciting the structure response of the corces are discussed simulations of tendescription and 1:                                                                                                    | at a rces which ructure so as free body to ed. sts of re- isting of the         |
| is investigated for practical constrained structure can be constrained to develop linearly independent one force at a time. Technique This report includes the presentative aerospace vehicle computer programs developed.                                                                                                    | feasibility. The ronsidered to be a sent. By measuring t sets of forces, ces for producing the development of the s (including expersion of the procedure appears).                    | method is based or<br>free body acted up<br>these forces and b<br>one can compute th<br>nese independent f<br>theory, computer<br>imental error), a                                                                                                    | the principle the con by multiple for the exciting the structure response of the corces are discussed simulations of tendescription and 1:                                                                                                    | at a rces which ructure so as free body to ed. sts of re- isting of the         |
| is investigated for practical constrained structure can be constrained to develop linearly independent one force at a time. Technique This report includes the presentative aerospace vehicle computer programs developed.                                                                                                    | feasibility. The ronsidered to be a sent. By measuring t sets of forces, ces for producing the development of the s (including expersion of the procedure appears).                    | method is based or<br>free body acted up<br>these forces and b<br>one can compute th<br>nese independent f<br>theory, computer<br>imental error), a                                                                                                    | the principle the con by multiple for the exciting the structure response of the corces are discussed simulations of tendescription and 1:                                                                                                    | at a rces which ructure so as free body to ed. sts of re- isting of the         |
| is investigated for practical constrained structure can be constrained to develop linearly independent one force at a time. Technique This report includes the presentative aerospace vehicle computer programs developed.                                                                                                    | feasibility. The ronsidered to be a sent. By measuring t sets of forces, ces for producing the development of the s (including expersion of the procedure appears).                    | method is based or<br>free body acted up<br>these forces and b<br>one can compute th<br>nese independent f<br>theory, computer<br>imental error), a                                                                                                    | the principle the con by multiple for the exciting the structure response of the corces are discussed simulations of tendescription and 1:                                                                                                    | at a rces which ructure so as free body to ed. sts of re- isting of the         |
| is investigated for practical constrained structure can be constrained to develop linearly independent one force at a time. Technique This report includes the presentative aerospace vehicle computer programs developed.                                                                                                    | feasibility. The ronsidered to be a sent. By measuring t sets of forces, ces for producing the development of the s (including expersion of the procedure appears).                    | method is based or<br>free body acted up<br>these forces and b<br>one can compute th<br>nese independent f<br>theory, computer<br>imental error), a                                                                                                    | the principle the con by multiple for the exciting the structure response of the corces are discussed simulations of tendescription and 1:                                                                                                    | at a rces which ructure so as free body to ed. sts of re- isting of the         |
| is investigated for practical constrained structure can be constrained to develop linearly independent one force at a time. Technique This report includes the presentative aerospace vehicle computer programs developed.                                                                                                    | feasibility. The ronsidered to be a sent. By measuring t sets of forces, ces for producing the development of the s (including expersion of the procedure appears).                    | method is based or<br>free body acted up<br>these forces and b<br>one can compute th<br>nese independent f<br>theory, computer<br>imental error), a                                                                                                    | the principle the con by multiple for the exciting the structure response of the corces are discussed simulations of tendescription and 1:                                                                                                    | at a rces which ructure so as free body to ed. sts of re- isting of the         |
| is investigated for practical constrained structure can be constrained to develop linearly independent one force at a time. Technique This report includes the presentative aerospace vehicle computer programs developed.                                                                                                    | feasibility. The ronsidered to be a sent. By measuring t sets of forces, ces for producing the development of the s (including expersion of the procedure appears).                    | method is based or<br>free body acted up<br>these forces and b<br>one can compute th<br>nese independent f<br>theory, computer<br>imental error), a                                                                                                    | the principle the con by multiple for the exciting the structure response of the corces are discussed simulations of tendescription and 1:                                                                                                    | at a rces which ructure so as free body to ed. sts of re- isting of the         |
| is investigated for practical constrained structure can be of include the forces of constraint to develop linearly independent one force at a time. Technique This report includes the presentative aerospace vehicle computer programs developed.  in-flight characteristics of second constraints of second constraints.                                                                                                    | feasibility. The ronsidered to be a sent. By measuring t sets of forces, ces for producing the development of the s (including expersion of the procedure appears).                    | method is based or<br>free body acted up<br>these forces and b<br>one can compute th<br>nese independent f<br>theory, computer<br>imental error), a                                                                                                    | the principle the con by multiple for any exciting the structure response of the corces are discussed simulations of tendescription and land and method for obtaining the control of the control of the c | at a rces which ructure so as free body to ed. sts of re- isting of the         |
| is investigated for practical constrained structure can be constrained to develop linearly independent one force at a time. Technique This report includes the presentative aerospace vehicle computer programs developed.                                                                                                    | feasibility. The ronsidered to be a sent. By measuring t sets of forces, ces for producing the development of the s (including expersion of the procedure appears).                    | method is based or<br>free body acted up<br>these forces and b<br>one can compute the<br>nese independent f<br>theory, computer<br>imental error), a<br>ars to be a practi                                                                                                    | the principle the con by multiple for any exciting the structure response of the corces are discussed simulations of tendescription and land and method for obtaining the control of the control of the c | at a rces which ructure so as free body to ed. sts of re- isting of the         |
| is investigated for practical constrained structure can be of include the forces of constrained to develop linearly independent one force at a time. Technique This report includes the presentative aerospace vehicle computer programs developed. in-flight characteristics of simulations of the presentative aerospace vehicles computer programs developed.                                                                                                    | feasibility. The ronsidered to be a set. By measuring t sets of forces, cases for producing the development of the s (including expersormers). The procedure appearance with vehicles. | method is based or free body acted up these forces and bone can compute the nese independent for theory, computer imental error), a ars to be a practi                                                                                                    | the principle the con by multiple for any exciting the structure response of the corces are discussed in the corresponding to the description and laced method for obtaining the content of the corresponding to the corresponding to the corres | at a rces which ructure so as free body to ed. sts of re- isting of the         |
| is investigated for practical constrained structure can be of include the forces of constrained to develop linearly independent one force at a time. Technique This report includes the presentative aerospace vehicle computer programs developed. in-flight characteristics of sin-flight characteristics of sin | feasibility. The ronsidered to be a set. By measuring t sets of forces, cases for producing the development of the s (including expersormers). The procedure appearance with vehicles. | method is based or<br>free body acted up<br>these forces and b<br>one can compute the<br>nese independent f<br>theory, computer<br>imental error), a<br>ars to be a practi                                                                                                    | the principle the con by multiple for any exciting the structure response of the corces are discussed in the corresponding to the description and laced method for obtaining the content of the corresponding to the corresponding to the corres | at a rces which ructure so as free body to ed. sts of re- isting of the         |
| is investigated for practical constrained structure can be of include the forces of constrained to develop linearly independent one force at a time. Technique This report includes the presentative aerospace vehicle computer programs developed. in-flight characteristics of simulations of the presentative aerospace vehicles computer programs developed.                                                                                                    | feasibility. The ronsidered to be a set. By measuring t sets of forces, cases for producing the development of the s (including expersormers). The procedure appearance with vehicles. | method is based or free body acted up these forces and bone can compute the nese independent for theory, computer imental error), a ars to be a practi                                                                                                    | the principle the con by multiple for any exciting the structure response of the corces are discussed in the corresponding to the description and laced method for obtaining the content of the corresponding to the corresponding to the corres | at a rces which ructure so as free body to ed. sts of re- isting of the         |
| is investigated for practical constrained structure can be of include the forces of constrained to develop linearly independent one force at a time. Technique This report includes the presentative aerospace vehicle computer programs developed. in-flight characteristics of sin-flight characteristics of sin | feasibility. The ronsidered to be a set. By measuring the sets of forces, ones for producing the development of the set (including expersion). The procedure appearance with vehicles. | nethod is based or free body acted up these forces and bone can compute the nese independent for theory, computer imental error), a ars to be a practicular to be a practicular to be a pr | the principle the con by multiple for y exciting the street response of the corces are discussed simulations of tendescription and local method for obtained.                                                                                                    | at a rces which ructure so as free body to ed. sts of re- isting of the taining |
| is investigated for practical constrained structure can be of include the forces of constrained to develop linearly independent one force at a time. Technique This report includes the presentative aerospace vehicle computer programs developed. in-flight characteristics of sin-flight characteristics of sin | feasibility. The ronsidered to be a set. By measuring t sets of forces, cases for producing the development of the s (including expersormers). The procedure appearance with vehicles. | nethod is based on free body acted up these forces and be one can compute the nese independent for theory, computer imental error), a ars to be a practification of this page)                                                                                                    | the principle the con by multiple for any exciting the structure response of the corces are discussed in the corresponding to the description and laced method for obtaining the content of the corresponding to the corresponding to the corres | at a rces which ructure so as free body to ed. sts of re- isting of the         |

### TABLE OF CONTENTS

|                               | PAGE |
|-------------------------------|------|
| LIST OF FIGURES               | v    |
| LIST OF SYMBOLS               | vii  |
| INTRODUCTION                  | 1.   |
| DESCRIPTION OF THE THEORY     | 3    |
| BASIC CONCEPT                 | 3    |
| ANALYSIS                      | . 3  |
| FORCES AT CONSTRAINTS         | 5    |
| VARIED CONSTRAINTS            | 6    |
| APPLICATION CONSIDERATIONS    | . 8  |
| NUMBER OF CONSTRAINTS         | 8    |
| SUPPORT CHARACTERISTICS       | 8    |
| ERRORS                        | 9    |
| TEST SIMULATION               | 9    |
| SIMULATION SOFTWARE           | 10   |
| COMPUTER PROGRAM ORGANIZATION | 10   |
| SIMULATED ERRORS              | 11   |
| MODELS ANALYZED               | 12   |

# TABLE OF CONTENTS (Continued)

|                                             | PAGE |
|---------------------------------------------|------|
| DISCUSSION OF RESULTS                       | 13   |
| TWO-DIMENSIONAL ORBITER                     | 13   |
| THREE-DIMENSIONAL ORBITER                   | - 14 |
| ORBITER-BOOSTER COMBINATION                 | 16   |
| TWO-DIMENSIONAL ORBITER - VERTICAL ATTITUDE | 17   |
| BOOSTER LONGITUDINAL RESPONSE               | 18   |
| IGNORED CONSTRAINTS                         | 19   |
| NUMBER OF CONSTRAINTS                       | 20   |
| VARIATION OF CONSTRAINTS                    | 20   |
| CONCLUSIONS AND RECOMMENDATIONS             | 22   |
| GENERAL                                     | 22   |
| ACCURACY                                    | 22   |
| SENSITIVITY                                 | 22   |
| PRE-TEST SIMULATION                         | 23   |
| POST-TEST SENSITIVITY ANALYSIS              | 24   |
| IMPLEMENTATION                              | 24   |
| REFERENCES                                  | 26   |
| ADDENDIY                                    | 56   |

# LIST OF FIGURES

| FIGURE   |                                                                                                    | PAGE       |
|----------|----------------------------------------------------------------------------------------------------|------------|
| 1        | Orbiter Fuselage Model                                                                             | 27         |
| 2        | Orbiter-Booster Combination Model                                                                  | . 28       |
| 3        | Frequency Response                                                                                 | 29         |
| 4        | Effect of Error on Frequency Response                                                              | 30         |
| <b>5</b> | Typical Deduced Frequency Response                                                                 | 31 *       |
| 6        | Transverse Bending Response at 92 Hz                                                               | 32         |
| 7        | Frequency Response                                                                                 | . 33       |
| 8        | Effect of Error on Frequency Response, 8.75 x 10 N/m Restraints                                    | 34         |
| 9        | Effect of Error on Frequency Response, 1.75 x 10 N/m Restraints                                    | 35         |
| 10       | Effect of Error on Frequency Response, 8.75 x 106N/m Constraints                                   | 36         |
| 11       | Transfer Frequency Response                                                                        | 37         |
| 12       | Transverse Bending Response at 90 Hz, 8.75 x 10 <sup>5</sup> N/m Restraints                        | 38         |
| 13.      | Typical Deduced Transverse Bending Response at 90 Hz                                               | · 39       |
| 14       | Transverse Bending Response at 90 Hz, 1.75 x 10 <sup>6</sup> N/m Restraints                        | <i>1</i> ∩ |
| 15       | Transverse Bending Response at 90 Hz, 8.75 x 10 <sup>6</sup> N/m Restraints                        | •          |
| 16       | Error Distribution for Free Response 3D Orbiter Model, Constrained at Stations .69 and 1.66 Meters | 42         |

# LIST OF FIGURES (Continued)

| FIGURE     |                                                                                        | PAGE |
|------------|----------------------------------------------------------------------------------------|------|
| 17         | Frequency Response                                                                     | 43   |
| 18         | Effect of Error on Frequency Response                                                  | 44   |
| 19         | Typical Deduced Frequency Response                                                     | 45   |
| <b>2</b> 0 | Transfer Frequency Response                                                            | 46   |
| 21         | Transverse Bending Response at 26 Hz, 1.75 $\times$ 10 $^6$ N/m Restraints             | 47   |
| 22         | Effect of Error on Frequency Response                                                  | 48   |
| 23         | Transverse Bending Response at 36 Hz, $1.75 \times 10^6 N/m$ Restraints                | 49   |
| 24         | Effect of Error on Frequency Response                                                  | 50   |
| 25         | Effect of Error on Frequency Response                                                  | 51   |
| 26         | Effect of Error on Frequency Response                                                  | 52   |
| 27         | Effect of Error on Frequency Response,<br>Constraint Structural Damping 5%             | 53   |
| 28         | Longitudinal Response at 445 Hz                                                        | 54   |
| 29         | Effect of Error on Frequency Response Obtained From Variation of Constraints Technique | 55   |

# LIST OF SYMBOLS

| f                                    | applied force                                                      |
|--------------------------------------|--------------------------------------------------------------------|
| $\overline{\mathbf{f}}_{\mathbf{k}}$ | vector of complex amplitude of applied force                       |
| <b>F</b>                             | matrix of applied forces                                           |
| M                                    | number of points at which force excitation is applied              |
| N                                    | number of points at which response measurements are made           |
| r                                    | reaction force at constraint i                                     |
| $\overline{y}_{\mathbf{k}}$          | vector of complex amplitude of deflection                          |
| Y                                    | matrix of complex amplitudes of deflection                         |
| Y                                    | complex displacement mobility matrix relating forces and responses |
| ω                                    | frequency of applied sinusoidal forces                             |

# BRACKETS

- [] matrix
- { } column vector

# SUPERSCRIPTS

-l inverse

# A section of the section of the sectio

# 

# AN EVALUATION OF A CONSTRAINED TEST METHOD FOR OBTAINING FREE BODY RESPONSES

By A. Berman, N. Giansante, F. D. Bartlett, Jr. Kaman Aerospace Corporation

#### INTRODUCTION

Dynamic testing, both full scale and model, is an essential step in predicting the response of aerospace vehicles to the conditions to which they will be subjected in flight. This testing is required for modal analysis, stability and control studies and loads analyses and is applied to design verification and modification studies. The actual in-flight boundary conditions, however, cannot be exactly duplicated on the ground.

In order to simulate the free-body boundary conditions of a vehicle in flight, the usual procedure has been to support the vehicle on a system which is relatively soft so that the "rigid body" frequencies (which should be zero) are low compared to the frequencies of the deformation modes of the structure. A commonly used technique (References 1, 2, and 3) for launch vehicles consists of supporting the vehicle vertically on cables attached to its base. While tests conducted in such a manner seem to have given acceptable results, there are several disadvantages to this scheme. It is necessary to construct a tall structure capable of supporting the total weight of the vehicle. There is some uncertainty in the effects of the cable dynamics and nonlinearities on the vehicle response (Reference 2). cable configurations have been known to give variation in test results (Reference 1). Certain new problems arise for vehicles which are not axisymmetric. When the center of gravity varies laterally under various fuel loads, the stabilization of such a vehicle on soft supports can become a major consideration. Vehicles which require testing in more than one attitude compound these difficulties.

A procedure which could eliminate the effects of supports would be of significant benefit. It would not be necessary to use soft suspensions with the assumption that the interactions with the supporting structure are not significant. It would be possible to support the system being tested on a relatively stiff base, thus simplifying the problems of static stability and attitude variation. The

design of supporting towers would be greatly simplified and the overall cost of testing would be reduced. It is essential, of course, that such a procedure be reliable, accurate, not overly sensitive to measurement errors, and applicable to real test conditions.

There are several analytical methods which convert constrained responses into free body responses. Typical methods are presented in References 4, 5, and 6. These methods, however, are suitable only for analytical procedures where the response on infinitely rigid supports is known (or can be calculated) and where the mass matrix of the structure is available. Since such data is unmeasurable in a test, these methods are not usable.

The method which is examined here uses the measured forces of constraint to convert the measured structural responses to free body responses. The structure under test is considered to be supported on real supports, but their specific characteristics are not required since only their measured reactions are used. The procedure uses only data which are actually measured, and no quantitative assumptions are used. The basis of this method was first discussed in Reference 7.

The primary purpose of the work reported here is to evaluate the suitability of the method for use under realistic conditions and for representative aerospace vehicles. Additional purposes are to establish guidelines for usage of the method and to provide computer software capable of analyzing actual test data.

#### DESCRIPTION OF THE THEORY

#### BASIC CONCEPT

Consider a constrained structure which is being shaken by a known force and assume that the reaction forces at the supports are known. The structure responds precisely as if it were a free body being simultaneously subjected to the actual applied forces and to the forces of constraint. Thus, a shake test in which the constraining forces are measured gives direct information about the free body response of the structure when acted upon by several forces. As will be seen below, it is possible to convert information of this type into the free body response of the system when subjected to only one force at a time. This is what is needed to determine resonance data and to predict the effects of arbitrary loads.

#### ANALYSIS

The analysis assumes that the structure being studied is linear at each frequency. That is, the response is proportional to the force and the principle of superposition holds. For sinusoidal forces at a frequency,  $\omega$ , applied at M points on a structure, there is defined a vector  $\overline{f}_k$ , which represents the complex amplitude of applied force at each of the points. Similarly,  $\overline{y}_k$ , is a vector representing the complex amplitudes of the deflection at each of N points resulting from the force,  $\overline{f}_k$ . There is no necessity for the force points (represented in  $\overline{f}_k$ ) to coincide with the response points (represented in  $\overline{y}_k$ ). Y is the complex NxM displacement mobility matrix representing the relationship between the forces and responses.  $\overline{f}_k$ ,  $\overline{y}_k$ , Y and the relationship between them are written:

$$\vec{y}_{k} = \begin{cases} y_{1} \\ y_{2} \\ \vdots \\ y_{N} \end{cases} \qquad \vec{f}_{k} = \begin{cases} f_{1} \\ f_{2} \\ \vdots \\ f_{M} \end{cases} \qquad y = \begin{cases} \frac{\partial y_{1}}{\partial f_{1}} & \frac{\partial y_{1}}{\partial f_{2}} \cdots & \frac{\partial y_{1}}{\partial f_{M}} \\ \frac{\partial y_{2}}{\partial f_{1}} & \vdots \\ \frac{\partial y_{N}}{\partial f_{1}} & \frac{\partial y_{N}}{\partial f_{M}} \end{cases}$$

and

$$\overline{y}_{k} = Y\overline{f}_{k} \tag{1}$$

The displacement is used only for illustration, exactly the same relationships hold for velocity and acceleration. The displacements can also, with no change in the analysis, represent displacements or rotations in two or three directions at one geometrical point by allowing one element in each vector for each of these generalized displacements. Similar considerations apply to the forces (or moments). Note that there is no necessity for Y to be square, it will contain one row for each displacement measured and one column for each point at which a force is applied and, as will be seen below, one column for each constraint.

Consider, now, a matrix, F, containing several applied load vectors and a matrix, y, containing the corresponding deflections, as follows:

$$\mathbf{F} = [\overline{\mathbf{f}}_1 \quad \overline{\mathbf{f}}_2 \dots] \qquad \qquad \mathbf{y} = [\overline{\mathbf{y}}_1 \quad \overline{\mathbf{y}}_2 \dots]$$

and then

$$y = YF \tag{2}$$

If F is a nonsingular matrix, then the desired result, the response of particular points to single forces, may be written

$$Y = yF^{-1} \tag{3}$$

where both y and F are measured. When the "actual" applied loads only are included in F, then Y is the mobility of the structure as tested - i.e. on the actual supports. If F includes any of the forces of constraint, then Y is the mobility of the structure with those constraints removed. If F includes all the forces of constraint, then Y is the mobility of the free body.

As stated above, F must be nonsingular and thus have an inverse. If there are M forces to be considered (including the forces at the constraints) then M sets of forces,  $\overline{f}_k$ , must be applied and all of these vectors must be independent. There are at least two ways that this may be done: (1) by applying an external force at each constraint or (2) by varying the constraints.

#### FORCES AT CONSTRAINTS

If an exciting force is applied at the k-th constraint, the force vector will be of the form

$$\vec{f}_{k} = \begin{cases}
r_{1} \\
r_{2} \\
\vdots \\
r_{k} + f \\
\vdots
\end{cases}$$
(4)

where the r's are measured forces of constraint and f is the applied force. The force vectors obtained by applying forces to the structure at each of the constraint points will ordinarily be independent of each other and the force matrix will, therefore, be nonsingular. In the event the force matrix is ill-conditioned, the location or characteristics of the constraints may be altered to yield a well behaved force matrix. The matrix of forces at the supports including the applied forces will be called  $\mathbf{F}_{\mathbf{S}}$ .

At the same time that these forces are measured, the displacements are measured at the points of interest on the structure and one column of y is formed for each column of  $\mathbf{F}_{s}$ . Then, as above

$$Y = yF_s^{-1}$$
 (5)

where Y represents the deflection of each point of interest due to each of the loads applied to the structure (at the supports). This is the free body mobility matrix. This procedure must be carried out over the frequency range of interest.

If it is desired to find the response due to forces applied to the structure at points other than the support points, then the structure must be shaken at these points in addition and the forces at the constraints must be recorded. If  $F_{SA}$  is a matrix representing the forces of constraint for each non-constraint point of excitation, then the F matrix becomes

$$\mathbf{F} = \begin{bmatrix} \mathbf{I} & \mathbf{0} & \mathbf{0} \\ \mathbf{F}_{SA} & \mathbf{F}_{S} \end{bmatrix}$$
 (6)

where unit forces are applied. The inverse of this matrix involves little more than inverting  $\mathbf{F}_{\mathbf{S}}$  and is given by

$$\mathbf{F}^{-1} = \begin{bmatrix} ---\frac{1}{2} & ---\frac{1}{2} & --\frac{1}{2} \\ -\mathbf{F}_{S} & \mathbf{F}_{S} & \mathbf{F}_{S} \end{bmatrix}$$
 (7)

In practice it will often be just as convenient to invert the matrix of Equation (6) directly. Equation (7) illustrates that no numerical complications are introduced by forces at additional points.

#### VARIED CONSTRAINTS

Any means of varying the constraint forces such that the F matrix is nonsingular will work. Applying a force at each of the constraints was just discussed. Another possible method is to vary the constraints themselves such that the force vectors are independent.

If the structure is supported redundantly, then a procedure which would work is to shake at only one constraint and remove one constraint at a time resulting in an F matrix of the following form (where the force is applied at station 1)

$$F = \begin{bmatrix} f + r_1 & f + r_1 & f + r_1 & f + r_1 & f + r_1 & \dots \\ r_2 & r_2 & 0 & r_2 & \dots \\ r_3 & 0 & r_3 & r_3 & \dots \\ \vdots & \vdots & \vdots & \ddots & \end{bmatrix}$$
(8)

where the first column represents the measured loads when all the supports are used, the second represents the loads with constraint number 3 removed, etc.

The same effect can be achieved by varying some parameters, e.g. the stiffness, of each constraint one at a time. This would eliminate the need for redundant supports and reduce the amount of data required.

The other considerations are similar to the previous method.

#### APPLICATION CONSIDERATIONS

The method has attributes which make it an especially attractive candidate for practical application. These include the use of only measured data and the lack of quantitative assumptions. There are, however, as in all procedures, certain considerations involved in planning an efficient and accurate application of the method.

#### NUMBER OF CONSTRAINTS

At each frequency it is necessary to conduct one test for each constraint, thus it is desirable to keep this number to a minimum. While it is possible to constrain all rigid body motions with six constraining forces, there is no necessity for such complete constraint, however. During the design of a test, consideration should be given to test configurations which allow freedom of motion, e.g. in the horizontal plane and around the vertical axis. In this case, it would be necessary to shake vertically at each support and measure each of the vertical forces of constraint. In addition, any other shaker position or orientation could be used while the three vertical forces were measured.

For the design of a specific test, it is necessary to evaluate the cost of eliminating constraints compared to the reduced testing required.

#### SUPPORT CHARACTERISTICS

In a theoretical sense, the characteristics of the supports are immaterial. These characteristics, however, do affect the magnitudes of the forces and displacements which will be measured. The accuracy of the various transducers (accelerometers, load cells, etc) depends on the magnitude and frequency of the quantity being measured. Thus, for the most reliable results, the supports should be designed and the transducers selected so as to operate in their most accurate region. It is not expected that this will be an extremely stringent requirement, but care must be exercised as in planning any test, to insure that the results be meaningful.

In the analysis, the constraint forces are considered to be sinusoidal and at the same frequency as the excitation force. For real supports, it is not uncommon for components of other frequencies to pollute the response. It is implicitly assumed here that any such components have been removed from the data by electronic or digital filtering or by Fourier analysis. Obviously, highly nonlinear supports will increase the uncertainty in the data and should be avoided.

#### **ERRORS**

Any correctly derived analytical procedure will work when the input data is exact. When such methods are applied to measured data the effect of the unavoidable experimental errors is critical in the evaluation of the practicality of a particular technique. This process uses a measured force matrix containing errors, inverts this matrix and multiplies by another measured matrix also containing errors. The behavior of these errors will determine whether the method is economically feasible. The expected accuracy of the final results compared to the accuracy of an alternate method is an important consideration.

#### TEST SIMULATION

A computer simulation of alternative test configurations can be an extremely useful tool in the preliminary design of any test. Such a simulation applied to this method using an approximate analytical model of the vehicle can be used to determine the sensitivity to error and the expected accuracy of the results of the various arrangements considered. It should include realistic experimental errors, approximate constraint characteristics, and vary the frequency over the range of interest.

1

#### SIMULATION SOFTWARE

The computer software developed under this study has been designed to serve several purposes. The programs can be used to perform a general evaluation of the feasibility of these techniques. This is the particular application made in the work reported here.

In addition, the program has been designed so as to be capable of analyzing actual test data. This facility was accomplished by dividing the software into two separate logical entities. The first develops simulated test data, the second analyzes the test data which can be either simulated or actual.

A third application of the software is for the planning of an actual test. This usage requires approximate analytical models of the structure to be tested and the constraints. The programs can be used to optimize the locations and general characteristics of the constraints and to estimate the accuracy of the resulting data.

#### COMPUTER PROGRAM ORGANIZATION

The portion of the software used to develop the simulated test data is itself divided into two separate programs for efficiency reasons. The first program takes as input the mass and stiffness matrices of the structure being modeled. The structural damping coefficient is also specified. This quantity is allowed to vary over the structure. If  $g_i$  is the damping coefficient at coordinate i then the diagonal elements of the imaginary damping matrices are given by  $g_i K_{ij}$  and the off-diagonal elements are given by  $\sqrt{g_i g_j} K_{ij}$  where  $K_{ii}$  and  $K_{ij}$  are diagonal and off-diagonal elements of the stiffness matrix. In addition, and as separate inputs for convenience, the support characteristics are entered. These characteristics include the stiffness, structural damping, and/or viscous damping coefficient.

These quantities, of course, would be unknown during an actual test but they must be estimated for purposes of simulation. The program computes exact values of the constrained system mobility matrices at a set of specified frequencies and writes this data on tape.

The second program uses the exact data computed by the first program and introduces specified errors (see below) to yield simulated acceleration and force measurements. The simulated test data is written on a tape in a format which is compatible with actual test data. The exact data developed in the first program may be reused with different errors or forces. Because the first program is by far the most time consuming, this feature improves the efficiency of the simulation process.

The third program uses as input, either simulated data (as developed above) or actual (but pre-processed) test data. This program reduces the measured constrained accelerations and forces of constraint to yield the free body responses of the system.

Detailed listings of the programs, description of input formats and the various options available are given in the appendix.

#### SIMULATED ERRORS

In order to simulate test data for the evaluation of a numerical procedure, it is essential that the simulated data contain realistic errors.

The program has provisions for several types of errors to be simultaneously applied to each of the simulated measured accelerations and the simulated measured forces. These errors include: (1) a uniformly distributed random percentage error on amplitude between specified limits; (2) a uniformly distributed random phase angle error between specified limits; (3) a constant specified percentage bias error; (4) a uniformly distributed random amplitude error between limits (simulating system noise).

The simulated measurement errors which are estimated to be representative of the current state-of-the-art and applied in the computations were generally as follows: +5% random error on amplitude of acceleration and force; +5% random phase error on acceleration and force; a random +2.54 cm/sec<sup>2</sup> (+1 in/sec<sup>2</sup>) and a random .01 radian/sec<sup>2</sup> on translational and rotational acceleration measurements respectively. However, several computer experiments were conducted using error values ranging to +15% random and +15% random phase error to test the sensitivity of the method to error.

#### MODELS ANALYZED

The analytical models analyzed were representations of a 1/15 scale dynamic model of a space shuttle configuration (described in Reference 8). The various stiffness and consistent mass matrix formulations corresponding to each of the structures considered were obtained using NASTRAN and were supplied by NASA. In addition, structural damping coefficients of 3% and .5% were used for the orbiter and booster fuselages respectively. The basic models studied are illustrated in Figures 1 and 2.

Several models were investigated including: an eight coordinate orbiter fuselage limited to transverse motion; a two-dimensional or 16-degree-of-freedom representation of the orbiter fuselage with each of the eight coordinates possessing a transverse and rotational degree of freedom; a three-dimensional model of the orbiter fuselage with each point having six degrees of freedom, yielding a total of 48 degrees of freedom; a coupled orbiter and booster model consisting of 18 coordinates with each point having transverse and rotational degrees of freedom; a one-dimensional model of the booster fuselage having 10 degrees of freedom.

#### DISCUSSION: OF RESULTS

Computer simulations of dynamic tests were conducted to obtain the free body response of the aforementioned models. A variation of parameters was considered including magnitude and location of constraints, structural and viscous damping of the constraints and experimental error. The simulated tests were carried out at various frequencies over a spectrum of interest peculiar to each model studied.

Except when otherwise noted, the errors used were as follows: uniform random amplitude error of +5%, uniform random phase error of +5°, uniform random absolute amplitude error of +2.54 cm/sec² (+1 in/sec²) on translational accelerations and .01 rad/sec² on rotational accelerations. Also, the corresponding force random errors used were +5% and +5°. Each simulated test was run with force levels of 4.45, 22.24, 44.48, 111.21N (1, 5, 10, 25 pounds). Each of these was repeated with different random sequences. Thus, every range of data shown in the following plots represents the extreme values obtained in 8 simulated tests. The predominance of the data was obtained using the procedure of shaking at the constraints.

For convenience the plots of acceleration response per unit force are shown without dimensions since only relative amplitudes are of interest here. However, for reference, unity represents .0057 m/sec $^2/N$  (1 in/sec $^2/lb$ )

A large number of simulations were computed. Only a small portion of the data for each of approximately 20% of the cases run is presented in this report. The conditions shown were selected to illustrate typical results. The remaining data, which is available (and easily duplicated), would be purely repetitive and add no new information.

#### TWO-DIMENSIONAL ORBITER

The two-dimensional orbiter is a relatively simple model and much of the early exploratory work was done with it. Some typical data is presented here. Figure 3 presents for reference the exact normalized acceleration amplitude frequency response and the associated phase angle of the two-dimensional orbiter in free and constrained configurations. For the constrained system, the supports consisted of both 1.75 x 10 N/m (10,000 lb/in.) translational springs and 1129 m-N/rad (10,000 in-lb/rad) rotational springs as

stations .69m and 1.66m, with zero structural and viscous damping. Application of the theory to the simulated test constrained response yielded the free body characteristics of the structure. The calculated natural frequencies for the range of frequencies shown are in excellent agreement with those supplied by NASA.

Figure 4 illustrates the effect of including measurement error in the simulated measured accelerations and the simulated measured forces. The ranges of the free body response with errors included are shown superimposed on the exact or zero error free body response. The error bounds indicated at the various frequencies were the maximum and minimum values obtained from several computer runs with the same nominal error, but with different random number seeds. consistency of results from individual simulated tests indicates the method is relatively insensitive to the level of nominal errors applied. The natural frequencies are accurately defined and the general shape of the response curve is retained even at bounds of the errors. In Figure 5 a typical simulated test frequency response is shown compared to the exact response. It is apparent that the exact response and the response deduced from test are in excellent agreement.

The amplitude of the responses of the structure at 92 Hz, which is approximately at the first natural frequency of the free system, due to a force at station 1.66m is presented in Figure 6. The constrained response and the free body response are shown for the exact conditions. The free body responses including the effect of measurement error are indicated in the figure as ranges of values.

#### THREE-DIMENSIONAL ORBITER

The three-dimensional orbiter model represents a real structure with six degrees of freedom. The data presented represents the structure on six constraints and illustrates the effect of the stiffness of the supports. Figure 7 presents the constrained normalized acceleration amplitude frequency response and the accompanying phase angle for the threedimensional orbiter model restrained with  $8.75 \times 10^5 \text{N/m}$ (5000 lb/in) springs in the transverse, lateral and longitudinal directions at station .69m and 1.66m. exact free body responses are also shown. The result of applying, simultaneously, the several types of errors to both the simulated measured accelerations and the simulated measured force is indicated in Figure 8. Error bounds at a

particular frequency were obtained by several computer experiments at the same nominal error levels but varying the random number seed and applied force. For the error values considered the free body response does not vary significantly from the exact values. Figures 9 and 10 present similar data except that the free body response was obtained from the constrained configuration with 1.75 x  $10^6$ N/m (10,000 lb/in.) and 8.76 x  $10^6$ N/m (50,000 lb/in.) spring rates, respectively. A comparison of Figures 8, 9 and 10 reveals that, as would be expected, the free body response deduced from the constrained structure, for the zero error condition, are identical regardless of constraint configuration employed. The figures also illustrate that the larger ranges in results occur in the response regions of extreme slope. However, at these points the error bounds are incidental in defining the actual response curve.

The data shown in Figure 11 is the transfer response, the transverse acceleration at station .31m due to force excitation at station .69m. The exact response of the structure at 90 Hz, which is slightly below the first natural frequency of the free system, due to a force at station 1.66m is presented in Figure 12 for the free condition and for the restrained structure with constraints at station .69m The results of the calculated free body responses and 1.66m. are shown as ranges of values. Figure 13 illustrates a typical free body response converted from constrained data including measurement error compared to the exact free body response. Figures 14 and 15 present constrained and free body responses similar to Figure 13, however, the constraint spring rates were 1.75 x  $10^6$ N/m (10,000 lb/in.) and 8.75 x  $10^6 \text{N/m}$  (50,000 lb/in.) respectively. A comparison of Figures 12, 14 and 15 illustrate the significant variation in free body responses obtained from the simulated measured test data, with error, for the different support conditions considered. The results of using the lower spring rate are more consistent and vary least from the zero error response although the same nominal errors were used in the simulated measured data obtained from each support system. In regard to Figure 15, it should be noted that in the frequency response plot, Figure 10, the frequency always resulted This is the only frequency at in values below the exact. which this condition occurred.

The results of the deduced free body responses are presented as ranges of values for each particular frequency at which the simulated tests were conducted. There is no apparent deterioration in the results due to this constraint condition.

To further examine the effect of experimental error on the analysis, simulated tests were performed using error levels ranging to +15% random error on amplitude of accelerations and forces and +15° random phase error on the same parameters. Only one simulated test was run for each level of error at the indicated frequencies and the results are shown on Figure 25. Also presented in the figure are the ranges of values for the simulated test with nominal measurement error levels as described previously.

#### BOOSTER LONGITUDINAL RESPONSE

This model is an extremely simple one but does correspond to actual tests. Here the data is used to illustrate that damping in the supports has no ill effect on the results. Figure 26 presents the frequency response of the ten-degreeof-freedom booster fuselage in the free condition. exact amplitude and the exact phase angle response are shown with the results including error in the simulated measured data given as ranges of values. The free body response was extracted from simulated measured constrained data which incorporated zero structural damping in the restraint system. It is apparent that the free body response is insensitive to the level of applied error, at least for the conditions investigated. Figure 27 presents data similar to that shown in Figure 26, however, the free body response was derived from simulated measured constraint data with 5% structural damping in the supports. Further computer experiments were conducted using 20% structural damping in the restraints. The resulting error bounds superimposed on the exact free body response are effectively the same as those shown in Figure 27, therefore, the range of values for the 20% structural damping condition are not presented. Based on the number of conditions analyzed and the levels of constraint structural damping used, it appears the free body response of the structure is insensitive to the level of structural damping in the constraint system.

The exact free body response and the constrained response from which it was deduced are given in Figure 28. Also shown are the error bounds resulting from the computer experiments in which simulated measurement errors were

considered. The responses, due to force excitation at station 3.41m, were calculated at 445 Hz which is the approximate second elastic natural frequency.

#### IGNORED CONSTRAINTS

The forces at each constraint must be measured in order to obtain the response of the completely free body. It is also necessary to force at each of the constraints when this procedure is being used. In practice, there may actually be constraints in directions where none had been planned. For example, a pin joint under load may exhibit a torsional restraint. The question arises as to whether this method will deteriorate if some of these forces are ignored, either accidentally or intentionally.

It is necessary to reexamine the theory to answer this question. It has been shown that the responses deduced by this method are those for the structure with those constraints removed whose reaction forces are included in the force matrix. Thus, if constraint forces exist and are ignored, the computed responses are those of the structure on those constraints only. When the ignored forces are small, they will have a small influence on the free response. This situation is quite analogous to the soft suspension concept for free body testing (where, in actuality, the forces of constraint are ignored) except that here, the remaining constraints are not required to provide static stability to the structure being tested.

Thus, when the forces of a constraint are small enough to have a negligible effect on the free body response they may be ignored.

Several simulated tests of this condition were run using the two-dimensional orbiter model constrained torsionally as well as translationally (see Figure 3). Program 3 has a capability for masking selected channels of data on the input tape and this facility was used to ignore the torsional forces produced at the constraints. In these cases, the differences between the computed responses and the exact free body responses were too small to illustrate. These tests confirm the theoretical conclusion stated in the previous paragraph.

#### NUMBERS OF CONSTRAINTS

Some of the simulated tests illustrated had more constraints than necessary. Some allowed freedom in one or more directions.

The two-dimensional orbiter data presented here (Figures 3-6) actually had four constraints where only two were needed for full constraint of the system. Other tests not illustrated used only the two linear springs. There appeared to be no loss in validity through the use of redundant constraints. Redundant constraints, of course, increase the amount of testing required.

The number of constraints also appear to have no particular degrading effect on the data. The three-dimensional orbiter data (Figures 7-16) used six constraints with results as good as data obtained from lesser numbers of supports.

Allowing unconstrained motion in one or more directions also was found to have no noticeable effect on the data. The three-dimensional orbiter tests did not constrain the structure in roll and no loss in accuracy was observed.

From a theoretical point of view none of these conditions was expected to affect the final accuracy and the data obtained verified this conclusion.

#### VARIATION OF CONSTRAINTS

Figure 29 illustrates the result of applying the variation of constraint technique described in the theoretical development to the two-dimensional orbiter fuselage model. The data was achieved by varying the constraint spring rate while maintaining the same force excitation on the struc-Initially, the structure was restrained with  $1.75 \times$  $10^{6}$ N/m (10,000 lb/in.) springs at station .69m and 1.66m with force excitation applied at station 1.66m. Subsequently the spring rate at station .69m was changed to  $3.5 \times 10^6 \text{N/m}$ (20,000 lb/in.) while the spring rate and force level at station 1.66m were held constant. Figure 29 presents the free body exact acceleration response of station 1.66m to force excitation at the same station. Also shown are the deduced ranges of values obtained from the simulated constrained tests applying error to the measured forces and accelerations.

The results shown on Figure 29 compare favorably with those presented in Figure 4 which were obtained by the method of force application at each of the constraints while the support characteristics remained constant. On the basis of sensitivity to measurement error there appears to be no difference in the results obtained from the two methods.

#### CONCLUSIONS AND RECOMMENDATIONS

#### GENERAL

The method of obtaining free-body responses through constrained testing was investigated for practical applicability. A large number of simulations of shake tests were carried out using several representative analytical models of space shuttle components and systems. Constraint locations and characteristics were varied. The procedure appeared to work quite well (subject to considerations discussed below) and its application to actual testing is recommended.

#### **ACCURACY**

The accuracy of the deduced free-body responses is believed to be as good as or better than other procedures using soft suspension systems where the constraining forces are assumed small and are ignored. The random errors assumed in the test simulation are believed to be within the present state-of-the-art of acceleration and force measuring systems.

For all the conditions presented, the free-body amplitude and phase data obtained versus frequency adequately defined the response curves including resonances and antiresonances.

#### SENSITIVITY

The data obtained suggest three general conditions under which the computed free-body response may be especially sensitive to measurement errors:

- (1), At a frequency near a free body resonance which is not near a constrained resonance, larger errors occur. This is not unexpected since small responses must be converted into large ones and errors can be expected to be amplified. In general, the data has indicated that even with relatively large uncertainties, the frequency response is still well defined because it is nearly vertical in this region. This situation will only occur at a small number of lower modes, because at higher frequencies the constrained and free responses become closer to each other.
- (2) Constraints which are in close proximity tend to increase the error sensitivity. This effect is due to the fact that constraints which act in the same direction and are very close to each other will tend to have nearly the same forces of constraint. This causes the corresponding

columns of the force matrix to be nearly equal and the matrix to be ill-conditioned. In general it is good policy to keep the constraints well separated when possible. However, this is not always possible, for example, when a space vehicle is in launch attitude and it is resting on several supports at its base. Under these conditions the supports should not be considered to be independent but should be treated as a single support with up to three perpendicular force constraints and up to three moment constraints. This treatment will eliminate the ill-conditioning of the force matrix. There is one condition which should be avoided. This is when the supports are not close enough to be treated as a single support, as above, and yet not far enough separated to yield a well-conditioned force matrix. This condition is expected to be rare.

(3) The third situation which appears to aggravate the error sensitivity is when the constraints are excessively stiff. This, also, is not unexpected. There are two reasons for this effect. First, the stiffer the supports, the further the actual response will be from the free-body response and the more the data has to be modified. Second, the stiffer the supports, the smaller the response of the structure for the same force and the greater the error to be expected in the raw data. This effect will show up in the data obtained in these simulations because of the noise type error included in addition to the percentage amplitude and the phase errors used.

The use of very stiff supports is to be discouraged, in general, if for no other reason than to reduce the exciter force requirements. In general, the supports should not be so soft that there is only a small difference between free and constrained responses because of the problems associated with static stability, etc, as discussed in the Introduction. On the other hand, they should not be so stiff that excitation of the structure will be a problem. There is a very large middle ground where the techniques studied here are especially applicable.

#### PRE-TEST SIMULATION

Prior to applying these procedures in an actual test, it is recommended that an approximate simulation be carried out. The computer programs supplied are perfectly suited for this purpose. The input required is a simple model (a highly reduced NASTRAN model, for example) and very approximate characteristics of the supporting system under

consideration. The simulation will determine whether any of the conditions mentioned above will be approached and will allow the consideration of alternate supports or support locations which will improve the validity of the data.

Simulation is not essential and confidence may be had in the results if the test is set up with the sensitivity considerations, above, in mind. However, such a simulation would be an inexpensive precaution and would probably result in more valid data.

#### POST-TEST SENSITIVITY ANALYSIS

The program supplied will convert test data into free-body data after the test data has been calibrated and filtered and properly formulated on a tape. The particular tape format used was selected to make this preprocessing as simple as possible.

The addition of a feature to this program is recommended which will establish confidence limits on the free-body data. The procedure would be as follows: (1) the user supplies his best estimates as to the ranges of errors contained in the input data; (2) the program then automatically and randomly varies each element of input within the specified limits and produces a distribution of variances in the deduced free-body responses in a form similar to that of Figure 16. This provides an estimate of the possible error in the free-body response.

#### IMPLEMENTATION

The primary method considered in this report calls for shaking the system at each constraint. The literal implementation of this system may entail some problems of convenience. Unless multiple shakers are to be used, probably the most feasible method would be to install a shaker at one support, perform a frequency sweep, then move it to another support and perform another frequency sweep until all the required data was obtained. There are two disadvantages to this procedure: (1) the free-body responses cannot be obtained until all the testing has been completed; and, (2) care must be exercised to insure that the data is taken at precisely the same frequencies.

In order to implement this procedure, the supports must be designed to allow for application of the shaker. It is suggested that only linear (and no torsional) constraints be used since moment applications would not be as convenient to apply or measure. A type of constraint worth considering is the cantilever flexible beam as described in Reference 9. It would be possible to mount a shaker directly beneath the support. Because the beam would not have the extreme flexibility requirements as in the reference, it does not have to be cantilevered but may be supported at two or more points. Another advantage to the beam support is that it is possible to easily move the shaker from one position to another by sliding it along the beam.

If several shakers are available it is possible to obtain all the data needed at one frequency before proceeding to the next frequency. This allows the possibility of a simple real time data reduction system yielding on site visualization of the free-body responses. This possibility includes the conveniences of "free-body" testing with the stability and adaptability of constrained testing.

It is recommended that a simple implementation of this technique be tested in practice and that an evaluation of more sophisticated implementation procedures be carried out for future use.

#### REFERENCES

- Mixson, John S., Catherine, John J., "Comparison of Experimental Vibration Characteristics Obtained From a 1/5 Scale Model and From a Full-Scale Saturn SA-1", NASA TN D-2215, November 1964.
- Mixson, John S., Catherine, John J., "Experimental Lateral Vibration Characteristics of a 1/5 Scale Model of Saturn SA-1 With an Eight-Cable Suspension System, NASA TN D-2214, November 1964.
- Pinson, Larry D., Leonard, H. Wayne, "Longitudinal Vibration Characteristics of a 1/10 Scale Apollo/ Saturn V Replica Model", NASA TN D-5159, April 1969.
- 4. Przemieniecki, J.S., "Theory of Matrix Structural Analysis", McGraw-Hill Book Co., New York, 1968.
- 5. Dugundji, John, "On the Calculation of Natural Modes of Free-Free Structures, Journal of the Aeronautical Sciences, February 1961.
- 6. Berman, Julian H., Sklerov, Jerome, "Calculation of Natural Modes of Vibration for Free-Free Structures in Three-Dimensional Space", AIAA Journal, Volume 3, No. 1, January 1965.
  - 7. Berman, A., Giansante, N., Flannelly, W.G., "Research on Structural Dynamic Testing by Impedance Methods", Volume III, USAAMRDL Technical Report 72-63C, Fort Eustis, Virginia, November 1972.
  - 8. Thornton, E.A., "Vibration Analysis of a 1/15 Scale Dynamic Model of a Space Shuttle Configuration", NASA CR-111984, Old Dominian University, Norfolk, Virginia.
  - 9. Lukens, D.R., et al, "Dynamic Stability of Space Vehicles", NASA CR-940, Volume VI, December 1967.

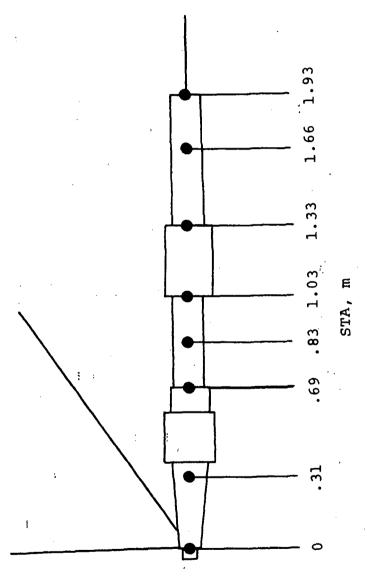

Figure 1. Orbiter Fuselage Model

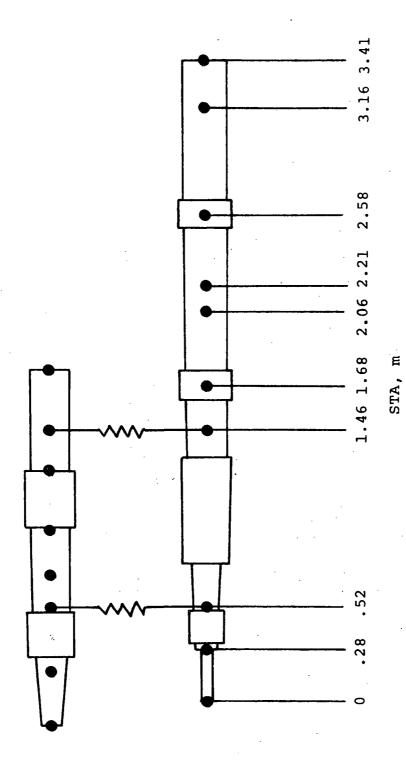

Figure 2. Orbiter-Booster Combination Model

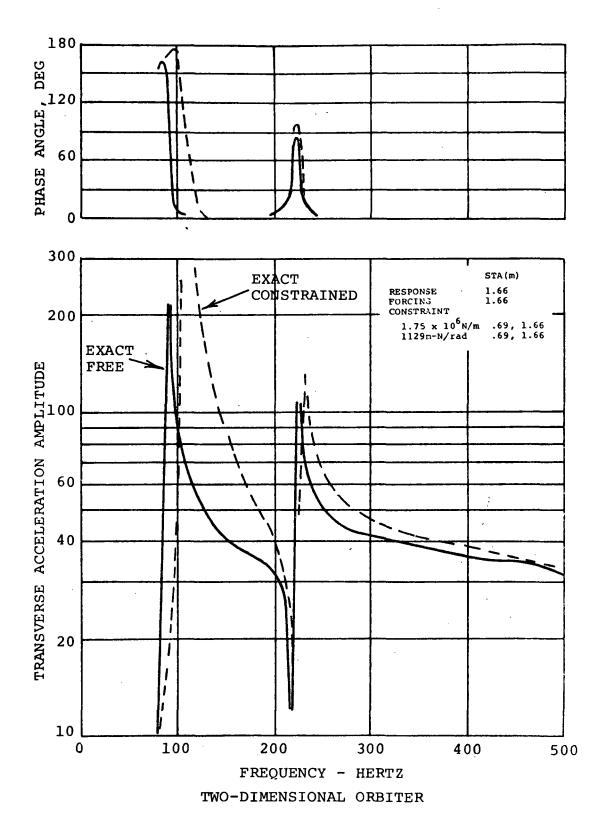

Figure 3. Frequency Response

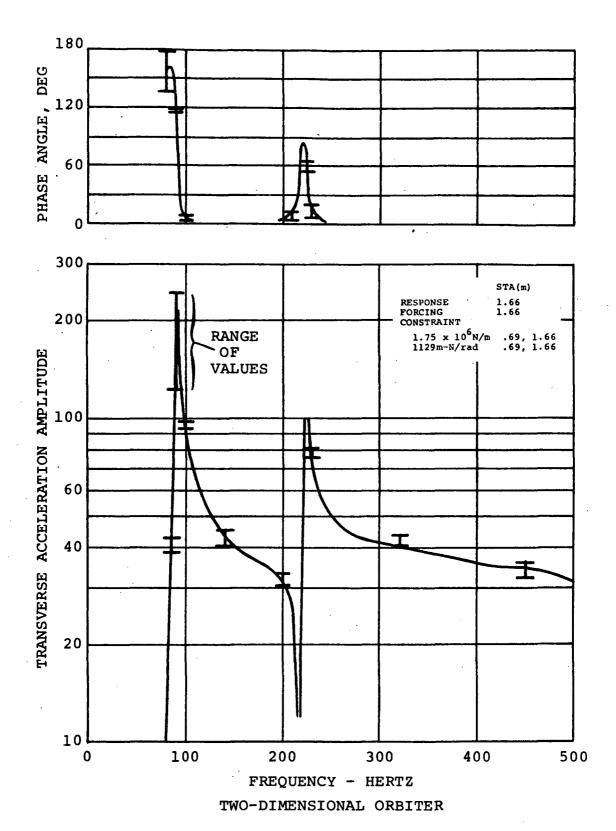

Figure 4. Effect of Error on Frequency Response

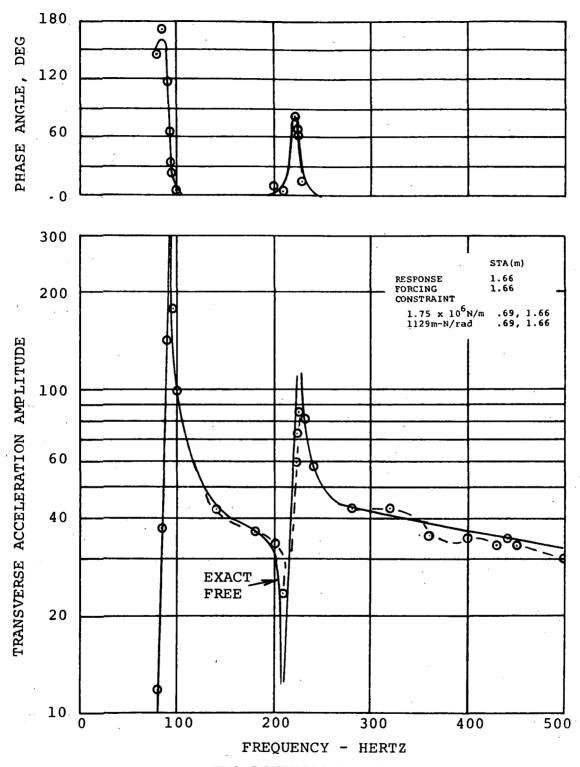

TWO-DIMENSIONAL ORBITER

Figure 5. Typical Deduced Frequency Response

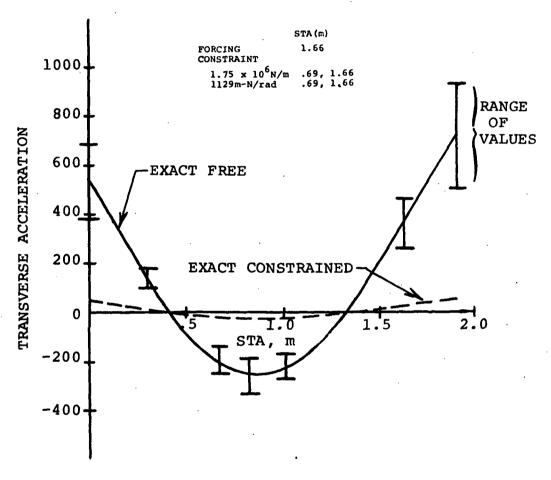

TWO-DIMENSIONAL ORBITER

Figure 6. Transverse Bending Response at 92 Hz

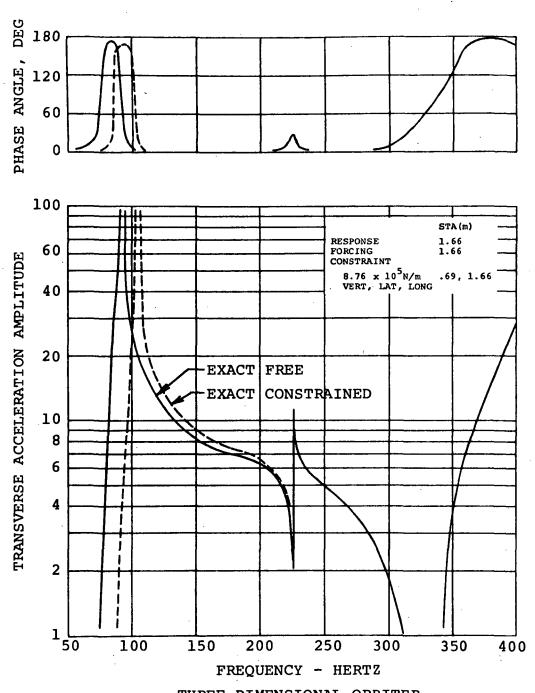

THREE-DIMENSIONAL ORBITER

Figure 7. Frequency Response

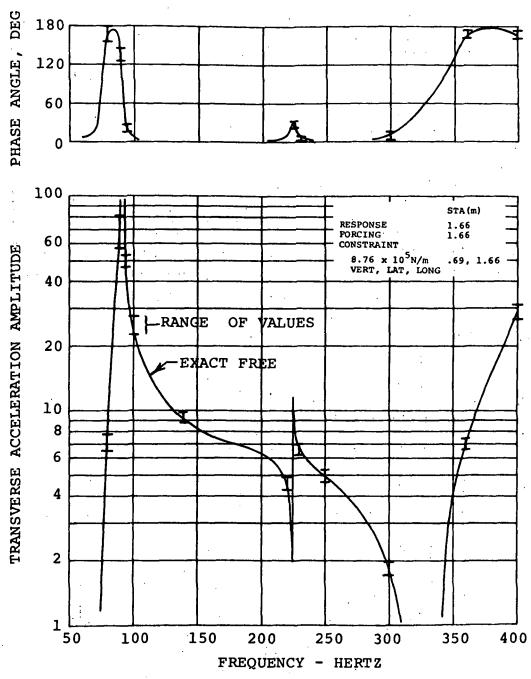

THREE-DIMENSIONAL ORBITER

Figure 8. Effect of Error on Frequency Response,  $8.75 \times 10^5 \text{N/m}$  Restraints

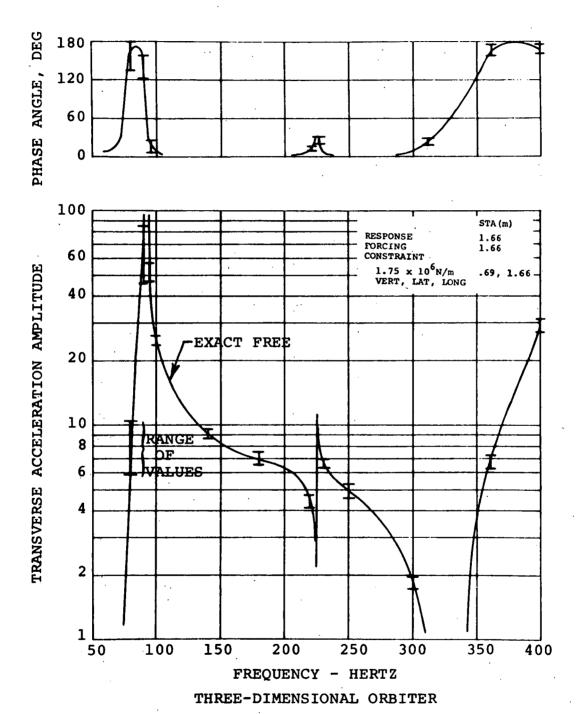

Figure 9. Effect of Error on Frequency Response,  $1.75 \times 10^6 \mathrm{N/m}$  Restraints

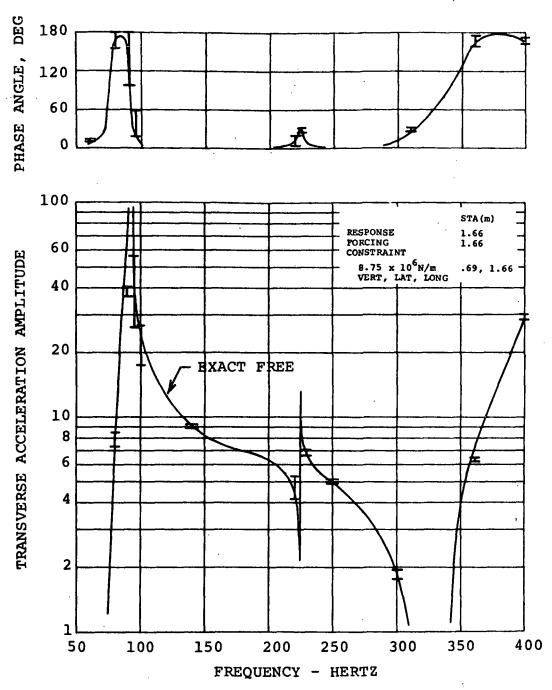

THREE-DIMENSIONAL ORBITER

Figure 10. Effect of Error on Frequency Response,  $8.75 \times 10^6 N/m$  Constraints

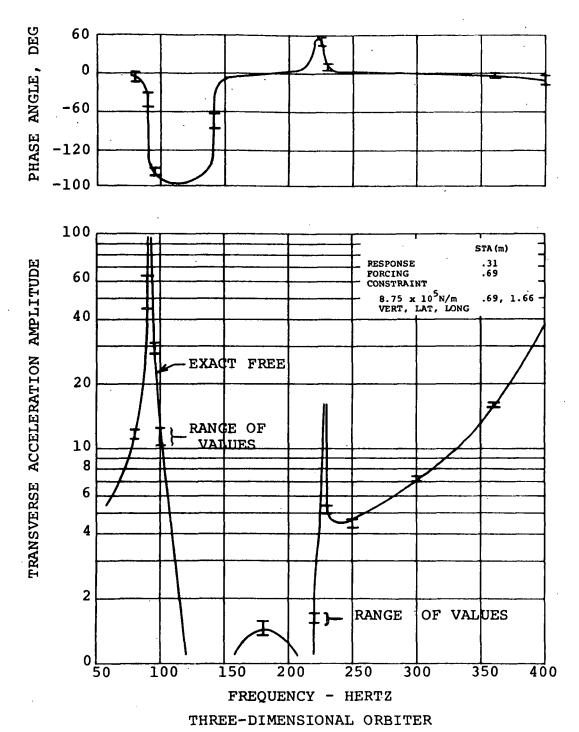

Figure 11. Transfer Frequency Response

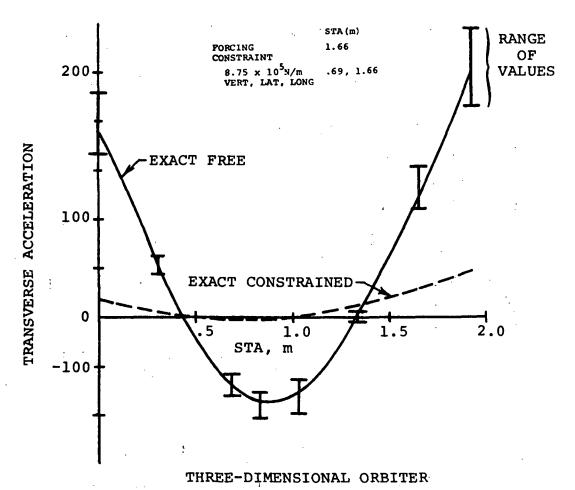

Figure 12. Transverse Bending Response at 90 Hz,  $8.75 \times 10^{5} \, \text{N/m}$  Restraints

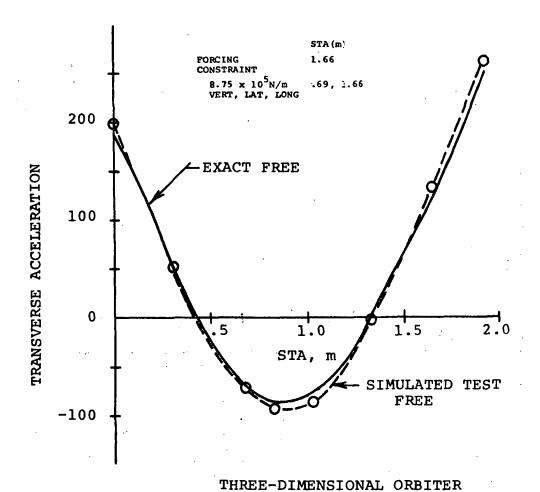

Figure 13. Typical Deduced Transverse Bending Response at 90 Hz

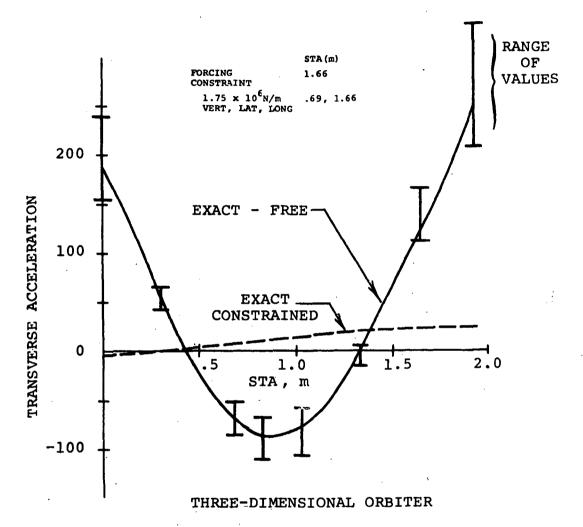

Figure 14. Transverse Bending Response at 90 Hz, 1.75 x 106 N/m Restraints

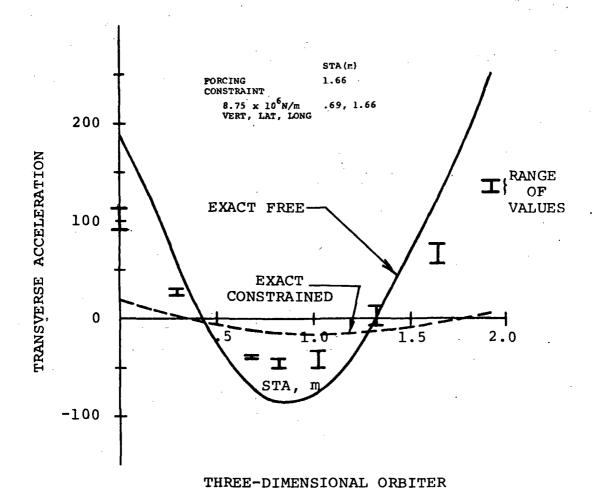

Figure 15. Transverse Bending Response at 90 Hz,  $8.75 \times 10^6 N/m$  Restraints

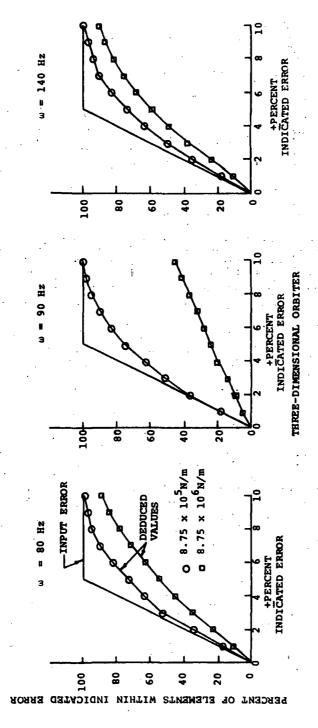

Error Distribution for Free Response 3D Orbiter Model, Constrained at Stations .69 and 1.66 Meters Figure 16.

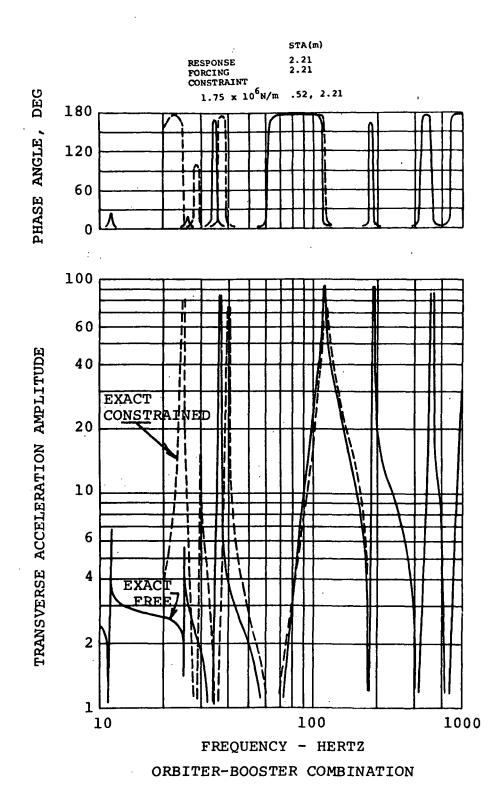

Figure 17. Frequency Response

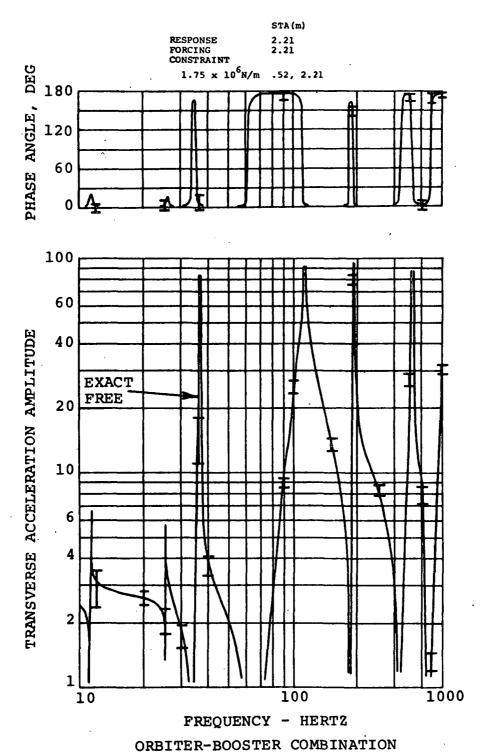

Figure 18. Effect of Error on Frequency Response

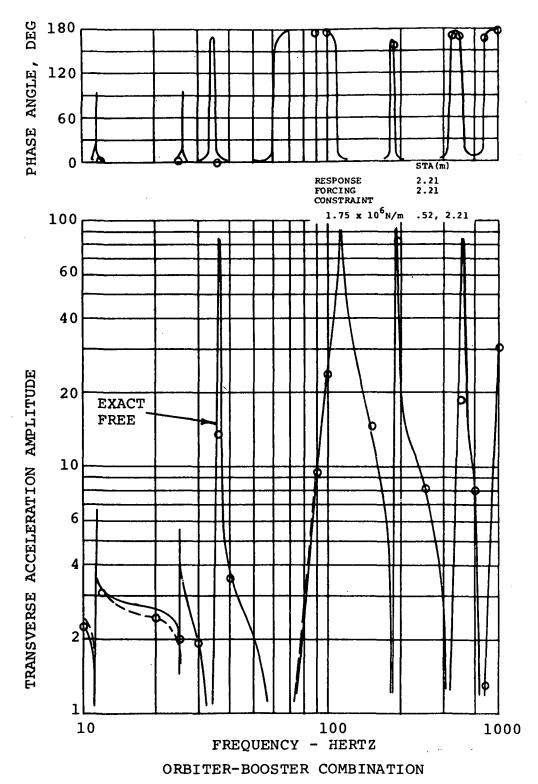

Figure 19. Typical Deduced Frequency Response

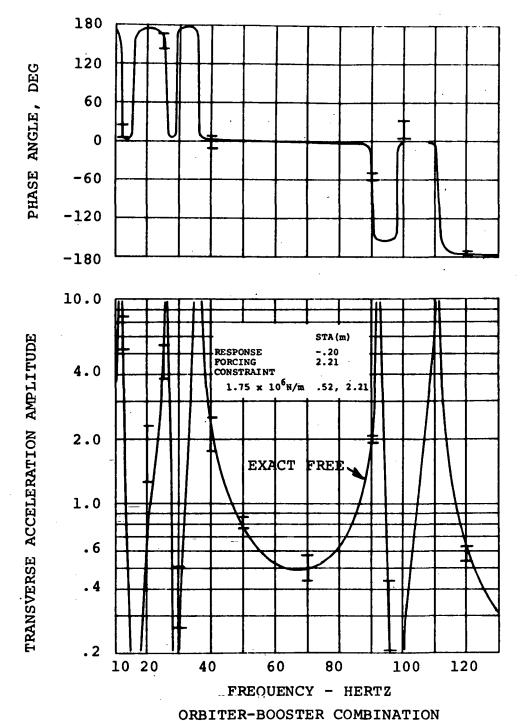

Figure 20. Transfer Frequency Response

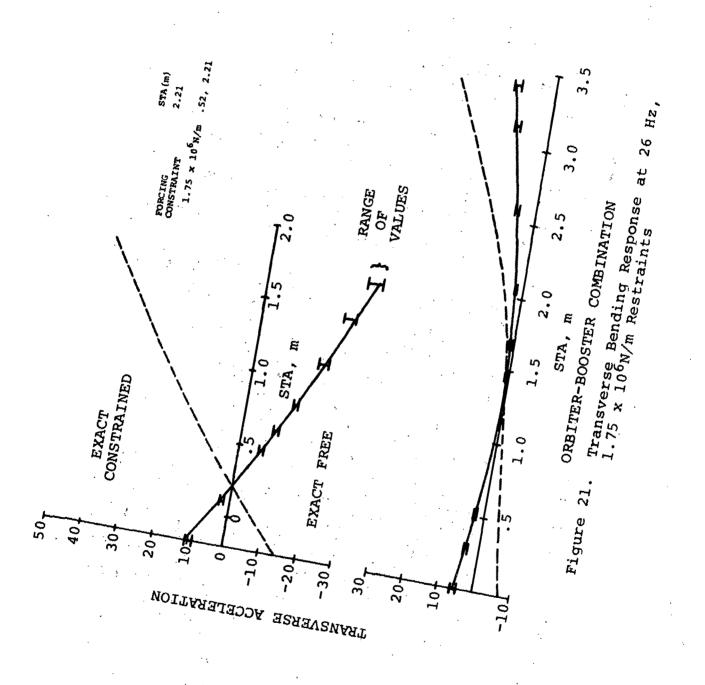

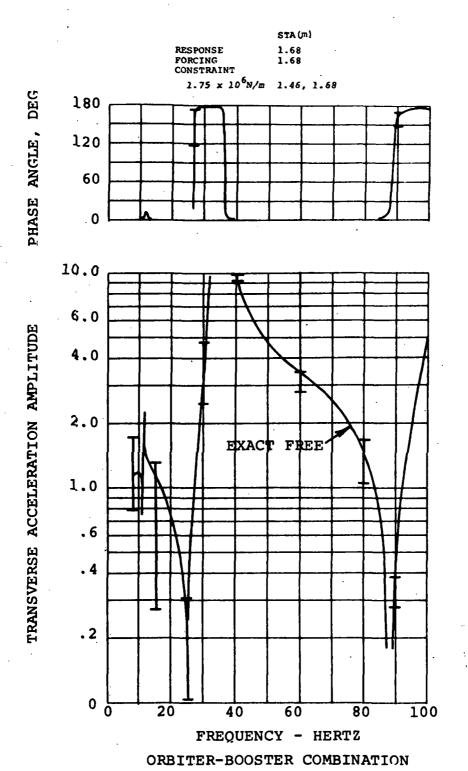

Figure 22. Effect of Error on Frequency Response

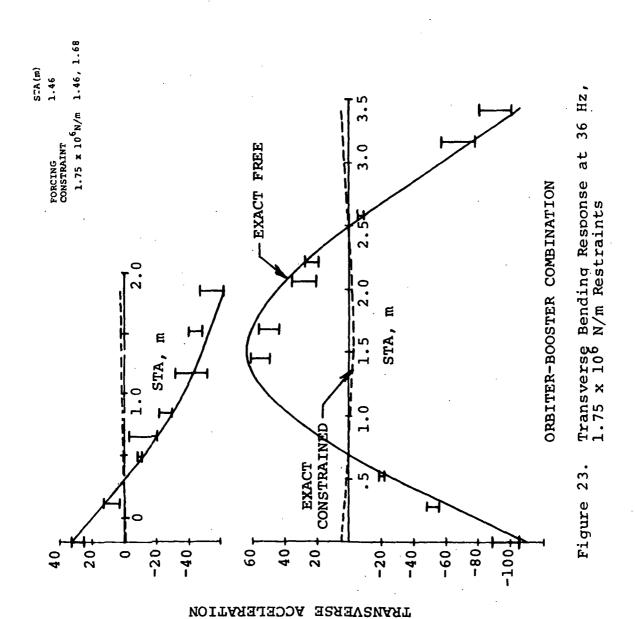

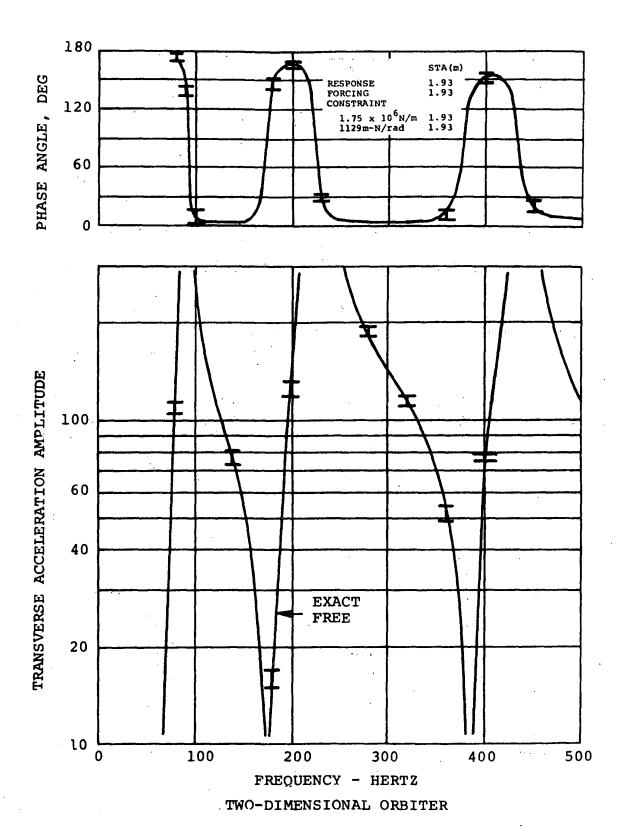

Figure 24. Effect of Error on Frequency Response

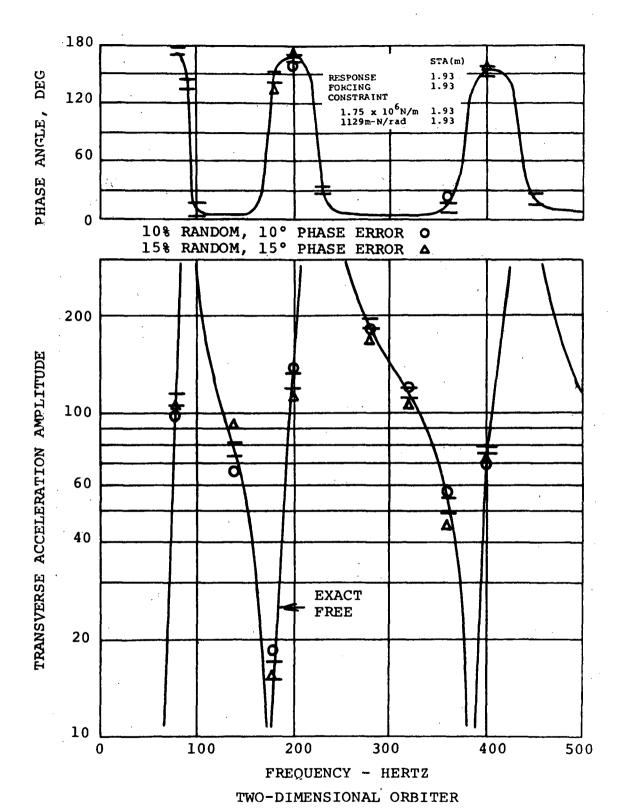

Figure 25. Effect of Error on Frequency Response

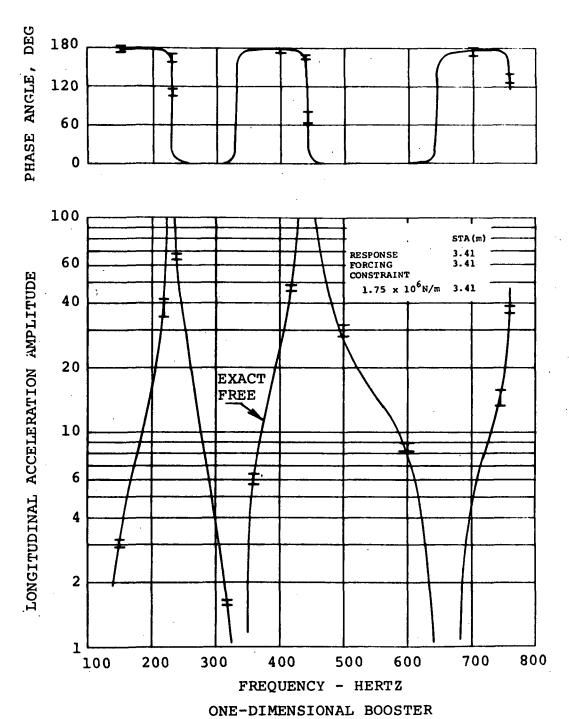

Figure 26. Effect of Error on Frequency Response

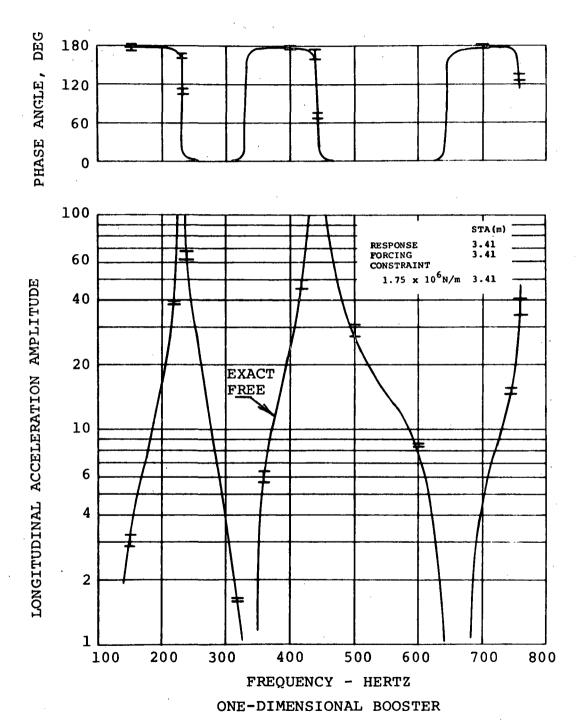

Figure 27. Effect of Error on Frequency Response, Constraint Structural Damping 5%

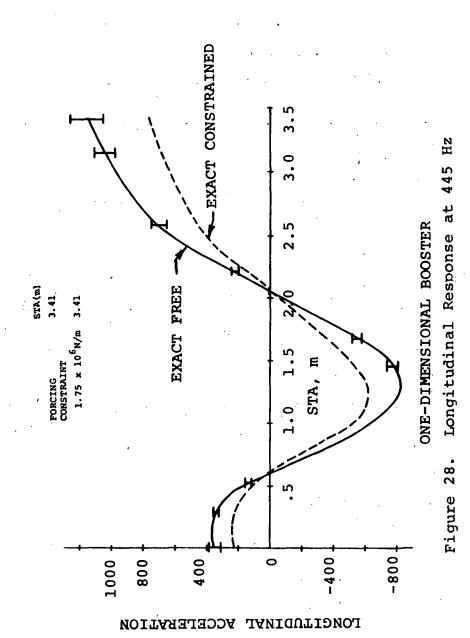

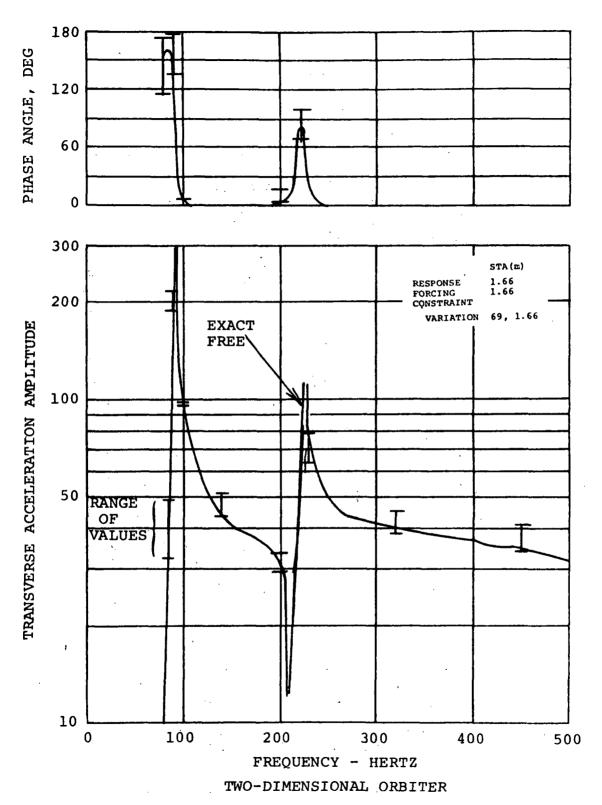

Figure 29. Effect of Error on Frequency Response Obtained From Variation of Constraints Technique

## COMPUTER PROGRAM DESCRIPTION

The digital computer program was designed to test and evaluate the concepts presented in the theoretical development. The program generates simulated test data which is as realistic as possible and operates on this data to yield the free body response of the structure. The program was written using CDC FORTRAN 2.3 language and can be run on the CDC 6400 and 6600 computer.

The program is limited presently to sixty degrees of freedom. However, with slight modification this restriction can be removed depending upon the storage capacity of the computer used for program implementation.

## GENERAL NOTES

All integer variables must be right justified with no decimal point.

## Tape Assignments

- IT1 = 1 contains complex mobility matrices at specified frequencies. Tape IT1 is used as input to PROGRAM K2LRC.

All input data must be in consistent units, frequency in Hertz.

Card reader used as input devices.

Printer used as output device.

# PROGRAM K1LRC

# INPUT

|         | •         |        | Parameter  | Definition                                                                                                    |
|---------|-----------|--------|------------|----------------------------------------------------------------------------------------------------|
| Card    | 1 Columns | 1      | IC1        | <ul> <li>Normal Program Execution<br/>Read Mass, Stiffness and<br/>Constraint Data</li> <li>Read New Constraint Data<br/>After Initial Run</li> </ul>                                                                                                    |
|         |           |        |            | = 9 End Program                                                                                                    |
| · · ·   |           | 2      | IC2        |                                                                                                    |
|         |           | 3      | ic3        | Not Used                                                                                                    |
|         |           | 4      | IC4        |                                                                                                    |
|         |           | 5      | IC5        | <pre># 1 Diagonal Mass Matrix = 1 Full Mass Matrix</pre>                                                                                                    |
|         |           | 6      | IC6        | = 0 Constant Structural Damping  ≠ 0 Variable Structural Damping                                                                                                    |
|         |           | 7<br>8 | 1C7<br>1C8 | Not Used                                                                                                    |
|         |           | •      | HEADC      | Program Heading                                                                                                    |
| Card    | 2 Columns | 1-10   | ND         | Number of Degrees of Freedom                                                                                                    |
|         |           | 11-20  | GG         | Constant Structural Damping                                                                                                    |
| Card(s) | 3         |        | AM         | Mass Matrix If IC5 ≠ 1 Input Diagonal Mass Matrix, Cards Contain Diagonal Elements in Sequence, Format (8E10.0) If IC5 = 1 Full Symmetric Mass Matrix Input Lower Triangular Portion Starting Each Row on a New Card. Use as Many Cards as Nec- essary, Ending With Diagonal Element Format (8E10.0) |

|                    | Parameter     | Definition                                                                                                    |
|--------------------|---------------|----------------------------------------------------------------------------------------------------|
| Card(s) 4          | AK            | Stiffness Matrix. Input<br>Lower. Triangular Matrix<br>Similar to Procedure for<br>Mass Matrix Format (8E10.0)                          |
| Card(s) 5          | G             | If IC6 ≠ 0 Input Variable Structural Damping Vector, One Element for Each Degree of Freedom Format (8E10.0)                             |
| Card 6 Columns     | 1-10 NCON     | Number of Constraints                                                                                                    |
| Card(s) 7 Columns  | 1-10 NCOR     | Coordinate Number at<br>Constraint                                                                                                    |
|                    | 11-20 AKR     | Constraint Spring Rate                                                                                                    |
|                    | 21-30 GR      | Constraint Structural Damping                                                                                                    |
|                    | 31-40 DAMP    | Constraint Viscous Damping                                                                                                    |
| Repeat Card 7, One | Card for Each | Constraint                                                                                                    |
| Card 8 Columns     | 1-10 NF       | Number of Frequencies at<br>Which Mobility Matrices<br>Will be Calculated                                                               |
| Card(s) 9          | HZ            | Frequency Values at Which<br>Mobility Matrices Will be<br>Calculated Format (8E10.0)<br>Ten Columns Per Value,<br>Eight Values Per Card |

### PROGRAM Kllrc - SUBROUTINES

- Forms symmetric matrix from lower triangular matrix.
  Uses object time dimensions.
  Used to form symmetric mass and stiffness matrices from corresponding lower triangular matrices. NRA is the dimensioned number of rows of the matrix and N is the order of the square matrix being considered.
- MOUT2 Used to print real matrices.
  Uses object time dimensions.
  Prints maximum of 10 columns per page. Number of rows printed is the same as the number of degrees of freedom. NRA is the dimensioned number of rows of the matrix and M and N are the number of rows and columns respectively of the matrix to be printed.
- MOUTC Used to print real and imaginary components of complex matrices.

  Uses object time dimensions.

  Prints maximum of 5 columns of real and imaginary data per page. NRA is the dimensioned number of rows of the matrix. The matrix to be printed is of order LxM.
- INVC Calculates the inverse of the complex impedance matrix to yield the complex mobility matrix.

  Uses object time dimensions.

  The original impedance matrix is destroyed. NRA is the dimensioned number of rows of the matrix and N is the order of the matrix. If the original matrix is singular IERR = -1 is returned to the main program, otherwise IERR = 0.

## PROGRAM K2LRC

# INPUT

| •    |           |        |           | •                                                                                                    |
|------|-----------|--------|-----------|----------------------------------------------------------------------------------------------------|
|      |           |        | Parameter | <u>Definition</u>                                                                                                    |
| Card | 1 Columns |        | ICl       | Program Control = 1 Normal Program Execution = 9 Terminate Program ≠ 1 Another Case Follows                                                                                                    |
|      |           | 2      | IC2       | <pre>IC2 = 0 Applied Forces Only at Constrained Points IC2 &gt; 0 Applied Forces at Non-Constraint Points in Addition to Applied Forces at Constraint Points</pre>                                        |
|      |           | 3      | IC3       | Not Used                                                                                                    |
|      |           | 4      | IC4       | >0 Print Simulated Measured Constrained Acceleration and Simulated Measured Free Body Force Matrix = 0 Above Not Printed                                                                                  |
|      |           | 5<br>6 | IC5       | Not Used                                                                                                    |
|      |           | О      | IC6 )     |                                                                                                    |
|      |           | 7-8    | IC7       | = 0 Use Mobility Data for<br>Complete Frequency Spectrum<br>from Tape IT1 Transmitted<br>From Program KILRC<br>>0 Use Mobility Data for<br>Specific Frequencies as<br>Indicated on Card, Maximum<br>of 99 |
|      |           | 9-80   | HEADN     | Program Heading                                                                                                    |

|                | P     | <u>aramete</u> r | Definition                                                                                                    |
|----------------|-------|------------------|----------------------------------------------------------------------------------------------------|
| Card(s) 2      |       | FAMP             | Applied Force Vector One Force for Each Con- straint Format (8F10.0). Ten Columns Per Value, Eight Values Per Card, Maximum of 24 Applied Forces                                               |
| Card(s) 3      |       | FAMP             | This card(s) Included Only IF IC2 > 0. Applied Forces at Non-Constraint Points. Format (8F10.0). Sum of the Number of Applied Forces at Constraint and Non- Constraint Points is Limited to 24 |
| Card 4 Columns | 1-5   | PCT              | Uniformly Distributed (+) Random Percentage Error on Amplitude. Applied to Simulated Measured Con- strained Acceleration                                                                       |
|                | 6-10  | PCTB             | Constant Specified Per-<br>centage Error. Applied to<br>Simulated Measured Con-<br>strained Acceleration                                                                                       |
|                | 11-15 | РНЕ              | Uniformly Distributed (+) Phase Angle Error in Degrees. Applied to Simu- lated Measured Constrained Acceleration                                                                               |
|                | 16-20 | FPCT             | FPCT, FPCTB, FPHE are the same as PCT, PCTB, PHE Except Applied to Simulated Measured Forces                                                                                                   |
|                | 21-25 | FPCTB            |                                                                                                    |
|                | 26-30 | FPHE             |                                                                                                    |
|                | 31-40 | IZ               | Random Number Seed                                                                                                    |

|         |          | . <u>I</u> | Parameter  | <u>Definition</u>                                                                                                    |
|---------|----------|------------|------------|----------------------------------------------------------------------------------------------------|
| Card 4  | Columns  | 41-50      | AMPL       | Uniformly Distributed (+) Random Amplitude Error. (Simulating System Noise) Applied to Translational Acceleration                                                                                                    |
|         |          | 51-60      | AMPR       | Uniformly Distributed (+) Amplitude Error. (Simula- ting System Noise) Applied to Rotational Acceleration                                                                                                    |
|         |          | 61-70      | AMPF       | Uniformly Distributed (+) Random Amplitude Error. (Simulating System Noise Applied to Forces)                                                                                                    |
| Card(s) | 5        |            | INDX       | This Card(s) Included Only IF IC7 > 0. Vector of Indices, in Ascending Order, Associated With Specific Frequencies, Indicating Which Corresponding Mobility Matrices Will be Used on Tape IT1 Transmitted From Program KILRC Format (8110). Ten Columns Per Value, Eight Values Per Card |
| Card    | 6 Repeat | Card 1     | for option | ons defined.                                                                                                    |

### PROGRAM K2LRC - SUBROUTINES

MOUTC Described in Program KILRC Subroutines.

Used to apply error to each element of a complex matrix. The errors include: a uniformly distributed random (+) percentage error on amplitude; a uniformly distributed (+) random phase angle; a constant specified percentage bias error; a uniformly distributed (+) random amplitude error (simulating system noise). Object time dimensions are used, with NRA the dimensioned number of rows. Nl and N2 are the number of rows and columns respectively of the matrix.

GETRAN This subroutine is from the LRC Library of Subroutines. The subroutine computes uniformly distributed random real numbers between 0 and 1.0 (For Operation on the CDC 6400 and 6600 Computers).

# PROGRAM K3LRC

# INPUT

|      |          | Ī    | arameter | Definition                                                                                                    |
|------|----------|------|----------|----------------------------------------------------------------------------------------------------|
| Card | 1 Column | 1    | IC1      | Program Control = 1 Normal Program Execution = 9 Terminate Program ≠ 1 Another Case Follows                                                                               |
|      |          | 2    | IC2      | <pre>= 0 Standard Printed Output, Only Free Body Data = 1 Print Optional Output,    Constrained Response Data = 2 Print Optional Output    Force Matrix and Inverse</pre> |
|      |          | 3 ,  | IC3      | Not Used                                                                                                    |
|      |          | 4    | IC4      | IC4 ≠ 0 Modify Response and Force Data on Tape IT1 Transmitted From Program K2LRC                                                                                         |
|      | e et     |      |          | IC4 = 0 No Modification of Above Data                                                                                                    |
|      | •        | 5    | ic5 ]    | •                                                                                                    |
|      |          | 6    | IC6      | Not Used                                                                                                    |
|      |          | 7    | IC7      |                                                                                                    |
|      |          | 8    | IC8      | IC8 ≠ 0 Print Complex Force<br>and Response Data in Real<br>and Imaginary Component<br>Form<br>IC8 = 0 Print Above Data<br>in Amplitude and Phase<br>Angle Form           |
|      |          | 9-80 | HEADC    | Program Heading                                                                                                    |

|      |   |        |      | Parameter | <u>Definition</u>                                                                                                    |
|------|---|--------|------|-----------|----------------------------------------------------------------------------------------------------|
| Card |   | Column | 1-80 | ICHC      | Read only if IC4 ≠ 0 Vector Indicating Which Response and Force Data to be Eliminated; One Element Per Channel ICHC = 0 No Modification ICHC = 1 Corresponding Data are Deleted Maximum of 80. Format (8011).        |
| Card | 3 |        |      | IW        | Read only if IC4 ≠ 0 Vector Indicating Which Response Data to be Eliminated IW = 0 No Modification IW = 1 Corresponding Data are Deleted. One Element of IW for Each Force Eliminated.  Maximum of 24 Format (24I1). |

Card 4 Repeat Card 1 for options defined.

# PROGRAM K3LRC

## (INPUT TAPE DESCRIPTION)

This program converts constrained test data to free-body responses. The program accepts tape input in a form which would be generated from actual test data after processing. The input tape is unformatted and contains the following records of information.

| Record                      | Parameters | Description                                                                                                    |  |  |
|-----------------------------|------------|----------------------------------------------------------------------------------------------------|--|--|
| 1                           | HEADT      | 80 characters (10 words) of heading                                                                                                    |  |  |
|                             | NC         | Number of channels of data. Maximum of 80, 60 of which may be response data                                                                                                    |  |  |
|                             | NF         | Number of channels containing force data (24 maximum); also the number of sets of data at each frequency. The remaining (NC - NF) channels contain response data (60 maximum)                                       |  |  |
|                             | ICH        | Array (NC elements), one element corresponding to each channel.  0 indicates channel contains response data.  2 indicates channel contains force data.  1 added in the program indicates data to be ignored.        |  |  |
| 2                           | FREQ       | Frequency at which NF records were taken. Identifies data which follows.                                                                                                    |  |  |
| 3<br>(Repeated<br>NF times) | W          | Complex array (NC complex elements), each element represents complex response or force data. There are as many W arrays as number of forces (NF). Each W represents data taken under a single condition of forcing. |  |  |

Records 2 and 3 are repeated until FREQ = -1 to signal end of condition followed by next RECORD 1. Final condition on tape is signalled by FREQ = -2.

### PROGRAM K3LRC - SUBROUTINES

MMPYC Performs multiplication of two complex matrices to yield a complex matrix as the result (C = A\*B). A is of order (LxM). B is of order (MxN) and the resulting matrix C is of order (LxN). Object time dimensions with NRA, NRB and NRC being the dimensioned rows in A, B and C, respectively.

MOUTC Defined in Program KlLRC Subroutines.

INVC Defined in Program KlLRC Subroutines.

AMPHAS Converts the real and imaginary components of a complex matrix into amplitude and phase angle form.

Object time dimensions with NRA being the dimensioned numbers of rows of the matrix. NROW and NFA are the actual number of rows and columns respectively of the matrix under consideration.

## VARIED CONSTRAINTS PROGRAM

# ZK1LRC, ZK2LRC, K3LRC

These digital computer programs were designed to test and evaluate the concepts presented in the varied constraints portion of the theoretical development. The programs are similar to programs KILRC and K2LRC. Both versions utilize program K3LRC to reduce the simulated constrained test data to the free body response of the structure.

The same subroutines listed under program KlLRC and K2LRC apply.

# PROGRAM ZK1LRC

The input data for program ZK1LRC is the same as that for K1LRC with one exception. Card(s) 7 are repeated with the modified constraint characteristics. The number of sets of constraint data equals the number of constraints. Card(s) 7 are repeated one set for each constraint.

# PROGRAM ZK2LRC

The input data is the same as that for K2LRC with the exception of Card(s) 2. For program ZK2LRC, Card(s) 20 are replaced with only one card having the following data:

|      |          |       | Parameter | <u>Definition</u>                                               |
|------|----------|-------|-----------|-----------------------------------------------------------------|
| Card | 2 Column | 1-10  | F         | Applied Force                                                   |
|      |          | 11-20 | NFS       | Coordinate Number of<br>Constraint at Which<br>Force is Applied |

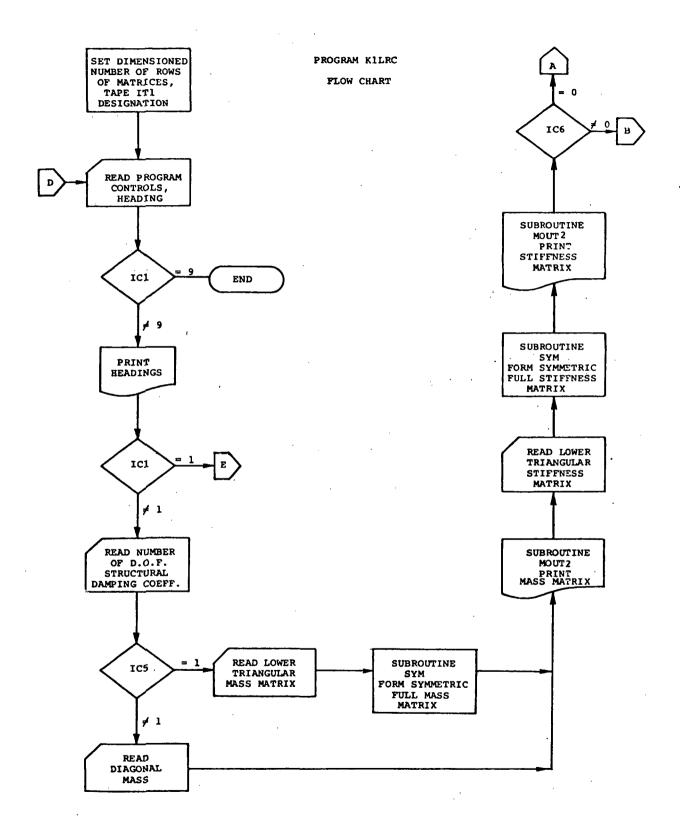

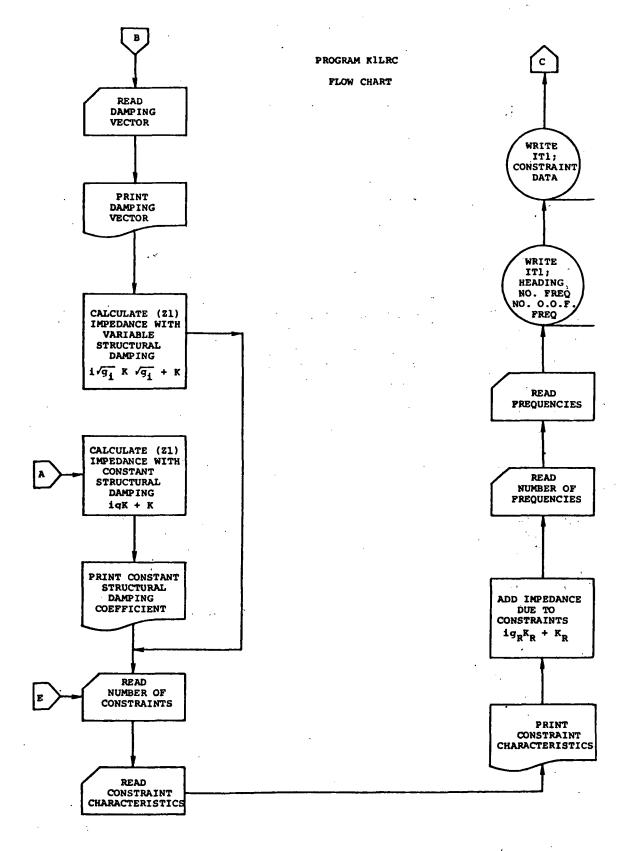

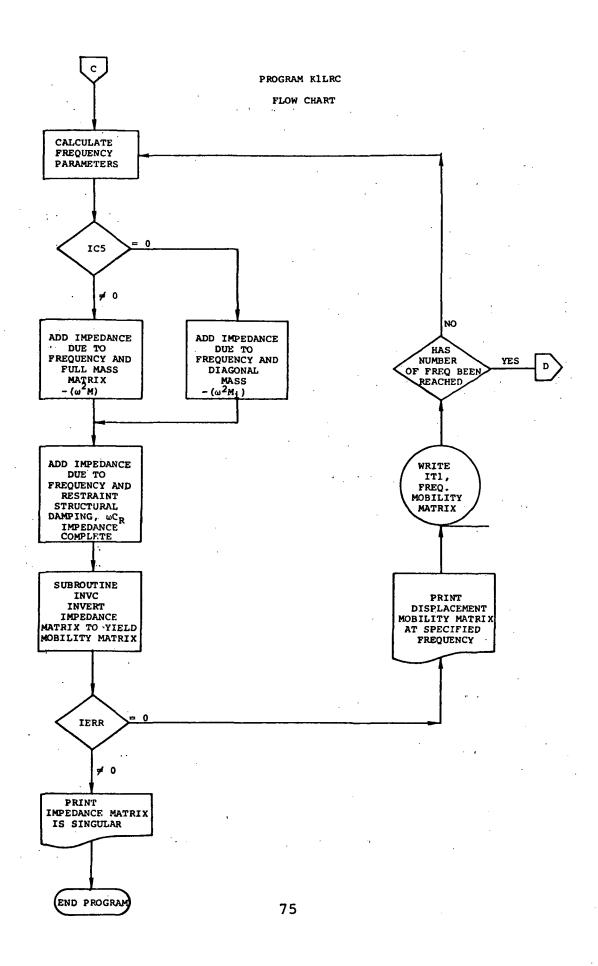

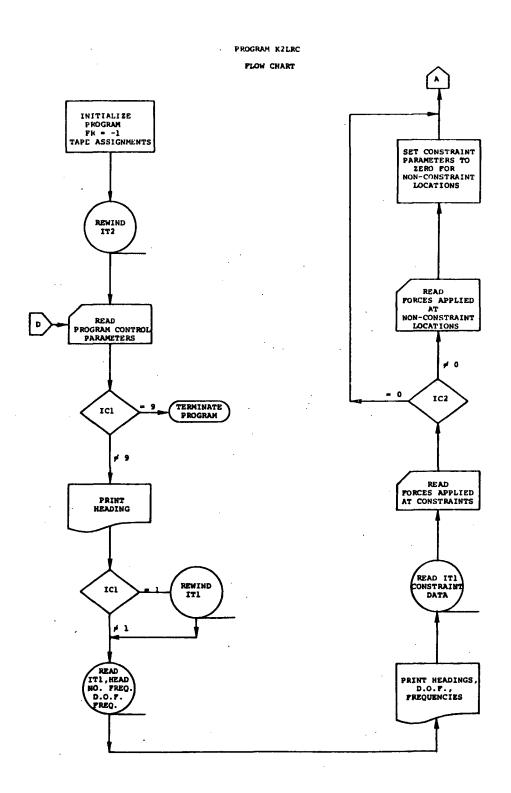

PROGRAM K2LRC

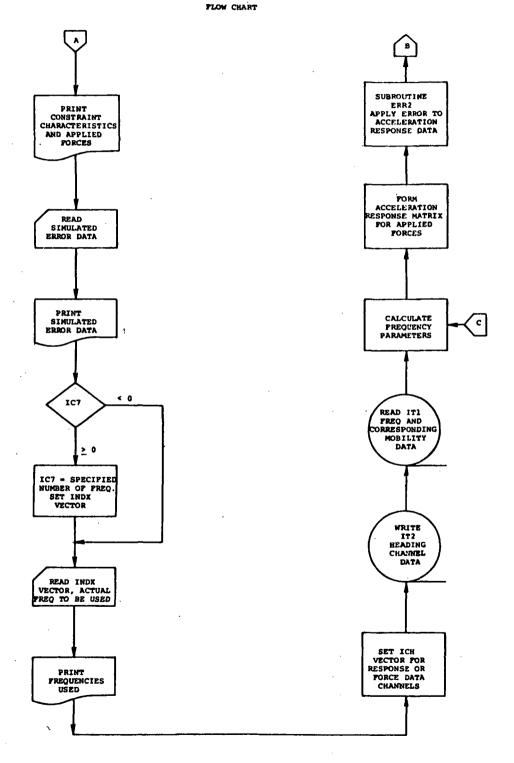

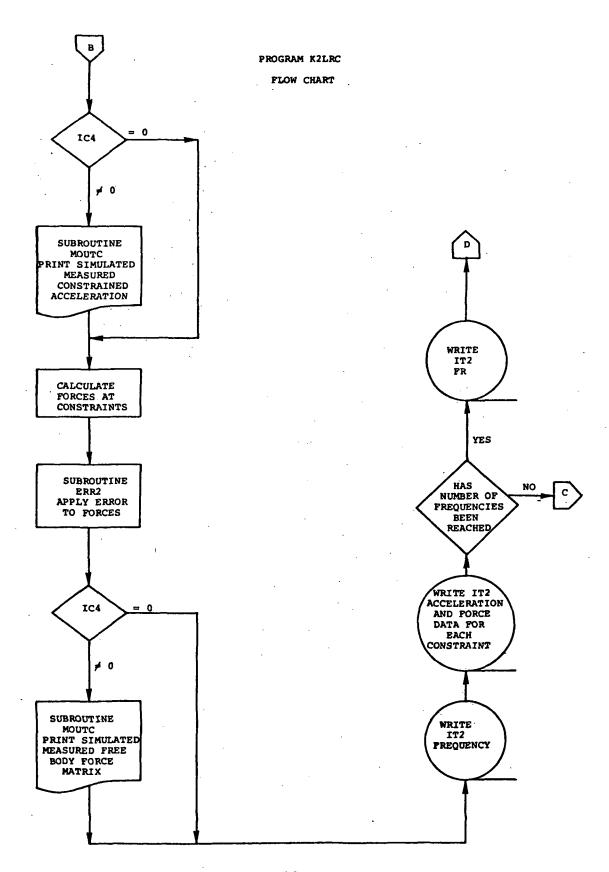

#### PROGRAM KILRC

 $\Phi_{\mathrm{GL}}(\mathcal{L}_{\mathrm{Coll}})$ 

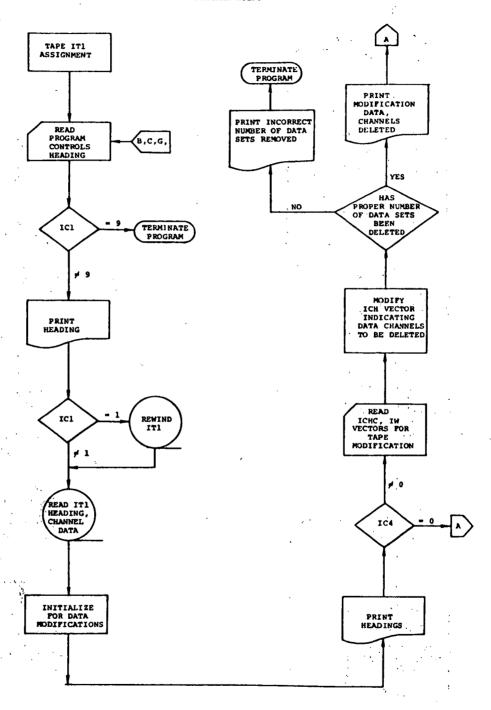

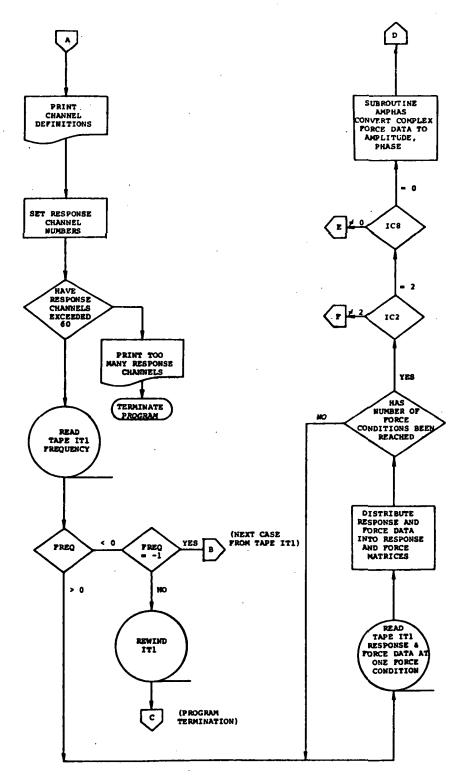

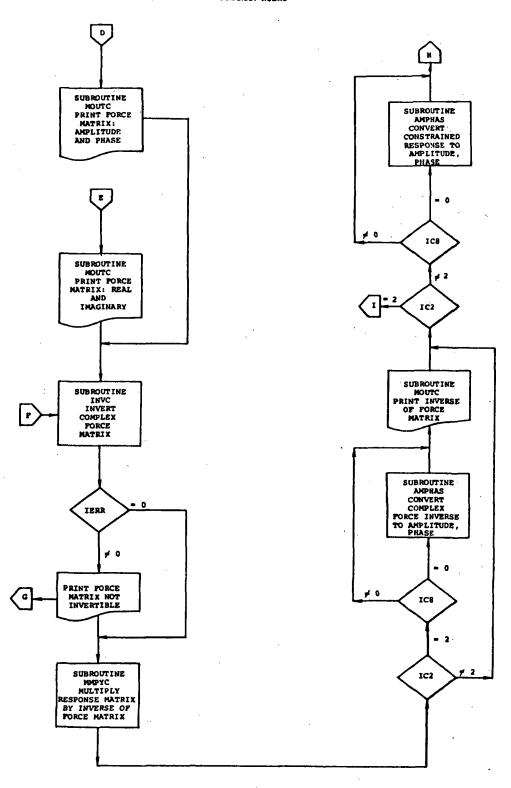

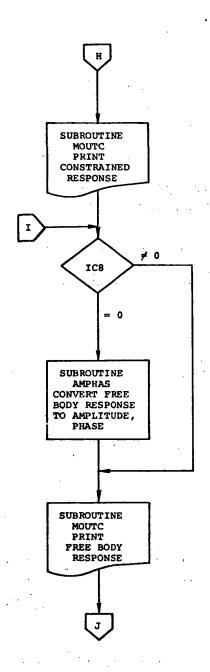

### PROGRAM ZKILRC

### (VARIATION OF CONSTRAINTS)

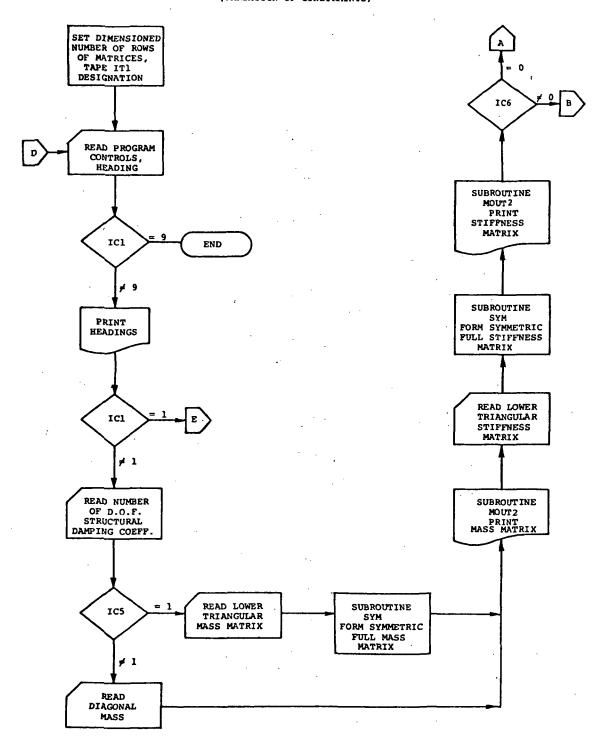

PROGRAM ZK1LRC (VARIATION OF CONSTRAINTS)

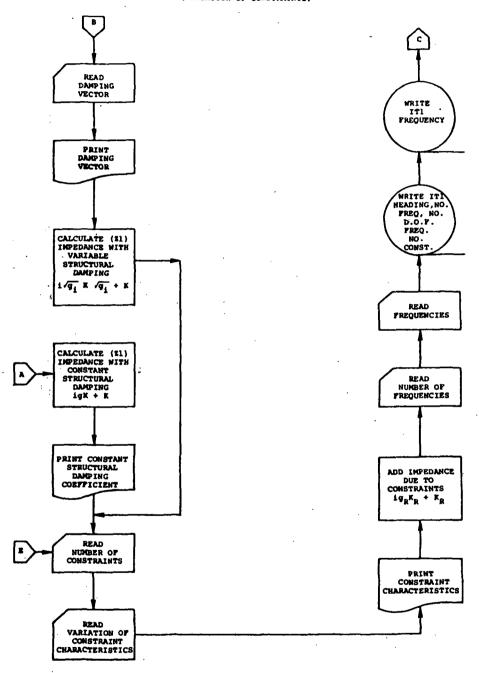

PROGRAM EKILEC

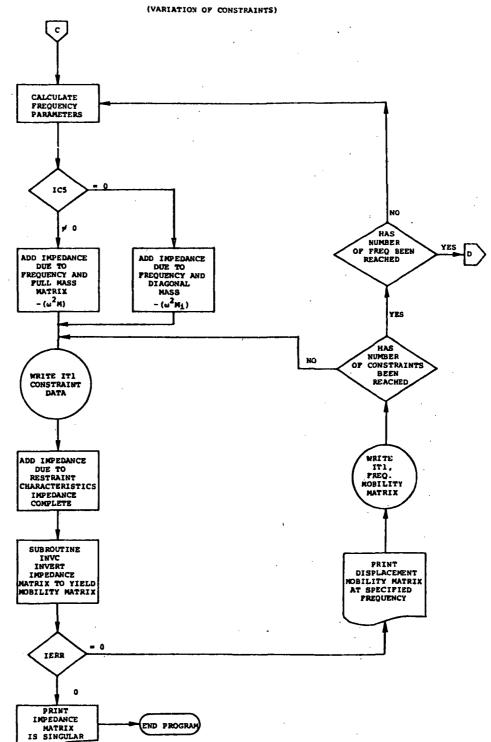

#### PROGRAM ZKZLRC

### (VARIATION OF CONSTRAINTS)

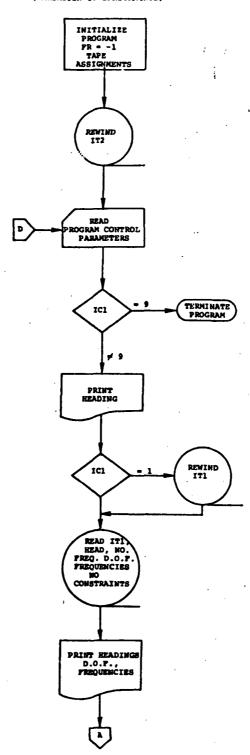

PROGRAM ZK2LRC

. . . . . . . .

#### (VARIATION OF CONSTRAINTS)

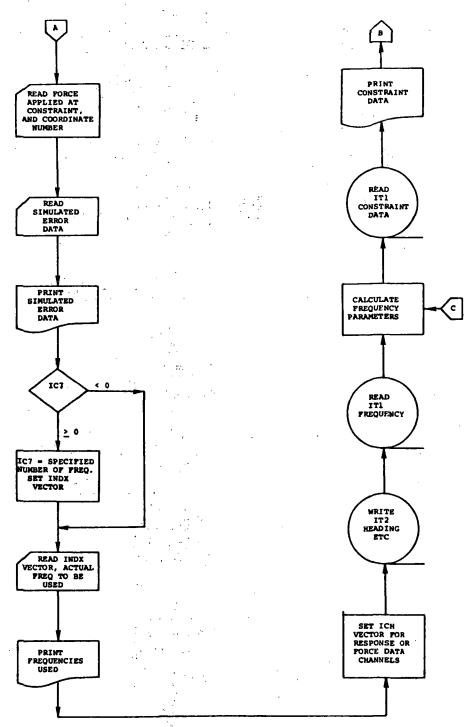

#### PROGRAM ZKZKRC

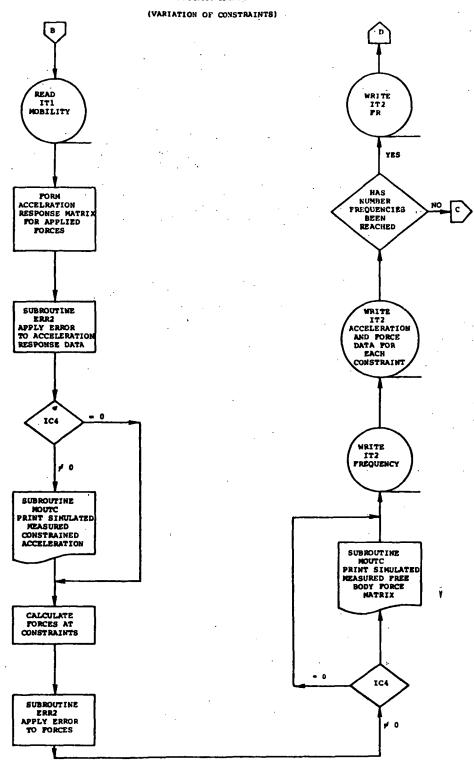

```
PROGRAM KILRC (INPUT, OUTPUT, TAPEL)
C
C
       NCON IS THE NUMBER OF CONSTRAINTS
C
C
       ONE INPUT CARD PER CONSTRAINT CONTAINING
       COORDINATE NUMBER, CONSTRAINT STIFFNESS, CONSTRAINT DAMPING
C
       NCOR IS THE INDICES OF THE STATIONS AT WHICH THE CONSTRAINTS ARE
C
       LOCATED
       COMPLEX 22,Y,Z1
       DIMENSION HEADC(9), AM(60,61), G(60) , Z1(63,61), GS(60), AK(60,61),
      1 NCDR (24) , AKR (24) , DAMP(24) , GR (24) , HZ (100) .
      21ROW(61), ICOL(61), IRLAB(61), ICLAB(61), Y(60,61), Z2(60,61)
C
       NRA ON NEXT CARD MUST BE THE DIMENSIONED NUMBER OF ROWS OF MATRICES
       NRA=60
       1 T1 = 1
C
                              READ FIRST CARD
     1 READ 1000, 1C1, 1C2, 1C3, 1C4, 1C5, 1C6, 1C7, 1C8, HEADC
  1000 FORMAT (811,948)
       IF (IC1.EC.9) CALL EXIT
       PRINT 1005
  1005 FORMAT (54H1
                       KILRC KAMAN AEROSPACE CORPORATION NOV 27, 1972 )
       PRINT 1006, HEADC
  1006 FORMAT (//25X,9A8//)
       IF(IC1 .EQ. 1) GO TO 100
 C
                           READ FREE STRUCTURE DATA
       READ 1010,ND,GC
  1010 FORMAT (110,7E10.0)
                           MASS MATRIX
 IF(IC5 .EQ. 1) GO TO 10
1002 FORMAT (8E10.0)
C
                                DIAGONAL MASS
       DO 5 I=1,ND
       DO 5 J=1,NO
     5 AM(I,J)=0.
       READ 1002, [AM(I,1), I=1, ND)
       GO TO 20
C
                                FULL MASS MATRIX
    10 DO 15 I=1.ND
              1002, (AM(I,J),J=1,I)
    15 READ
       CALL SYM (AM, ND, NRA )
    20 PRINT 1100
  1100 FORMAT (1H1/40X,11HMASS MATRIX//)
       CALL MOUTS ( AM, NO, ND, NRA )
C
                               K INPUT
       DO 25 I=1,ND
   125 READ | 1032, (AK(I,J),J=1,I)
       CALL SYM (AK, ND, NRA )
       PRINT 120C
  1200 FORMAT (1H1/40X,16HSTIFFNESS MATRIX//)
       CALL MOUT2 ( AK, ND, ND, NRA)
                           VARIABLE DAMPING
·C
       IF (1C6 . EQ. 0) GO TO 50
       READ 1002, (G(I), [=1,ND)
       PRINT 1011, (G(I), I=1, ND)
```

```
1011 FORMAT (10X,13HDAMPING COEFS /(10X,10F10.31)
          DO 30 I = 1.ND
          GS(I) = SQRT(G(I))
DD 40 I = 1.ND
       30 GS(1) = SQRT(G(1))
          00 40 J = 1.ND
       40 \ Z1(I,J) = CMPLX (AK(I,J),AK(I,J)*GS(I)*GS(J))
          GO TO 100
                             CONSTANT STRUCTURAL DAMPING
    C
       50 DD 60 [ = 1,ND
          DD 60 J = 1.ND
       60 Z1(I,J) = CMPLX(AK(I,J),GC*AK(I,J))
          PRINT 1025, GC
     1025 FORMAT (//10x,27HSTRUCTURAL DAMPING COEFF. =. F6.3)
                             CONSTRAINT DATA
      100 READ 1010, NCON
          DO 180 I=1.NCON
      180 READ 1010, NCOR(1), AKR(1), GR(1), DAMP(1)
          PRINT 1040. (NCOR(I).AKR(I).GR(I).DAMP(I).I=1.NCON)
     1040 FORMAT (1H1//10X.70HCOORDINATE SPRING RATE
                                                                   STR DAMPIN
         1G
                 VI SCOUS DAMPING ///([16,1P3E20.3))
          DO 110 I = 1.NCON
          K = NCOR(I)
      110 \ Z1(K,K) = Z1(K,K) + CMPLX (AKR(I), GR(I)*AKR(I))
    C
                               FREQUENCY DATA
    C
          READ 1010.NF
          READ 1002. (HZ([], [=1,NF)
          WRITE (IT1) HEADC., NF, ND, (HZ(I), I=1, NF)
          WRITE (IT1) NCON, (NCOR(I), AKR(I), DAMP(I), GR(I), I=1, NCON)
          00 170 L=1,NF
          DMR=HZ(L) +6.283185
          OMRS=OMR+OMR
          IF(IC5.EQ.0) GO TO 140
          DO 130 I=1,ND
          DO 130 J=1.ND
      130 Z2([,J)=Z1([,J)-OMRS*AM([,J)
          GO TO 120
      140 DO 135 I=1.ND
          DO 135 J=1.ND
      135 Z2(I,J)=Z1(I,J)
          DO 150 I=1.ND
      150 Z2([,[]=Z2([,[]-OMRS*AM([,[]
      120 DO 160 I=1,NCON
          K=NCOR(I)
      160 Z2(K,K)=Z2(K,K)+ CMPLX( 0.0 ,OMR+DAMP(I) )
          CALL INVC ( Z2,Y,ND,NRA,NRA,IERR, IROW, ICOL )
          IF ( IERR.EQ.O ) GO TO 151
PRINT 1015
     1015 FORMAT (1H1/48H IMPEDANCE MATRIX IS SINGULAR
                                                             JOB TERMINATED/)
          CALL EXIT
          PRINTED OLTPUT IS DISPLACEMENT DATA
      151 PRINT
                   1017, HZ(L)
```

```
1017 FORMAT(1H1/40x.48HDISPLACEMENT MOBILITY REAL, IMAGINARY FREQ=
1F10.2.6H HERTZ//)
CALL MOUTC ( Y,ND,ND,NRA, 0, 0,IRLAB,ICLAB,7)
190 WRITE (IT1) HZ(L),((Y(I,J),I=1,ND),J=1,ND)
170 CONTINUE
GO TO 1
C
```

END

```
SUBROUTINE SYM (A,N,NRA )

FORMS SYMMETRIC MATRIX FROM LOWER TRIANGLE

DIMENSION A(NRA,1 )

N1=N-1

DO 10 I=1,N1

Il=I+1

DO 10 J=Il,N

10 A(I,J)=A(J,I)

RETURN
END
```

```
SUBROUTINE MOUTS (A.M.N.NRA )
    DIMENSION
         A(NRA,1 )
    1
    ID=MINO(N,10)
    PRINT
             1000, (I,I=1,ID)
1000 FORMAT (/5x.10112)
    PRINT 100C
    DO 10 I=1.M
  10 PRINT
             1001, I,(A(I,J),J=1,ID)
1001 FORMAT (15,5X,1P10E12.4)
     IF (ID-N) 20.50.50
  20 K=N/10-1
     DO 40 L=1,K
     N1=L+10+1
     N2=10+(L+1)
     ID=MINO( N.N2 )
     PRINT
              1000, (I,I=N1,ID)
     PRINT 1000
     DD 30 I=1.M
  30 PRINT
             1001, I.(A(I.J), J=N1, ID)
  40 CONTINUE
     IF(N2-N) 60,50,50
  60 N2=N2+1
              1000, (I,I=N2,N)
    PRINT
     PRINT 1000
     DO 70 I=1,M
              1001. I. (A(I.J), J=N2, N)
  70 PRINT
  50 RETURN
     END
```

```
SUBROUTINE MOUTC (A,L,M,NRA,IR,IC,IRLAB,ICLAB,LINE )
C
000000
                         A IS COMPLEX ARRAY (+16 ON 18M ) LXM
                      IRLAB IS ARRAY OF INDICES FOR ROW (USED WHEN IR=1 ) ICLAB IS ARRAY OF INDICES FOR COL (USED WHEN IC-1)
                         NRA IS DIMENSIONED NO OF ROWS IN A
                    OUTPUT FORM
                                   RE.IM
                                            X.XXXE XX. X.XXXE XX
                         LINE IS LINE NO ON PAGE OF FIRST OUTPUT LINE
      COMPLEX A (NRA.1)
      DIMENSION IRLAB(1). ICLAB(1)
       IC1=1
       1C2=MINO(5.M)
   10 IL1=1
       IL2=MINO (55-LINE,L )
   15 IF (IC.EQ.1) GO TO 20
      PRINT 1000, (I,I=IC1,IC2 )
      GO TO 30
   20 PRINT 1000, (ICLAB(I), I=IC1, IC2 )
 1000 FORMAT (/ 123,4124/)
   30 DO 50 I=IL1.IL2
       IF (IR .EQ.1 ) GO TO 40
      PRINT 1010; 1,(A(1,J),J=1C1,1C2)
      GO TO 50
   40 PRINT 1010 , IRLAB(I), (A(I,J), J=IC1, IC2 )
 1010 FORMAT ( 16,4x,1P5(E12.3,1H,,E11.3))
   50 CONTINUE
       IF (I.GE.L ) GO TO 100
       IL1=IL2+1
       1L2=MINO(1L2+55,L )
       PRINT 1015
 1015 FORMAT (1H1 )
      GO TO 15
  100 IF (IC2.GE.M ) GO TO 120
       IC1=IC2+1
       ICZ=MINO (ICZ+5+M)
      PRINT 1015
      GO TO 10
  120 RETURN
      END
```

```
SUBROUTINE INVC (D.A.N.NRA.NRB. IERR. IROM. ICOL')
      A = INVERSE OF D ORIGINAL MATRIX D IS DESTROYED
C
      COMPLEX A.D.AMAX.E.PVT.AMULT
      DIMENSION A(NRB,1),D(NRA,1),IROW(1),ICOL(1)
    DO 1 I=1,N
DO 1 J=1,N
1 A(I,J)=D(I,J)
M=N+1
      DO 7 I=1.N
      IROW(I)=I
    7 (COL(1)=1
      DO 20 K=1.N
      AMAX= A(K,K)
      00 10 I=K.N
      00 10 J=K.N
      IF( CABS( A(1,J)) - CABS(AMAX))10,9,9
    (L, I)A =XAMA P
      10-1
      JC =J
   10 CONTINUE
      KI=ICOL(K)
      ICOL(K)=ICOL(IC)
      ICOL(IC)=KI
      KI=IROW(K)
      IROW(K) = IROW(JC)
      [ROW(JC)=KI
      IF( CABS(AMAX)) 11,12,11
   12 IERR=-1
       GO TO 100
   11 DO 14 J=1,N
      E=A(K,J)
      A(K,J)=A(IC,J)
   14 ALIC, JI=E
                                                               1.
      DO 15 I=1.N
      E=A(I.K)
      A(I,K)=A(I,JC)
   15 A(I,JC)=E
      DO 16 I=1.N
      IF(I-K) 18,17,18
   17 A([,M)=(1.,O.)
      GO TO 16
   18 A(I,M)=(0.,0.)
   16 CONTINUE
      PVT=A(K,K)
      DO 8 J=1.M
    8 A(K, J) = A(K, J) /PVT
      DO 19 I=1.N
      IF(I-K)21,19,21
   21 AMULT=A(I+K)
      00 22 J=1.M
   22 A(1,J)=A(1,J)-AMULT+A(K,J)
```

19 CONTINUE DO 20 I=1.N

```
20 A(I,K)=A(I,M)

DD 25 I=1,N

DD 24 L=1,N

IF(IROW(I)-L)24,23,24

24 CONTINUE

23 DD 25 J=1,N

25 D(L,J)=A(I,J)

DD 26 J=1,N

DO 28 L=1,N

IF(ICOL(J)-L) 28,29,28

28 CONTINUE

29 DD 26 I=1,N

26 A(I,L)=D(I,J)

100 RETURN

END
```

```
PROGRAM K2LRC (INPUT.OUTPUT.TAPE1.TAPE2)
C
          FREE BODY TEST METHOD SIMULATION
C
C
C
                    USES MCBILITY DATA FROM *KILRC*
C
C
      IC6 IS NUMBER OF DEGREES OF FREEDOM AT EACH COORDINATE
      USED IN SUBROUTINE ERRZ
      COMPLEX Y, YA
      CCCI)XCMI, (42) COMI, (6 ) CASH, (6 ) NDASH NOISMAND
      DIMENSION HZ(100), SPR(24), FAMP(24), DAMP(24), ICH(72), INDR(20)
      DIMENSION Y(60,61), YA(60,61), GT(24), IRLAB(61), ICLAB(61)
C
      COMMON/SET/LRCL.LRCN.LRCIX(2)
C
C
      TAPE UNIT ITI CONTAINS DATA FROM KILRC PROGRAM
C
C
      TAPE UNIT IT2 USED FOR DATA TRANSMITTAL TO K3LRC PROGRAM
C
C
      [T1=1
      I T2=2
      NRA=60
      FR=-1
      REWIND IT2
C
                    READ FIRST CARD
    1 READ 1000, IC1, IC2, IC3, IC4, IC5, IC6, IC7,
                                                  HEADN
 1000 FORMAT (611.12.9A8 )
      IF (IC1.EQ.9) CALL EXIT
      PRINT 1002
 1002 FORMAT (54H1
                     K2LRC KAMAN AEROSPACE CORPORATION NOV 27, 1972 )
      IF (IC1.EQ.1) REWIND IT1
   15 READ (IT1) HEAD, NF, ND, (HZ(I), I=1, NF)
      PRINT 1011.
                     HEADN, HEAD, ND, (HZ(I), I=1, NF)
 1011 FORMAT (1H1//25X,9A8//
                /25X,12,19H DEGREES OF FREEDOM /25X,23H FREQUENCIES(HZ)
     125X, 9AB
     20N TAPE //(10x, 10F10.2))
                    TAPE INPUT
C
         CONSTRAINT SPRINGS, VISCOUS DAMPERS, STRUCTURAL DAMPING
C
     READ (IT1) NS, (INDS(I), SPR(I), DAMP(I), GT(I), I=1, NS )
         INPUT APPLIED FORCES AT CONSTRAINTS
      READ 130., (FAMP(I), I=1, NS)
         INPUT APPLIED FORCES AT NON-CONSTRAINT CORDINATES
      IF(1C2.EQ.0) GO TO 7
      NS1=NS+1
      NS=IC2+NS
      READ 130, (FAMP(I), I=NS1, NS )
      READ 131, (INDS(I), I=NS1, NS )
  131 FORMAT (8110 )
  130 FORMAT (8F10.0 )
      DO 11 I=NS1.NS
```

```
SPR(1)=0.
      DAMP ( 1 ) = 0 .
   11 GT(I)=0.
    7 PRINT 1003,
PRINT 1004,
                      ([NDS([],[=1,NS)
                      { SPR(I), I=1,NS)
      PRINT 1005, (FAMP(I), I=1, NS)
PRINT 1001, (DAMP(I), I=1, NS)
                      (FAMP(I),I=1,NS)
      PRINT 1008, (GT(I), I=1,NS)
 1001 FORMAT (//10x.7HDAMPERS.10x.3(8F10.0)//)
 1003 FORMAT (/10x.22HCONSTRAINTS AND FORCES //10x,9HSTATION
     13(8[10)//)
 1004 FORMAT (//10x, 6HSPRING ,11x,3(8F10.0)//)
 1005 FORMAT (//10x,13HAPPLIED FORCE ,4x,3(8F10.0)//)
 1008 FORMAT (//10X-18HSTRUCTURAL DAMPING.2X.3(8F10.3)//)
                  INPUT ERRORS, FREQUENCIES
C
     READ 1006.
                      PCT,PCTB,PHE,FPCT,FPCTB,FPHE, IZ, AMPL, AMPR, AMPF
 1006 FORMAT (6F5.0.110.3F10.0)
      LRCIX(1)=12+2+1
      LRCN=1
      LRCL=1
                      PCT.PCTB.PHE.IZ.FPCT.FPCTB.FPHE.AMPL.AMPR.AMPF
      PRINT 1007.
 1007 FORMAT (/10x,16HMAX RAND ERROR =,F5.3,13H BIAS ERROR =,F5.3,37H OF
     1 RESPONSE MAX RAND PHASE ERROR = ,F5.2.16H DEG.
                                                          SEED =. 110/
     210X,12HFORCE ERRORS, 4X,F5.3,13X,F5.3,37X,F5.2//10X,38HM4X RAND LI
     3NEAR ACCEL(REAL, IMAG)ERROR=E12.4/9x,39HMAX RAND ANGULAR ACCEL(REAL
     4, IMAG)ERROR=E12.4/17x,31HMAX RAND FORCE(REAL, IMAG)ERROR=E12.4//)
      IF (1C7.G1.0) GO TO 20
      IC7=NF
      DO 10 [=1,NF
   10 INDX(I)=I
      PRINT 1009,NF
 1009 FORMAT (/10x, 4HALL ,13,1x, 16HFREQUENCIES USED)
      GO TO 30
   20 READ 1040,
                    (INDX(I),I=1,IC7)
      DO 12 1=1.1C7
      K=INDX(I)
   12 HZ([)=HZ(K)
                      (HZ(K),K=1,IC7 )
   30 PRINT 1010.
 1010 FORMAT (/10x,16HFREQUENCIES USED//(10x, 10F12.4))
      INFR=1
      DD 2 [=1,ND
    2 ICH(1)=0
      N8=N0+1
      NC =ND+NS
      DO 3 I=NB,NC
    3 ICH(1)=2
      WRITE (IT2) HEADN, NC, NS, (ICH(I), I=1, NC)
                              START MAIN LOOP
C
      DO 500 L=1.NF
      READ (IT1) FREQ, ((Y(I, J), I=1, ND), J=1, ND)
      IF(L.NE.[NDX([NFR)) GO TO 500
C
                    ELIMINATE COLUMNS AND CONVERT TO ACCL MOB
      OMR=FREQ +6.2832
      OMRS=OMR+OMR
```

```
DO 50 J=1.NS
      F=FAMP(J)
      K=[NDS(J)
      DO 50 [=1.ND
      Y(I,J)=Y(I,K)+F
   50 YA(1,J)=-Y(1,J)+OMRS
                    FORM CONSTRAINT DISP MATRIX AND ADD ERROR
C
                       YA.PCT.PCTB.PHE.ND.NS.IX.NRA.AMPL.AMPR.O..IC6 )
      CALL ERR2 (
C
      IF (1C4.EQ.0) GO TO 60
C
      PRINT 1020.
                        HZ (INFR)
 1020 FORMAT (1H1,20X,71HSIMULATED MEASURED CONSTRAINED ACCELERATION
                           F = , F10.2,3H H2/)
      CALL MOUTC ( YA ,ND,NS,NRA, O, O, IRLAB, ICLAB, 5 )
                  ACCELERATIONS DUE TO FORCES AND FORCES AT CONSTRAINTS
C
                              WITH ERRORS ON TOTAL FORCES
C
                    ACCELERATIONS DUE TO FORCES
C
   60 DO 70 J=1,NS
C
                   FORCES AT CONSTRAINTS
      DO 70 [[=1.NS
      I=INDS(II)
   70 Y(II, J) =- SPR(II) +Y(I, J) - (GT(II) +SPR(II) +OMR+DAMP(II)) +Y(I, J) +
     1 (0.,1.)
      DO 91 I=1.NS
   91 Y(1,1)=Y(1,1)+FAMP(1)
      CALL ERR2 (
                          Y, FPCT, FPCTB, FPHE, NS, NS, IX, NRA, O., O., AMPF, O.)
C
      IF (IC4.EQ.0) GO TO 100
C
                       HZ (INFR)
      PRINT 1025.
 1025 FORMAT (1H1,20X,60HSIMULATED MEASURED FREE BODY FORCE MATRIX
               F = , F10.2,3H HZ/ 
      CALL MOUTC ( Y,NS,NS,NRA, O, O, IRLAB, ICLAB, 5 )
  100 WRITE (IT2 ) HZ(INFR)
        ACCELERATION DATA ON TAPE
    9 DO 5 J=1,NS
    5 WRITE (IT2 ) (YA(I,J),I=1,ND),(Y(I,J),I=1,NS )
 1040 FORMAT (8110 )
  502 INFR=INFR+1
      IF (INFR.GT.IC7) GO TO 501
  500 CONTINUE
  501 WRITE (IT2 ) FR
   13 GO TO 1
      END
```

```
SUBROUTINE MOUTC (A,L,M,NRA, IR, IC, IRLAB, ICLAB, LINE )
C
00000
                           A IS COMPLEX ARRAY (+16 ON IBM ) LXM
                       IRLAB IS ARRAY OF INDICES FOR ROW (USED WHEN IR=1 )
ICLAB IS ARRAY OF INDICES FOR COL (USED WHEN IC=1)
                     NRA IS DIMENSIONED NO OF ROWS IN A OUTPUT FORM RE,IM X.XXXE XX, X.XXXE XX
C
                          LINE IS LINE NO ON PAGE OF FIRST OUTPUT LINE
       COMPLEX A (NRA,1)
       DIMENSION IRLAB(1), ICLAB(1)
       101=1
       IC2=MINO(5,H)
   10 IL1=1
       IL2=MINO (55-LINE,L )
   15 IF (IC.EQ.1) GO TO 20
       PRINT 1000, (1,I=IC1,IC2 )
   GO TO 30
20 PRINT 1000, (ICLAB(I),I=IC1,IC2 )
 1000 FORMAT (/ 123,4124/)
   30 DO 50 I=IL1,IL2
       IF (IR .EQ.1 ) GO TO 40
       PRINT 1010, I, (A(I, J), J=1C1,1C2)
   GO TO 50
40 PRINT 1010 , IRLAB(I), (A(I,J), J=IC1, IC2 )
 1010 FORMAT ( 16,4x,1P5(E12.3,1H,,E11.3))
   50 CONTINUE
       IF (1.GE.L ) GO TO 100
       IL1=IL2+1
       IL2=MINO(IL2+55,L )
       PRINT 1015
 1015 FORMAT (1H1 )
       GO TO 15
  100 IF (IC2.GE.M ) GO TO 120
       IC1=IC2+1
       ICZ=MINO (ICZ+5.M )
       PRINT 1015
       GO TO 10
  120 RETURN
       END
```

```
I ADDA , ADDA , 
C
                                   OBJECT TIME DIMENSIONS
                                   EACH ELEMENT OF A COMPLEX MATRIX. A IS MODIFIED TO INCLUDE A SMALL PHASE ERROR, PNE (DEG), A BIAS ERROR.
                                   PCTB (RATIO) ON AMPLITUDE, A UNIFORM RANDOM ERROR
C
                                   HAVING A +/- MAXIMUM OF PCT (RATIO) ON AMPLITUDE,
                                   AND A UNIFORM RANDOM ERROR HAVING A +/-
C
                                   MAXIMUM ON AMPLITUDE
                                   THE PHASE ERROR IS ALSO RANDOMLY DISTRIBUTED
                           NO SYMMETRIZATION IS PERFORMED
C
               136 IS THE NUMBER OF DEGREES OF FREEDOM OF EACH COORDINATE
               USES GETRAN(UNIFORM DISTRIBUTION)
               LRCIX(1) = ARBITRARILY SELECTED LOSITIVE INTEGER
               LRCN=1 FOR FIRST CALL TO GETRAN
               SET LRCN GREATER THAN 1 FOR SUBSEQUENT CALLS TO GETRAN
               LRCL=1 FOR UNIFORM DISTRIBUTION
               LRCIX(2), DUMI, DUM2, NOT USED
C
               YFL=UNIFORMLY DISTRIBUTED RANDOM NUMBER
C
               COMPLEX ZA(NR.1)
               COMMON/SET/LRCL.LRCN.LRCIX(2)
               IF(PCT ) 120,100,120
     100 IF(PCTB) 120,110,120
     110 IF(PHE) 120,140,120
     140 IF (AMPL) 120,145,120
     145 IF( AMPR ) 120,155,120
     155 IF( AMP ) 120,135,120
     120 P=PHE/57.296
               DJ 130 J=1.N2
               K=(106+1)/2
               K1=126
               DO 130 I=1.N1
               CALL GETRAN(LRCIX(1), LRCN, LRCL, DUM1, YFL, DUM2)
               IF(LRCN.EQ.1)LRCN=LRCN+1
               E=2.0*P*(YFL-0.5)
               (L, 1) 45=54
               41=(0.,-1.) * ZA([,J)
               R1 = 485( AR )
               RZ= ABS( AI )
               33=31+R2
               IF (R3.EQ.O.) GD TO 130
               R1=R1/R3
               R2=R2/R3
               1443-F#41
               41=41+5+AR
               43=41
               CALL GETRAN(LRC[X(1), LRCN, LRCL, DUM1, YFL, DJM2)
               E=1.J+2.J*PCT*(YFL-J.5)+PCTB
               42=42#E
               CALL GETRAN(LRC[X(1),LRCN,LRCL,DUM1,YFL,DJM2)
               AMP ERROR DIST IN PROPURTION TO RATIOS OF REAL AND IMAG TO (REAL+IMAG)
```

```
IF (1C6.EQ. 0 ) GO TO 170
    IF( I-K ) 175,175,185
175 AMP=AMPL
    GO TO 170
185 AMP=AMPR
170 E=2.*(YFL-.5 )*AMP*R1
    AR =AR+E
    CALL GETRAN(LRCIX(1), LRCN, LRCL, DUM1, YFL, DUM2)
E=2.+(YFL-.5) *AMP*R2
    AI=AI+E
160 ZA([,J)= CMPLX (AR,AI )
    IF ( 1C6.EQ. 0 ) GO TO 130
IF (1.NE. K1 ) GO TO 130
    K=K+IC6
    K1=K1+IC6
130 CONTINUE
135 RETURN
    END
```

```
PROGRAM K3LRC(INPUT,OUTPUT,TAPE2)
      COMPLEX W.WF. WR. Y. WFINV, WF1
      DIMENSION W(80), HEADC(9), HEADT( 9), ICH(80), ICHC(80), IW(24),
     1 WF(24,25), WR(60,24), Y(60,24), ICHNO(60), WFINV(24,25),
     2 IROW(25), ICOL(25), WF1(24,25)
C
      TAPE UNIT ITI CONTAINS DATA FROM FREBODY PROGRAM
¢
      111=2
C
                           READ FIRST CARD
    1 READ 1000, IC1, IC2, IC3, IC4, IC5, IC6, IC7, IC8, HEADC
 1000 FORMAT (811,948)
      IF (IC1.EQ.9) CALL EXIT
      PRINT 1005
 1005 FORMAT (54H1
                     K3LRC KAMAN AEROSPACE CORPORATION NOV 27 1972
      IF (IC1.EQ.1) REWIND IT1
C
                           READ FIRST TAPE RECORD
      READ (IT1) HEADT, NC, NF, (ICH(I), I=1, NC)
      NIX=Q
      NCA=NC
      NFA'=NF
C
                           PRINT HEADINGS
      PRINT 101G.
                        HEADC . HEADT
 1010 FORMAT (//20x,9A8//20H
                                 TAPE HEADING---- 9A8 )
      PRINT 1015.
                        NC,NF
 1015 FORMAT (/20x, 20HNUMBER OF CHANNELS = ,14,10x,18HNUMBER OF FORCES =
     1 .141
      IF (1C4.EQ.0) GO TO 50
C
                           MODIFY TAPE DATA
      READ 1020, ICHC, IW
 1020 FORMAT (8011)
      DO 10 I=1.NC
      IF (ICHC(I).EQ.0) GO TO 10
      NCA=NCA-1
      IF (ICH(I).EQ.2) NFA=NFA-1
      ICH(1)=1
   10 CONTINUE
      NIX=NF-NFA
      IF(N1 x. EQ. 0) GO TO 30
      1 X=0
      DO 20 I=1,24
      IF([W(1).GT.O) IX=IX+1
  20 CONTINUE
      IF (IX.EQ.NIX) GO TO 30
      PRINT 1025, NIX, IX
 1025 FORMAT(//10x,40HINCORRECT NUMBER OF DATA SETS ELIMINATED . 15.
     1 9HREQUIRED, ,15,10HDESIGNATED)
      CALL EXIT
                           PRINT MODIFICATIONS
   30 PRINT 1030,NCA,NFA, (I, IW(I), I=1, NIX)
                        MODIFIED TO ,20x,14,28x,14//20x,34HDATA SETS EL
1030 FORMAT (20H
     11MINATED = 1, KEPT = 0 // 7X,12(15,3H = ,12)/7X,12(15,3H = ,12))
                           CHANNEL INFORMATION
  50 PRINT 1035.
                        (I,ICH(I),I=1,NC)
```

```
1035 FORMAT (//20x, TOHCHANNEL DEFINITIONS, = 0
                                                     RESP DATA. = 1 NOT U
     1SED, = 2 FORCE DATA // 7x.12(15.3H = .12)/7x.12(15.3H = .12)/
      27x_{\bullet}12(15_{\bullet}3H = _{\bullet}12)/7x_{\bullet}12(15_{\bullet}3H = _{\bullet}12)/7x_{\bullet}12(15_{\bullet}3H = _{\bullet}12))
C
                             SET UP RESPONSE CHANNEL NOS
      NROW=0
      DO 60 1=1.NC
      1F (ICH(1).NE.0) GO TO 60
      NROW = NROW+1
      ICHNO(NROL)=[
   60 CONTINUE
      IF(NROW.GT.60) PRINT 1036
 1036 FORMATITOX,34H----TOD MANY RESPONSE CHANNELS---- 1
      CALL EXIT
  310 READ (IT1) FREQ
      IF (FREQ.GE.O) GO TO 90
      IF (FREQ.EQ.-1) GO TO 1
      REWIND IT1
      GO TO 1
                             READ TAPE DATA
C
   90 NW=0
      ICOLD=0
  100 NW=NW+1
      IF(NW.GT.NF) GO TO 200
      READ (IT1) (W(I), I=1, NC)
      1F(NIX.EQ.0) GO TO 120
      IF(IW(NW).NE.O) GO TO 100
                             DISTRIBUTE TAPE DATA
C
  120 ICOLO=ICOLO+1
      IRDWF =0
      IROWR =0
      DO 150 1=1,NC
      IF (ICH(I)-1) 130,150,140
  130 IROWR=IROWR+1
      WR(IROWR, ICOLO) = W(I)
      GO TO 150
  140 IROWF=IROWF+1
      WF(IROWF, ICOLO) = W(I-)
  150 CONTINUE
      GO TO 100
                             ALL INPUT MATRICES READ-IN
                                                                INVERT WF .
C
  200 IF(IC2.NE.2) GO TO 250
                             PRINT FORCES
C
      IF( IC8.NE. 0) GO TO 340
      PRINT 1051, FREQ
 1051 FORMAT (1H1,///10X,12H FREQUENCY =
                                             G14.4//10X,31HFORCE MATRIX
      1AMP, PHASE (DEG) //)
      DO 341 I=1,NFA
      DO 341 J=1,NFA
  341 WF1(1,J)=WF(1,J)
      CALL AMPHAS ( WF1,NFA,NFA ,24 )
      CALL MOUTC (WF1.NFA.NFA.24.0.0.1CHNO.1CHNO.7.1C8 )
      GO TO 250
  340 PRINT 1050, FREQ
 1050 FORMAT (1H1,///10x,12H FREQUENCY = G14.4//10x,31HFORCE MATRIX
```

```
1REAL, IMAGINARY //)
  320 CALL MOUTC (WF.NFA.NFA.24.0.0.1CHNO.1CHNO.7.1C8 )
  250 CALL INVC (WF, WFINV, NFA, 24, 24, IERR, IROW, ICOL)
      IF (IERR.EQ.0) GO TO 213
      PRINT 1040
 1040 FORMAT (///lox,45H----- FORCE MATRIX NOT INVERTIBLE-----)
      GO TO 1
  210 CALL MMPYC (WR, WFINV, Y, NROW, NFA, NFA, 60, 24, 60 )
C
                            CALCULATIONS COMPLETE
C
                            PRINT OUTPUT
      IF (IC2.NE.2) GO TO 260
      IF( IC8.NE.O ) GO TO 261
      CALL AMPHAS ( WFINV, NFA, NFA, 24 )
  261 PRINT 1055, FREQ
 1055 FORMAT (1H1///10x.12H FREQUENCY = G14.4//10x.23HINVERSE OF FORCE
     IMATRIX //I
      CALL MOUTC (WFINV, NFA, NFA, 24, 0, 0, 1 CHNO, 1 CHNO, 7, 1C8)
  260 IF (IC2.EQ.O) GO TO 330
                            PRINT CONSTRAINED RESPONSES
      IF( IG8.NE. 0 ) GO TO 270
      PRINT 1061, FREQ
 1061 FORMAT (1H1,///12H FREQUENCY = G14.4//10X,45HCONSTRAINED RESPONSE
     1 MATRIX
               AMP PHASE (DEG) //)
      CALL AMPHAS ( WR, NROW, NFA ,60 )
  GO TO 280
270 PRINT 1060, FREQ
 1060 FORMAT (1H1,///12H FREQUENCY = G14.4//10X,45HCONSTRAINED RESPONSE
     1 MATRIX
               REAL, IMAGINARY //)
  280 CALL MOUTC (WR, NROW, NFA, 60, 1, 0, ICHNO, ICHNO, 7, IC8 )
 330 IF ( IC8 .NE. 0 ) GO TO 300
      PRINT 1071, FREQ
 1071 FORMAT (1H1,///12H FREQUENCY = G14.4//10X,43HFREE BODY RESPONSE M
     1ATRIX
              AMP, PHASE (DEG) //)
      CALL AMPHAS (Y,NROW,NFA ,60 )
      GO TO 290
  300 PRINT 1070, FREQ
 1070 FORMAT (1H1,///12H FREQUENCY = G14.4//10x,43HFREE BODY RESPONSE M
     1ATRIX REAL, IMAGINARY //)
  290 CALL MOUTC (Y, NROW, NFA, 60, 1, 0, ICHNO, ICHNO, 7, ICB)
      GO TO 310
      END
```

```
SUBROUTINE MOUTE (A.L.M. NRA, IR. IC. IRLAB, ICLAB, LINE )
C
000000
                         A I'S COMPLEX ARRAY (+16 ON IBM ) LXM
                     IRLAB IS ARRAY OF INDICES FOR ROW (USED WHEN IR=1 ) ICLAB IS ARRAY OF INDICES FOR COL (USED WHEN IC=1)
                         NRA IS DIMENSIONED NO OF ROWS IN A
                   OUTPUT FORM RE.IM X.XXXE XX. X.XXXE XX
                         LINE IS LINE NO ON PAGE OF FIRST OUTPUT LINE
      COMPLEX A (NRA,1)
      DIMENSION IRLAB(1), ICLAB(1)
      IC1=1
      IC2=MINO(5,M)
   10 IL1=1
      IL2=MINO (55-LINE,L)
   15 IF (IC.EQ.1) GO TO 20
      PRINT 1000, (I,I=IC1,IC2 )
      GO TO 30
   20 PRINT 1000, (ICLAB(I), I=IC1, IC2 )
 1000 FORMAT (/ 123,4124/)
   30 DO 50 [=[L1, [L2
      IF (IR .EQ.1 ) GO TO 40
      PRINT 1010, 1, (A(I, J), J=1C1,1C2)
      GO TO 50
   40 PRINT 1010 , IRLAB(I), (A(I,J), J=IC1, IC2 )
 1010 FORMAT ( 16,4x,1P5(E12.3,1H,,E11.3))
   50 CONTINUE
      IF (1.GE.L ) GO TO 100
      111=112+1
      IL2=MINO(IL2+55,L )
      PRINT 1015
 1015 FORMAT (1H1 )
      GO TO 15
  100 IF (IC2.GE.M ) GO TO 120
      IC1=IC2+1
      IC2=MINO (IC2+5,M)
      PRINT 1015
      GO TO 10
  120 RETURN
      END
```

```
SUBROUTINE INVC (D.A.N.NRA.NRB.IERR.IROW.ICOL )
                               ORIGINAL MATRIX D IS DESTROYED
C
      A = INVERSE OF D
      COMPLEX A.D.AMAX.E.PVT.AMULT
      DIMENSION A(NRB,1),D(NRA,1),IROW(1),ICOL(1)
      DO 1 I=1.N
      DO 1 J=1.N
    1 A(I.J)=D(I.J)
      M=N+1
      DO 7 I=1,N
      IROW(I)=I
    7 ICOL(I)=1
      DO 20 K=1.N
      AMAX= A(K,K)
      00 10 I=K.N
      DO 10 J=K.N
      IF( CABS( A(1,J)) - CABS(AMAX))10,9,9
    9 AMAX= AII,J}
      IC=I
      L= JL
   10 CONTINUE
      KI=ICOL(K)
      ICOL(K)=ICOL(IC)
      ICOL(IC)=KI
      KI=IROW(K)
      IROW(K)=IROW(JC)
      IROW(JC)=KI
      IF( CABS(AMAX)) 11,12,11
   12 IERR=-1
       GO TO 100
   11 DO 14 J=1,N
      E=A(K,J)
      A(K.J)=A(IC.J)
   14 A(IC, J)=E
      DO 15 I=1.N
      E=A(I,K)
      A(I,K)=A(I,JC)
   15 A(I,JC)=E
      DO 16 I=1.N
      IF(I-K) 18,17,18
   17 A(I,M)=(1.,O.)
      GD TO 16
   18 A(I,M)=(0.,O.)
   16 CONTINUE
      PVT=A(K,K)
      DO 8 J=1.M
    8 A(K,J)=A(K,J)/PVT
      DO 19 [=1,N
      IF(I-K)21,19,21
   21 AMULT=A(I,K)
      DO 22 J=1.M
   22 A(1,J)=A(1,J)-AMULT+A(K,J)
   19 CONTINUE
```

DD 20 1=1.N

```
20 A(I,K)=A(I,M)

DD 25 I=1,N

DD 24 L=1,N

LF(IROM(I)-L)24,23,24

24 CONTINUE

23 DD 25 J=1,N

25 D(L,J)=A(I,J)

DD 26 J=1,N

DD 28 L=1,N

IF(ICOL(J)-L) 28,29,28

28 CONTINUE

29 DD 26 I=1,N

26 A(I,L)=D(I,J)

100 RETURN

END
```

```
SUBROUTINE AMPHAS ( Y,NROW,NFA ,NRA )

C CONVERTS REAL AND IMAGINARY COMPONENTS TO AMPLITUDE AND PHASE ANGLE COMPLEX Y

DIMENSION Y(NRA,1 )

DO 1 I=1,NROW

DO 1 J=1,NFA

AI=Y(I,J)*(0.,-1.)

AR=Y(I,J)

If( AI.EQ.O.J.AND.AR.EQ.O.O ) GO TO 2

AM= SQRT( AR*AR+AI*AI )

AI= ATAN2(AI,AR)*57.2958

GO TO 1

2 AM=O.

1 Y(I,J)= CMPLX(AM,AI )

RETURN
END
```

```
C
      PROGRAM. ZKILRC
                          (INPUT.OUTPUT.TAPEL.TAPE2)
C
C
      VARIATION OF CONSTRAINT CHARACTERISTICS
C
      NCON IS THE NUMBER OF CONSTRAINTS
000
      CNE INPUT CARD PER CONSTRAINT CONTAINING
      COORDINATE NUMBER, CONSTRAINT STIFFNESS, CONSTRAINT DAMPING
Č
      NCOR IS THE INDICES OF THE STATIONS AT WHICH THE CONSTRAINTS ARE
C
      LOCATED
C
      COMPLEX 22, Y, 21, 224, 23
      DIMENSION HEAD((9),AM(60,61),G(60) ,Z1(60,61),GS(60),AK(60,61),
     1 NCOR(24,24),AKR(24,24),DAMP(24,24),GR(24,24),HZ(100),
     2IROW(61),ICUL(61),IRLAB(61),ICLAB(61),Y(60,61),Z2(60,61),Z3(24)
      DIMENSION ZZA(60,61)
C
      NRA ON NEXT CARC MUST BE THE DIMENSIONED NUMBER OF ROWS OF MATRICES
      NR A = 60
      IT1=1
C
                            READ FIRST CARD
    1 REAC 1000, IC1, IC2, IC3, IC4, IC5, IC6, IC7, IC8, HEADC
 1000 FORMAT (811,9A8)
      IF (IC1.Eu.9) CALL EXIT
      PRINT 1005
 1005 FORMAT (54H1
                      KILRC KAMAN AEROSPACE CORPORATION DEC 14, 1972 1
      PRINT 1006, HEACC
 1006 FORMAT (//25x,9A8//)
      IF( IC1 .EQ. 1) GO TO 100
                          READ FREE STRUCTURE DATA
      REAC 1010, NO. GC
 1010 FORMAT (110,7E10.0)
                          MASS MATRIX
      IF( IC5 .EQ. 1) GU TO 10
 1002 FORMAT (8E10.0)
                              DIAGONAL MASS
      DO 5 1=1,NU
      00 5 J=1,ND
    5 AM(I,J)=0.
             -1002, (AM(I,I),I=1,ND)
      REAC
      GO TO 20
C
                              FULL MASS MATRIX
   10 00 15 I=1,ND
   15 REAC
            1,1=1,(L,I)MA),2001
      CALL SYM (AM, ND, NRA )
   20 PRINT 1100
 1100 FORMAT (1H1/40x,11HMASS MATRIX//)
      CALL MUUTZ ( AM, NC, ND, NRA )
C
                              K INPUT
      DO 25 I=1.ND
   25 REAC
           1002, (AK(I,J),J=1,I)
      CALL SYM (AK, NU, NKA )
      PRINT 1200
 1200 FORMAT (1H1/4UX, 16HSTIFFNESS MATRIX//)
      CALL POLTS ( AK, ND, ND, NRA)
```

```
VARIABLE DAMPING
C
      IF (IC6 .EQ. 0) GO TO 50
      READ 1002, (G(I), I=1,ND)
      PRINT 1011, (G(1), 1=1,ND)
 1011 FORMAT (1CX.13HDAMPING CDEFS /(10x.10F10.3))
      DO 30 I = 1.ND
   30 GS(I) = SQRT(G(I))
      DO 40 I = 1,ND
      DO 40 J = 1.ND
   40 Z1(I.J) =
                  CMPLX (AK(I,J),AK(I,J)+GS(I)+GS(J))
      GO TO 100
C
                          CONSTANT STRUCTURAL DAMPING
   50 DO 60 I = 1.ND
      00 60 J = 1,ND
   60 \ Z1(I,J) = CMPLX(AK(I,J),GC*AK(I,J))
      PRINT 1025, GC
1025 FORMAT (//10x,27HSTRUCTURAL DAMPING COEFF. =, F6.3)
                         CONSTRAINT DATA
  100 PRINT 1050
 1050 FORMAT (1H1///10x,21HCONSTRAINT VARIATIONS///)
      READ 1010, NCON
      DO 125 J=1,NCON
      DO 125 I=1,NCON
  125 READ 1010, (NCOR([,J),AKR([,J),GR([,J),DAMP([,J)))
      DO 110 J=1,NCON
      PRINT 1040, (NCOR([,J),AKR([,J),GR([,J),DAMP([,J),[=1,NCON )
  110 PRINT 1060
1060 FORMAT (////)
                           FREQUENCY DATA
      READ 1010,NF
      READ 1002, (HZ(I), I=1,NF)
      WRITE (IT1) HEADC, NF, ND, (HZ(I), I=1, NF), NCON
      DO 170 L=1,NF
      WRITE(ITL) HZ(L)
      OMR=HZ(L) +6.283185
      OMRS=OMR+OMR
      IF(IC5.EQ.0) GO TO 140
      DO 130 I=1.ND
      DO 130 J=1,ND
  130 Z2(I,J)=Z1(I,J)-DMRS*AM(I,J)
      GO TO 120
  140 DO 135 I=1,ND
      DD 135 J=1.ND
  135 Z2(I,J)=Z1(I,J)
     DO 150 I=1,ND
  150 Z2([,[)=Z2([,[)-OMRS*AM([,[)
  120 UO 170 II=1,NCON
      WRITE (IT1) (NCOR([,II),AKR([,II),DAMP([,II),GR([,II),I=1,NCON )
     DO 160 [=1,NCON
      K = NCOR(I,II)
      Z3(I)=Z2(K.K)
  160 \ Z_2(K,K) = Z_2(K,K) + CMPLX (AKR(I,II), OMR+DAMP(I,II)+GR(I,II)+
     14KR{[,[]}
                 //lox,70HCOORDINATE
1040 FORMAT (
                                           SPRING RATE
                                                               STR DAMPIN
```

```
1G
              VISCOUS DAMPING
                                 ///(I16,1P3E20.3)///)
C
      DO 152 I=1.ND
      DO 152 J=1,ND
  152 Z2A(1,J)=Z2(1,J)
      CALL INVC ( ZZA,Y,ND,NRA,NRA,IERR,IROW,ICOL )
IF ( IERR.EQ.O ) GO TO 151
      PRINT 1015
 1015 FORMAT (1H1/48H IMPEDANCE MATRIX IS SINGULAR
                                                            JOB TERMINATED/1
      CALL EXIT
C
      PRINTED OUTPUT IS DISPLACEMENT DATA
  151 PRINT
                1017, HZ(L)
 1017 FORMAT(1H1/40X,48HDISPLACEMENT MOBILITY
                                                                        FREQ=
                                                      REAL. IMAGINARY
     1F10.2,6H HERTZ//)
      CALL MOUTC ( Y,ND,ND,NRA, O, O,IRLAB,ICLAB,7)
      DO 162 I=1,NCON
      K = NCOR([.II)
  162 ZZ(K,K)=Z3(I)
  190 WRITE (IT1) ((Y(I,J),I=1,ND ),J=1,ND)
  170 CONTINUE
       GO TO 1
C
      END
```

```
SUBROUTINE SYM (A.N.NRA )

FORMS SYMMETRIC MATRIX FROM LOWER TRIANGLE

DIMENSION A(NRA.1 )

N1=N-1

DO 10 1=1.N1

I1=I+1

DO 10 J=I1.N

10 A(I.JJ=A(J,I)

RETURN

END
```

```
SUBROUTINE MOUTS (A.M.N.NRA )
    DIMENSION
          A(NRA,1 ).
     ID=MINO(N,10)
     PRINT
             1000, (I,I=1,ID)
1000 FORMAT (/5x,10112)
     PRINT 100C
     DO 10 I=1.M
  10 PRINT
             1001, [,(A([,J),J=1,ID)
1001 FORMAT (15,5X,1P10E12.4)
     IF (ID-N) 20,50,50
  20 K=N/10-1
     DO 40 L=1,K
     N1=L+10+1
     N2=10+(L+1)
     ID=MINO( N.N2 )
              1000, (1,1=N1,1D)
     PRINT
     PRINT 1000
     DO 30 I=1.M
              1001. I.(A(I.J).J=N1.ID)
  30 PRINT
  40 CONTINUE
     IF(N2-N) 60,50,50
  60 N2=N2+1
              1000, 11, I=N2,N)
     PRINT
     PRINT 1000
     00 70 I=1.M
  70 PRINT
              1001.
                     I, (A(I,J),J=N2,N)
  50 RETURN
     END
```

```
SUBROUTINE MOUTC (A,L,M,NRA,IR,IC,IRLAB,ICLAB,LINE )
A IS COMPLEX ARRAY (+16 ON IBM ) LXM
IRLAB IS ARRAY OF INDICES FOR ROW (USED WHEN IR=1 )
ICLAB IS ARRAY OF INDICES FOR COL (USED WHEN IC=1)
                          NRA IS DIMENSIONED NO OF ROWS IN A
                     OUTPUT FORM RE-IM X.XXXE XX, X.XXXE XX
                          LINE IS LINE NO ON PAGE OF FIRST OUTPUT LINE
       COMPLEX A (NRA,1)
       DIMENSION IRLAB(1). ICLAB(1)
       IC1=1
       IC2=MINO(5,M)
   10 IL1=1
       ILZ=MINO (55-LINE+L )
   15 IF (IC.EQ.1) GO TO 20
       PRINT 1000, (I,I=IC1,IC2 )
GO TO 30
   20 PRINT 1000, (ICLAB(I), I=IC1, IC2 )
 1000 FORMAT (/ 123,4124/)
   30 DO 50 I=IL1.IL2
       IF (IR .EQ.1 ) GO TO 40
       PRINT 1010, I, (A(I, J), J=IC1, IC2)
       GO TO 50
   40 PRINT 1010 , IRLAB(I), (A(I, J), J=IC1, IC2 )
 1010 FORMAT ( 16,4x,1P5(E12.3,1H,,E11.3))
   50 CONTINUE
       IF (1.GE.L ) GO TO 100
       IL1=IL2+1
       1L2=MINO(1L2+55,L )
       PRINT 1015
 1015 FORMAT (1H1 )
       GO TO 15
  100 IF (IC2.GE.M ) GO TO 120
       IC1=IC2+1
       ICZ=MINO (ICZ+5.M )
       PRINT 1015
       GO TO 10
  120 RETURN
       END
```

```
SUBROUTINE INVC (D,A,N,NRA,NRB, IERR, IROW, ICOL )
C
      A = INVERSE OF D
                             ORIGINAL MATRIX D IS DESTROYED
      COMPLEX A.D.AMAX, E. PVT, AMULT
      DIMENSION A(NRB,11,0(NRA,1),IROW(1),ICOL(1)
      IERR = 0
      DO 1 I=1.N
      DO 1 J=1.N
    (L.1) d=(L.1) A
      M=N+1
      DO 7 1=1.N
      IROW(I)=I
    7 1COL(1)=1
      DO 20 K=1,N
      AMAX= A(K-K)
      DO 10 I=K,N
      00 10 J=K.N
      IF( CABS( A(I,J)) - CABS(AMAX))10,9,9
    (L, I)A =XAMA P
      IC=I
      JC =J
   10 CONTINUE
      KI=ICOL(K)
      ICOL(K)=ICOL(IC)
      ICOL(IC)=KI
      KI=IROW(K)
      IROW(K) = IROW(JC)
      IROW(JC)=KI
      IF( CABS(AMAX)) 11,12,11
   12 IERR=-1
       GO TO 100
   11 DO 14 J=1,N
      E=A(K,J)
      A(K, J) =A(IC, J)
   14 ALIC, JI=E
      DO 15 I=1.N
      E=A(I,K)
      A(I,K)=A(I,JC)
   15 A(1,JC)=E
      DO 16 I=1.N
      IF(I-K) 18,17,18
   17 A(I,M)=(1.,O.)
      GO TO 16
   18 A(I,M)=(0.,O.)
   16 CONTINUE
      PVT=A(K,K)
      DO 8 J=1,M
    8 A(K,J)=A(K,J)/PVT
      DO 19 I=1,N
      IF(I-K)21,19,21
   21 AMULT=A(I+K)
    DO 22 J=1.M
   22 A[1, J]=A[1, J]-AMULT+A(K, J)
   19 CONTINUE
```

DO 20 I=1.N

```
20 A(I,K)=A(I,M)

DO 25 I=1,N

DO 24 L=1,N

IF(IROW(I)-L)24,23,24

24 CONTINUE

23 DO 25 J=1,N

25 D(L,J)=A(I,J)

DO 26 J=1,N

DO 28 L=1,N

IF(ICOL(J)-L) 28,29,28

28 CONTINUE

29 DO 26 I=1,N

26 A(I,L)=D(I,J)

100 RETURN

END
```

```
PROGRAM &K2LRC1 INPUT, DUTPUT, TAPE1, TAPE2)
С
          FREE BUDY TEST METHOD SIMULATION
C
C
C
      VARIATION OF CUNSTRAINT CHARACTERISTICS
C
C
                    USES MOBILITY DATA FROM "ZKILRC"
C
C
      IC6 IS NUMBER OF DEGREES OF FREEDOM AT EACH COORDINATE
C
C
      USED IN SUBROUTINE ERR2
      COMPLEX Y.YA.YI
      DIMENSION HEALN( 9), HEAD( 9), INDS(24), INDX(100)
      DIMENSION HZ(103), ICH(84), INDR(20)
      DIMENSION Y(60,61), YA(60,61), IRLAB(61), ICLAB(61)
      DIMENSIUM SPR(24,24), DAMP(24,24), GT(24,24), Y1(60,61)
      COMMON/SET/LRCL, LRCN, LRCIX(2)
C
C
C
      TAPE UNIT ITI CONTAINS DATA FROM KILRC PROGRAM
C
C
      TAPE UNIT IT2 USED FOR DATA TRANSMITTAL TO K3LRC PROGRAM
C
C
C
      IT1=1
      IT 2=2
      NRA=60
      FR=-1
      REWIND 112
C
                    READ FIRST CARD
    1 READ 1000, IC1, 1C2, IC3, IC4, IC5, IC6, IC7,
                                                  HEADN
 1000 FORMAT (611,12,5A8 )
      IF (ICL.EN.9) CALL EXIT
      PRINT 1002
                      K2LRC KAMAN AEROSPACE CORPORATION DEC 20, 1972 1
 1002 FORMAT (54H1
      IF (IC1.Eq.1) REWIND IT1
   15 REAC (ITI) HEAD, NF, ND, (HZ(I), I=1, NF), NS
      PRINT 1011,
                     HEADN, HEAC, ND, (HZ(I), I=1,NF)
 1011 FORMAT (1H1//25X,9A8//
                 /25x,I2,19H DEGREES OF FREEDOM /25x,23H FREQUENCIES(HZ)
     125X, 9A8
     20N TAPE //(10x, 10F10.2))
         INPUT APPLIEC FORCE AT CONSTRAINT
      REAC 140 , FINES
  140 FORMAT (Flu.U, 110 )
                    INPUT ERRORS, FREQUENCIES
C
      READ 1006.
                      PCT, PCTB, PHE, FPCT, FPCTB, FPHE, IZ, AMPL, AMPK, AMPF
 1006 FORMAT (6F5.0,110,3F10.0)
      LRCIX(1) = 12 + 2 + 1
      LRCN=1
      LRCL=1
      PRINT 1007.
                     PLI, PCTB, PHE, IZ, FPCT, FPCTB, FPHE, AMPL, AMPR, AMPF
 1007 FORMAT (/lux,16+MAX RAND ERROR =, F5.3,13H BIAS ERROR =, F5.2) UF
     1 RESPONSE MAX RAND PHASE ERROR = +F5.2,16H DEG.
                                                             SEEU =. 110/
```

```
210x.12HFORCE ERRORS, 4x,F5.3,13x,F5.3,37x,F5.2//10x,38HMAX RAND L1
     3NEAR ACCELIREAL, IMAG) ERROR=E12.4/9x,39HMAX RAND ANGULAR ACCELIREAL
     4, [MAG)ERROR=E12.4/17X, 31HMAX RAND FORCE(REAL, [MAG)ERROR=E12.4//)
      IF (IC7.GT.O) GO TO 20
      IC7=NF
      DO 10 I=1.NF
   10 INDX(1)=1
      PRINT 1009,NF
 1009 FORMAT (/10x, 4HALL ,13,1x, 16HFREQUENCIES USED)
      GO TO 30
   20 READ 104J,
                     (INDX(I), I=1, IC7)
      DO 12 I=1.IC7
      K=[NDX([]
   12 HZ([)=HZ(K)
   30 PRINT 101C.
                      (HZ(K),K=1,IC7 )
 1010 FORMAT (/10x,16HFREQUENCIES USED//(10x, 10F12.4))
      INFR=1
      DO 2 1=1,ND
    2 ICH(I)=0
      NB=ND+1
      NC=ND+NS
      DO 3 1=NB,NC
    3 ICH(I)=2
      WRITE (IT2) HEADN, NC, NS, (ICH(I), I=1, NC)
C
                              START MAIN LOOP
      DO 500 L=1,NF
      IF(L.NE.INDX(INFR)) GO TO 500
C
                    TAPE INPUT
         CONSTRAINT SPRINGS, VISCOUS DAMPERS, STRUCTURAL DAMPING
      READ (IT1 ) FREQ
      OMR=FREQ +6.2832 .
      OMRS=OMR+OMR
      DO 21 LL=1,NS
      PRINT 1016, FREQ
                      CONSTRAINT CHARACTERISTICS FOR FREQ=, F7.2, 3H HZ/)
 1016 FORMAT (///39H
      READ (IT1 ) (INDS(I),SPR(I,LL),DAMP(I,LL),GT(I,LL),I=1,NS )
      IF(L.NE.1) GO TO 7
      PRINT 1003, (INDS(I), I=1, NS)
      PRINT 1004.
                      ( SPR(1,LL), I=1,NS)
      PRINT 1001 , (DAMP(I,LL), I=1,NS)
    7 READ (IT1)
                  \{(Y1(1,J),1=1,ND),J=1,ND\}
                   ELIMINATE COLUMNS AND CONVERT TO ACCL MOB
C
      DO 21 I=1,ND
      Y([,LL)=Y1([,NFS)+F
   21 YA([,LL)=-Y([,LL)+OMRS
 1001 FORMAT (//10x,7HDAMPERS,10x,3(8F10.0)//)
 1003 FORMAT (//10x,9HSTATION ,5x,3(8110)//)
 1004 FORMAT (//10x, 6HSPRING ,11x,3(8F10.0)//)
      PRINT 1005, F, NFS
1005 FORMAT (//10x,13HAPPLIED FORCE ,4x,F10.1,3x,10HCOORDINATE,13//1
Ċ
                   FORM CONSTRAINT DISP MATRIX AND ADD ERROR
                       YA, PCT, PCTB, PHE, ND, NS, IX, NRA, AMPL, AMPR, O., 1C6
      CALL ERR2 (
      IF (IC4.EQ.0) GO TO 60
      PRINT 1020.
                       HZ([NFR)
```

```
1020 FORMAT (1H1.20x.71HSIMULATED MEASURED CONSTRAINED ACCELERATION
                        F = . F10.2.3H H2/1
     CALL MOUTC ( YA .ND.NS.NRA, O. O.IRLAB.ICLAB.5 )
C
                ACCELERATIONS DUE TO FORCES AND FORCES AT CONSTRAINTS
C
                           WITH ERRORS ON TOTAL FORCES
ε
                  ACCELERATIONS DUE TO FORCES
   60 00 70 J=1.NS
C
                  FORCES AT CONSTRAINTS
     DD 70 11=1.NS
      I=INDS(II)
 14(1.7)+(0..1.)
     00 91 J=1,NS
     DD 91 I=1,NS
      IF( NFS.NE.INDS(I) ) GO TO 91
      7+(L,1)Y=(L,1)Y
   91 CONTINUE
     CALL ERRZ (
                        Y.FPCT.FPCTB.FPHE.NS.NS.IX.NRA.O., O., AMPF.O )
      IF (IC4.EQ.0) GO TO 100
     PRINT 1025.
                     HZ([NFR)
 1025 FORMAT (1H1,20x,60HSIMULATED MEASURED FREE BODY FORCE MATRIX
              F = , F10.2.3H HZ/ )
     CALL MOUTC ( Y.NS.NS.NRA, O. O.IRLAB.ICLAB.5 )
  100 WRITE (IT2 ) HZ(INFR)
C
C
       ACCELERATION DATA ON TAPE
    9 DO 5 J=1,NS
    5 WRITE: (IT2 ) (YA(I,J),[=1,ND),(Y(I,J),I=1,NS )
 1040 FORMAT (8110 )
  502 INFR=INFR+1
     IF (INFR.GT.IC7) GO TO 501
  500 CONTINUE
  501 WRITE (112 ) FR
 13 GO TO 1
     END
```

```
SUBROUTINE MOUTC (A.L.M.NRA, IR. IC, IRLAB, ICLAB, LINE ).
C
Č
                            A IS COMPLEX ARRAY (+16 ON 18M ) LXM
                        IRLAB IS ARRAY OF INDICES FOR ROW (USED WHEN IR=1 ) ICLAB IS ARRAY OF INDICES FOR COL (USED WHEN IC=1)
C
C
                     NRA IS DIMENSIONED NO OF ROWS IN A DUTPUT FORM RE.IM X.XXXE XX, X.XXXE XX LINE IS LINE NO ON PAGE OF FIRST OUTPUT LINE
C
C
       COMPLEX A (NRA,1)
       DIMENSION IRLAB(1), ICLAB(1)
       101=1
       IC2=MINO(5.M)
   10 IL1=1
       IL2=MINO (55-LINE,L.)
    15 IF (IC.EQ.1) GO TO 20
       PRINT 1000, (1,1=1C1,1C2,)
       GO TO 30
    20 PRINT 1000, (ICLAB(I), I=IC1, IC2 )
 1000 FORMAT (/ 123,4124/)
   30 DO 50 I=IL1,IL2
       IF (IR .EQ.1 ) GO TO 40
       PRINT 1010, 1, (A(I, J), J=1C1, IC2)
       GO TO 50
    40 PRINT 1010 , IRLAB(I), (A(I,J), J=IC1, IC2 )
 1010 FORMAT ( 16,4x,1P5(E12.3,1H.,E11.3))
    50 CONTINUE
       IF (1.GE.L ) GO TO 100
       IL1=IL2+1
       IL2=MINO(IL2+55,L )
       PRINT 1015
 1015 FORMAT (1H1.)
       GO TO 15
  100 IF (1C2.GE.M ) GO TO 120
       IC1=IC2+1
       1C2=MINO (IC2+5,M )
       PRINT 1015
       GO TO 10
  120 RETURN
       END
```

```
SUBSTITUTE TERRS ( ZA; PCT, PCTB, PHE, N1, N2, IX, NR, AMPL, AMPR, AMP, IC6 )
               OBJECT TIME DIMENSIONS
               EACH ELEMENT OF A COMPLEX MATRIX, A IS MODIFIED TO
C
C
               INCLUDE A SMALL PHASE ERROR, PNE (DEG), A BIAS ERROR,
               PCTB (RATIO) ON AMPLITUDE, A UNIFORM RANDOM ERROR
¢
               HAVING A +/- MAXIMUM OF PCT (RATIO) ON AMPLITUDE,
C
               AND A UNIFORM RANDOM ERROR HAVING A +/-
C
               MAXIMUM ON' AMPLITUDE
200
               THE PHASE ERROR IS ALSO RANDOMLY DISTRIBUTED
           NO SYMMETRIZATION IS PERFORMED
      IC6 IS THE NUMBER OF DEGREES OF FREEDOM OF EACH COORDINATE
C
      USES GETRANIUNIFORM DISTRIBUTION)
      LRCIX(1) = ARBITRARILY SELECTED LOSITIVE INTEGER
C
      LRCN=1 FOR FIRST CALL TO GETRAN
      SET LRCN GREATER THAN 1 FOR SUBSEQUENT CALLS TO GETRAN
C
      LRCL=1 FOR UNIFORM DISTRIBUTION
C
      LRCIX(2), DUM1, DUM2, NOT USED
      YFL=UNIFORMLY DISTRIBUTED RANDOM NUMBER
C
      COMPLEX ZA(NR,1)-
      COMMON/SET/LRCL, LRCN, LRCIX(2)
  IF(PCT ) 120,100,120
100 IF(PCTB) 120,110,120
  110 [F(PHE) 120,140,120
  140 IF (AMPL) 120,145,120
  145 IF( AMPR ) 120,155,120
  155 [F( AMP ) 120,135,120
  120 P=PHE/57.296
      DO 130 J=1.N2
      K=(106+1)/2
      K1=IC6
      D3 130 1=1.N1
      CALL GETRAN(LRCIX(1), LRCN, LRCL, DUM1, YFL, DUM2)
      IF(LRCN.EQ.1) LRCN=LRCN+1
      E=2.0*P*(YFL-0.5)
      (L,1) 45= FA
      AI=(0.,-1.) + ZA([,J)
      RI= ABS( AR )
      RZ= ABS( AI )
      3=31+R2
      IF (R3.EQ.O.) GO TO 130
      R1=R1/R3
      R2=R2/R3
      41=43-E+41
      41=41+E*AR
      42=41
      CALL GETRAN(LRC[X(1),LRCN,LRCL,DUM1,YFL,DJM2)
      E=1.J+2.J*PCT*(YFL-J.5)+PCTB
      47 = 4 ? # E
      AI=AI+E
      CALL GETRAN(LRCIX(1), LRCN, LRCL, DUM1, YFL, DJM2)
      AMP ERROR DIST IN PROPURTION TO RATIOS OF REAL AND IMAG TO (REAL+IMAG)
```

```
IF (106.EQ. 0 ) GO TO 170
      IF( I-K ) 175,175,185
  175 AMP=AMPL
GO TO 170
  185 AMP=AMPR
  170 E=2.*(YFL-.5 1*AMP*R1
      AR =AR+E
      CALL GETRAN(LRC[X(1),LRCN,LRCL,DUH1,YFL,DUM2)
      E=2.*(YFL-.5 )*AMP*R2
      AI=AI+E
  160 ZA([, J) = CMPLX (AR, AI )
      IF ( 106.EQ. 0 ) GO TO 130
IF (1.NE. K1 ) GO TO 130
      K=K+1C-6
      K1=K1+IC6
  130 CONTINUE
135 RETURN
      END
```

```
9.0
0.0
0.0
0.0
0.0
0.0
6.86540-03
-1.75470-03
-1.09580-03
-1.09580-02
-1.09580-02
-2.03800-02
0.0
0.0
0.0
0.0
0.0
0.0
0.0
1.18740-04
-1.78470-02
-1.78470-02
-1.78470-02
-1.78470-02
0.0
0.0
0.0
0.0
0.0
0.0
0.0
1.458470-04
1.68470-04
-1.03680-04
-1.03680-04
-1.03680-04
0.0
1.260120-01
1.26590-01
1.26590-01
3.47440-01
-4.56470-04
-6.0
0.0
0.0
0.0
0.0
0.0
2.08100-02
1.91440-02
1.91440-02
1.42590-01
2.42500-01
0.0
0.0
0.0
0.0
                                                                                                                                    4.4845D-04
-1.16600-03
2.53550-03
1.9732D-03
1.32290-03
-1.56350-03
-1.56350-03
-1.5140-01
-1.51460-02
-1.51460-02
0.0
0.0
0.0
0.0
0.0
0.0
0.0
0.0
                                                                                   0.0
0.0
0.0
0.0
0.0
0.0
0.0
0.0
1.61230
0.0
1.61230
1.6500
1.116600
1.116600
1.116600
1.116600
1.116600
1.116600
0.0
-1.32.90-03
-1.32.90-03
-1.24.90-01
2.081.00-02
7.51.60-02
0.0
0.0
0.0
0.0
0.0
                                                                                   0.0
0.0
0.0
0.0
0.0
0.0
0.0
0.0
0.0
1.54790-04
1.54790-04
1.65390-04
1.16630-04
1.4730-07.
-2.23880-33.
4.37930-04.
1.37930-03.
0.00.
0.00.
0.00.
0.00.
0.00.
0.00.
0.00.
0.00.
0.00.
0.00.
```

```
0.0
0.0
0.0
0.0
0.0
1.38175
1.38175
1.713610
0.0
0.0
•
                                                                                          28282
                                    0.0
0.0
0.0
0.0
0.0
1.23830
1.48850
4.20860
4.20860
0.0
0.0
0.0
                                                                                          ****
                                     3365
                                                                 38586
                                    -1.25320
-5.58210
-7.25320
-7.25320
-7.25320
-7.25320
-7.25320
-7.25320
-7.25320
-7.25320
-7.25320
-7.25320
-7.25320
-7.25320
-7.25320
-7.25320
-7.25320
-7.25320
-7.25320
-7.25320
-7.25320
-7.25320
-7.25320
-7.25320
-7.25320
-7.25320
-7.25320
-7.25320
-7.25320
-7.25320
-7.25320
-7.25320
-7.25320
-7.25320
-7.25320
-7.25320
-7.25320
-7.25320
-7.25320
-7.25320
-7.25320
-7.25320
-7.25320
-7.25320
-7.25320
-7.25320
-7.25320
-7.25320
-7.25320
-7.25320
-7.25320
-7.25320
-7.25320
-7.25320
-7.25320
-7.25320
-7.25320
-7.25320
-7.25320
-7.25320
-7.25320
-7.25320
-7.25320
-7.25320
-7.25320
-7.25320
-7.25320
-7.25320
-7.25320
-7.25320
-7.25320
-7.25320
-7.25320
-7.25320
-7.25320
-7.25320
-7.25320
-7.25320
-7.25320
-7.25320
-7.25320
-7.25320
-7.25320
-7.25320
-7.25320
-7.25320
-7.25320
-7.25320
-7.25320
-7.25320
-7.25320
-7.25320
-7.25320
-7.25320
-7.25320
-7.25320
-7.25320
-7.25320
-7.25320
-7.25320
-7.25320
-7.25320
-7.25320
-7.25320
-7.25320
-7.25320
-7.25320
-7.25320
-7.25320
-7.25320
-7.25320
-7.25320
-7.25320
-7.25320
-7.25320
-7.25320
-7.25320
-7.25320
-7.25320
-7.25320
-7.25320
-7.25320
-7.25320
-7.25320
-7.25320
-7.25320
-7.25320
-7.25320
-7.25320
-7.25320
-7.25320
-7.25320
-7.25320
-7.25320
-7.25320
-7.25320
-7.25320
-7.25320
-7.25320
-7.25320
-7.25320
-7.25320
-7.25320
-7.25320
-7.25320
-7.25320
-7.25320
-7.25320
-7.25320
-7.25320
-7.25320
-7.25320
-7.25320
-7.25320
-7.25320
-7.25320
-7.25320
-7.25320
-7.25320
-7.25320
-7.25320
-7.25320
-7.25320
-7.25320
-7.25320
-7.25320
-7.25320
-7.25320
-7.25320
-7.25320
-7.25320
-7.25320
-7.25320
-7.25320
-7.25320
-7.25320
-7.25320
-7.25320
-7.25320
-7.25320
-7.25320
-7.25320
-7.25320
-7.25320
-7.25320
-7.25320
-7.25320
-7.25320
-7.25320
-7.25320
-7.25320
-7.25320
-7.25320
-7.25320
-7.25320
-7.25320
-7.25320
-7.25320
-7.25320
-7.25320
-7.25320
-7.25320
-7.25320
-7.25320
-7.25320
-7.25320
-7.25320
-7.25320
-7.25320
-7.25320
-7.25320
-7.25320
-7.25320
-7.25320
-7.25320
-7.25320
-7.25320
-7.25320
-7.25320
-7.25320
-7.25320
-7.25320
-7.25320
-7.25320
-7.25320
-7.25320
-7.25320
-7.
                                                                                                                                                                                                                                                                                                      1.11560
1.11660
1.11660
1.11660
1.11660
1.11660
1.11660
1.1160
                                                                 20000
                                                                                                                                                                                                                                                                                                                                                                                                                                                                6666
                                     88668
                                                                                                                                                                                                                                                                                                                                                                                                                                       887888
                                                                                                                                                                                                                                                                                                   80000
                                                                                                                                                                                                                                                                                                                                                                                                                           . 200000
                                     1.32640
1.328640
1.328960
1.328360
1.23840
0.0000
0.0000
0.0000
0.0000
0.0000
                                                                                                                                                                                                                                                                                                      8668
                                                                                                                                                                                                                                                                                                                                                                                                             882288
                                     1.32980
1.32980
1.32980
5.312980
0.00
0.00
0.00
0.00
0.00
0.00
0.00
                                                                                                                                                                                                                                                                                                      -1.71360
-0.00
-0.00
-0.00
-0.00
-0.00
-0.00
-0.00
-0.00
-0.00
-0.00
-0.00
-0.00
-0.00
-0.00
-0.00
-0.00
-0.00
-0.00
-0.00
-0.00
-0.00
-0.00
-0.00
-0.00
-0.00
-0.00
-0.00
-0.00
-0.00
-0.00
-0.00
-0.00
-0.00
-0.00
-0.00
-0.00
-0.00
-0.00
-0.00
-0.00
-0.00
-0.00
-0.00
-0.00
-0.00
-0.00
-0.00
-0.00
-0.00
-0.00
-0.00
-0.00
-0.00
-0.00
-0.00
-0.00
-0.00
-0.00
-0.00
-0.00
-0.00
-0.00
-0.00
-0.00
-0.00
-0.00
-0.00
-0.00
-0.00
-0.00
-0.00
-0.00
-0.00
-0.00
-0.00
-0.00
-0.00
-0.00
-0.00
-0.00
-0.00
-0.00
-0.00
-0.00
-0.00
-0.00
-0.00
-0.00
-0.00
-0.00
-0.00
-0.00
-0.00
-0.00
-0.00
-0.00
-0.00
-0.00
-0.00
-0.00
-0.00
-0.00
-0.00
-0.00
-0.00
-0.00
-0.00
-0.00
-0.00
-0.00
-0.00
-0.00
-0.00
-0.00
-0.00
-0.00
-0.00
-0.00
-0.00
-0.00
-0.00
-0.00
-0.00
-0.00
-0.00
-0.00
-0.00
-0.00
-0.00
-0.00
-0.00
-0.00
-0.00
-0.00
-0.00
-0.00
-0.00
-0.00
-0.00
-0.00
-0.00
-0.00
-0.00
-0.00
-0.00
-0.00
-0.00
-0.00
-0.00
-0.00
-0.00
-0.00
-0.00
-0.00
-0.00
-0.00
-0.00
-0.00
-0.00
-0.00
-0.00
-0.00
-0.00
-0.00
-0.00
-0.00
-0.00
-0.00
-0.00
-0.00
-0.00
-0.00
-0.00
-0.00
-0.00
-0.00
-0.00
-0.00
-0.00
-0.00
-0.00
-0.00
-0.00
-0.00
-0.00
-0.00
-0.00
-0.00
-0.00
-0.00
-0.00
-0.00
-0.00
-0.00
-0.00
-0.00
-0.00
-0.00
-0.00
-0.00
-0.00
-0.00
-0.00
-0.00
-0.00
-0.00
-0.00
-0.00
-0.00
-0.00
-0.00
-0.00
-0.00
-0.00
-0.00
-0.00
-0.00
-0.00
-0.00
-0.00
-0.00
-0.00
-0.00
-0.00
-0.00
-0.00
-0.00
-0.00
-0.00
-0.00
-0.00
-0.00
-0.00
-0.00
-0.00
-0.00
-0.00
-0.00
-0.00
-0.00
-0.00
-0.00
-0.00
-0.00
-0.00
-0.00
-0.00
-0.00
-0.00
-0.00
-0.00
-0.00
-0.00
-0.00
-0.00
-0.00
-0.00
-0.00
-0.00
-0.00
-0.00
-0.00
-0.00
-0.00
-0.00
-0.00
-0.00
-0.00
-0.00
-0.00
-0.00
-0.00
-0.00
-0.00
-0.00
-0.00
-0.00
-0.00
-0.00
-0.00
-0.00
-0.00
-0.00
-0.00
-0.00
-0.00
-0.00
-0.00
-0.00
-0.00
-0.00
-0.00
-0.00
-0.00
-0.00
-0.00
-0.00
-0.00
-0.00
-0.00
-0.00
-0.00
-0.00
-0.00
-0.00
-0.00
-0.00
-0.00
-0.00
-0.00
-0.00
-0.00
-0.00
-0.00
-0.00
-0.00
-0.00
-0.00
-0.00
-0.00
-0.00
-0.00
-0.00
-0.00
-0.00
-0.00
-0.00
-0.00
-0.00
-0.00
-0.00
-0.00
-0.00
-0.00
-0.00
-0.00
-0.00
-0.00
-0.00
-0.
                                                                                                                                                                                                                                                                                                                                                                                                                                                                                                                                            DAMPING
                                       0000
                                                                                                                                                                                                                                                                                                                                                                                                             00000
00000
00000
                                     1.32666
1.32666
1.32666
0.0000
0.0000
0.0000
0.0000
                                                                                                                                                                                                                                                                                                      CHANDED OBLIGHMON
```

4 3 8 6 8 8

| VISCOUS DAMPING | 000       |
|-----------------|-----------|
| STR DAMPING     | 0.0       |
| SPRING RATE     | 1.0000 04 |
| COORDINATE      | . et      |

92.00 HERT&

```
-6.6960-10
-7.0970-08
-1.6800-07
1.3550-08
-2.4060-07
4.2620-07
2.4750-08
-8.1320-07
-8.1320-08
3.5890-05.
2.9100-06.
2.9460-16.
2.5220-16.
3.0420-15.
1.8870-05.
1.9870-05.
1.9960-05.
1.1430-06.
1.1430-06.
2.4890-08

-4.6890-09

1.2980-09

2.6790-09

-2.8960-09

-2.8960-09

-2.8960-09

-2.8760-09

-1.9200-09

-3.28760-09

-3.28760-09

-3.28760-09
2.280-06,
-2.2830-07,
-2.2830-07,
-2.2830-07,
-9.930-08,
-1.800-08,
-1.200-07,
-1.820-06,
-1.1820-07,
-1.3320-06,
-7.3320-06,
-7.3320-06,
-7.3320-06,
-7.3320-06,
```

÷

```
1.3320-67;
1.0850-07;
5.3720-63;
1.4560-08;
3.1100-07;
1.2660-08;
3.4210-07;
8.6310-06;
6.4450-07;
```

|               | 10.003LB/ IN                                |
|---------------|---------------------------------------------|
|               | 2-01 P ORBITER<br>:00P                      |
|               | 2-01 P                                      |
| K2LRC 3/13/73 | CLERC 3/13/73 2-01P<br>b DEGREES OF FREEDOM |
| KZLRC         | CILRC<br>B DEGRE                            |

| KILRC 3/13/73 2-DIP ORBITER 10.003LB/IN AT COORDINATES 5.13<br>6 DEGREES OF FREEDOP<br>FREQUENCIES(HZ) ON TAPE |       |                        |         |        |                |         |                    | MAX RAND ERROR =0.050 BIAS ERROR =0.0 OF RESPONSE MAX RAND PHASE ERROR = 5.00 DEG. SEED = FORCE ERRORS 0.050 0.0 |
|----------------------------------------------------------------------------------------------------|-------|------------------------|---------|--------|----------------|---------|--------------------|----------------------------------------------------------------------------------------------------|
| ORBITER                                                                                                    |       |                        |         |        |                |         |                    | OF RES                                                                                                    |
| KILRC 3/13/73 2-01P<br>6 DEGREES OF FREEDOM<br>FREQUENCIES(M2)CN TAPE                                          |       |                        | 13      | 10000. | 25.            | •       | 0.0                | 00                                                                                                    |
| 3/73<br>OF FRE<br>SIH210                                                                                       |       |                        |         |        |                |         | 0.0                | ERROR                                                                                                    |
| 3/1:<br>REES (<br>ENC (E)                                                                                      |       | s.                     | •       | 10000. | 25.            | ó       | ń                  | BIAS                                                                                                    |
| KILRC 3/13/73 2-01<br>16 DEGREES OF FREEDOM<br>FREQUENCIES(M2) ON TAP                                          |       | FORCE                  |         |        |                |         | 1 NG               | 0.050                                                                                                    |
|                                                                                                    | 92.00 | CONSTRAINTS AND FORCES | STATION | SPRING | APPL 1ED FORCE | DAMPERS | STRUCTURAL DAMPING | MAX RAND ERROR<br>FORCE ERRORS                                                                                   |

ALL 1 FREQUENCIES USED

MAX RAND LINEAR ACCEL (REAL, IMAG)ERROR. 0.1000D 01 MAX RAND ANGLAR ACCEL (REAL, IMAG)ERROR. 0.1000D-01 MAX RAND FORCE (REAL, IMAG)ERROR. 0.0

FREQUENCIES USED

92.0000

KILRC KAHAN AEROSPACE CORPORATION NEW 27 1972

| 1.65      |
|-----------|
| \$2       |
| 5.13      |
| ¥         |
| FORCE     |
| CRBITER F |
| 2-01      |
| 3/13/73   |
| K M.RC    |

TAPE MEADING---- KZLRC 3/13/73

NUMBER OF CHANNELS - 10 NUMBER OF FORCES - 2
CHANNEL DEFINITIONS, - 0 RESP DATA, - 1 NOT USED, - 2 FORCE DATA

| ٠           |                   | 5.1                      |
|-------------|-------------------|--------------------------|
|             |                   | ~                        |
|             |                   | 01.                      |
|             | AMP, PHA SE (DEG) | 4.4350                   |
| 92.00       | AMP, PHA          | -1.4<br>18.8             |
| FREGUENCY = | FORCE MATRIX      | 1.6770 01.<br>9.7240 0C. |
|             |                   | ,                        |

|             |                         | 2<br>-0.3<br>0.1         |
|-------------|-------------------------|--------------------------|
|             |                         | 2.3600-02.<br>5.1320-03. |
| 92.00       | MATRIX                  | 0.2                      |
| FREQUENCY = | INVERSE OF FORCE MATRIX | 1.883U-02,<br>2.2050-02, |

| AMP,PHASE (DEG) | 175.9<br>175.9<br>175.9<br>175.9<br>175.9<br>175.4<br>175.4<br>119.8<br>119.8                                                              |
|-----------------|----------------------------------------------------------------------------------------------------|
| MP . F          | 002                                                                                                    |
| MATRIX .        | 1.2990<br>2.6020<br>8.1610<br>7.5190<br>4.8600<br>9.8800<br>2.8330<br>1.0230<br>7.1040<br>4.9900<br>8.6650<br>6.3800                       |
| RESPONSE M      | 1179.1<br>179.1<br>179.1<br>177.6<br>177.6<br>177.6<br>177.8<br>177.8<br>176.8<br>176.8                                                    |
|                 | 003.<br>002.<br>002.<br>002.                                                                                                    |
| CONSTRAINED     | 1.2700<br>9.0620<br>3.1910<br>7.5010<br>7.5010<br>7.6130<br>7.41340<br>7.41340<br>1.4270<br>1.4270<br>2.8780<br>5.6940<br>7.4690<br>1.2880 |
|                 |                                                                                                    |

FREQUENCY = 92.

| _           |
|-------------|
| PHASE (DEC) |
| 三           |
| ı           |
| ₹           |
| Ŧ           |
| AMP.        |
| ¥           |
|             |
| ×           |
| <b>=</b>    |
| MATRIX      |
| Ĩ           |
| Š           |
| RESPOYSE    |
| 2           |
| w .         |
|             |
| BODY        |
| ž           |
| ų           |
| FREE        |
| •           |

| ~ | •    | 66    | -     | 20     | 80.   | 03.  | 71.  |           | 80.  | 85.  | 15.  | 84.  | 94.  | ö         |      | c   |
|---|------|-------|-------|--------|-------|------|------|-----------|------|------|------|------|------|-----------|------|-----|
|   | ~    | ~     | _     | 01.    | -     | 0    | ~    | 0         | ~    | 0    | -    | _    | ~    | _         | ~    |     |
| - | .598 | . 798 | .283  | 1.4690 | .364  | .665 | .354 | . 824     | .078 | .273 | .571 | .254 | .685 | .679      | .284 | 717 |
|   | 6    | 91.   | 6     | -89.0  | :     | •    | *    | ö         |      | •    | Š    |      | ÷    | 3,        | :    | •   |
| - |      |       |       | 000    |       |      | -    |           | -    | O    | S    | ت    | _    |           | N    | •   |
|   | .316 | .081  | . 793 | 7.4670 | . 796 | .863 | .578 | .856      | .514 | .235 | .130 | .569 | .843 | .615      | .717 | 622 |
|   |      | ~     | ~     | 4      | 2     | •    | 7    | <b>60</b> | •    | 2    | 11   | 12   | 13   | <b>51</b> | 15   | 14  |

OFFICIAL BUSINESS
PENALTY FOR PRIVATE USE \$300

## SPECIAL FOURTH-CLASS RATE BOOK

POSTAGE AND FEES PAID
NATIONAL AERONAUTICS AND
SPACE ADMINISTRATION
481
USMAIL

POSTMASTER:

If Undeliverable (Section 158 Postal Manual) Do Not Return

"The aeronautical and space activities of the United States shall be conducted so as to contribute . . . to the expansion of human knowledge of phenomena in the atmosphere and space. The Administration shall provide for the widest practicable and appropriate dissemination of information concerning its activities and the results thereof."

-NATIONAL AERONAUTICS AND SPACE ACT OF 1958

## NASA SCIENTIFIC AND TECHNICAL PUBLICATIONS

TECHNICAL REPORTS: Scientific and technical information considered important, complete, and a lasting contribution to existing knowledge.

TECHNICAL NOTES: Information less broad in scope but nevertheless of importance as a contribution to existing knowledge.

## TECHNICAL MEMORANDUMS:

Information receiving limited distribution because of preliminary data, security classification, or other reasons. Also includes conference proceedings with either limited or unlimited distribution.

CONTRACTOR REPORTS: Scientific and technical information generated under a NASA contract or grant and considered an important contribution to existing knowledge.

TECHNICAL TRANSLATIONS: Information published in a foreign language considered to merit NASA distribution in English.

SPECIAL PUBLICATIONS: Information derived from or of value to NASA activities. Publications include final reports of major projects, monographs, data compilations, handbooks, sourcebooks, and special bibliographies.

TECHNOLOGY UTILIZATION
PUBLICATIONS: Information on technology used by NASA that may be of particular interest in commercial and other non-aerospace applications. Publications include Tech Briefs, Technology Utilization Reports and Technology Surveys.

Details on the availability of these publications may be obtained from:

SCIENTIFIC AND TECHNICAL INFORMATION OFFICE

NATIONAL AERONAUTICS AND SPACE ADMINISTRATION

Washington, D.C. 20546